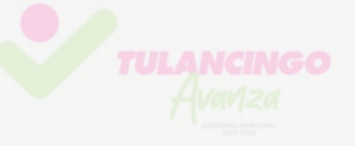

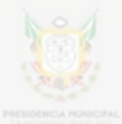

# MANUAL DE PROCEDIMIENTOS

## **de la Dirección de Contabilidad y Presupuesto**

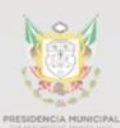

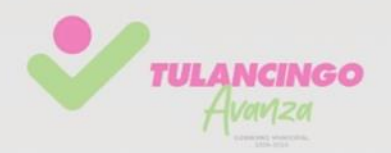

## MANUAL DE PROCEDIMIENTOS

**de la** 

## **Dirección de Contabilidad y Presupuesto**

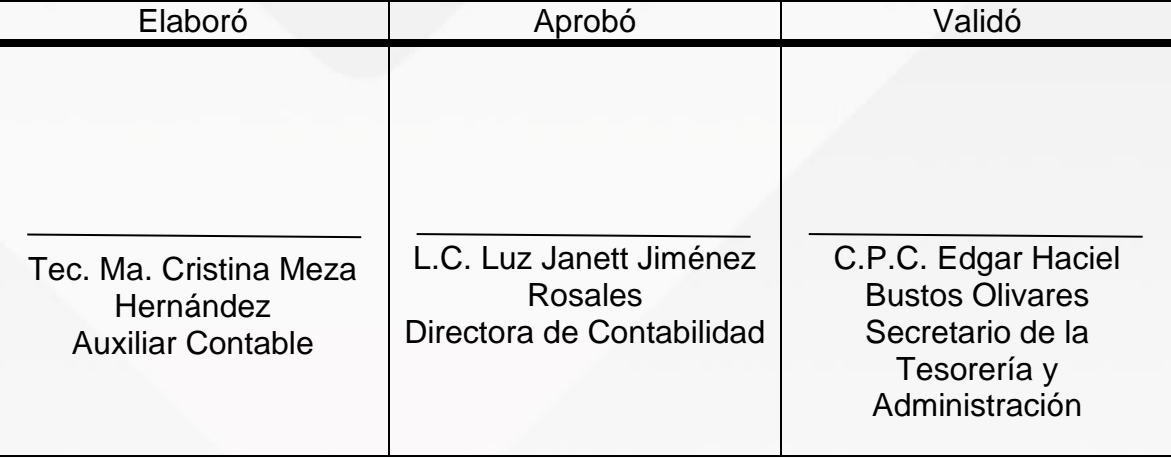

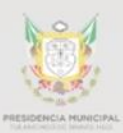

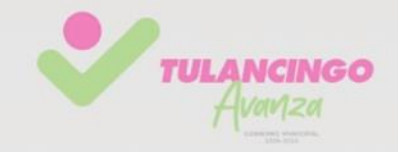

**Gobierno del Municipio de Tulancingo de Bravo, 2020-2024 Unidad Técnica de Innovación Gubernamental** Blvd. Nuevo San Nicolás, S/N, Fracc. Nuevo San Nicolás Tulancingo de Bravo, Hidalgo, C.P. 43640 Contacto (775) 7558450

**Secretaria de la Tesorería y Administración Dirección de Contabilidad y Presupuesto** Mayo de 2023 Realizado en Tulancingo de Bravo, Hidalgo.

La reproducción total o parcial de este documento Se autorizará siempre y cuando se dé el crédito Correspondiente a la fuente.

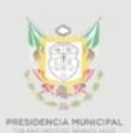

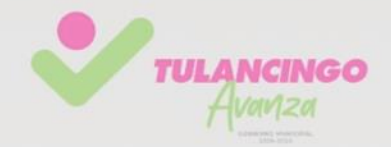

## Contenido

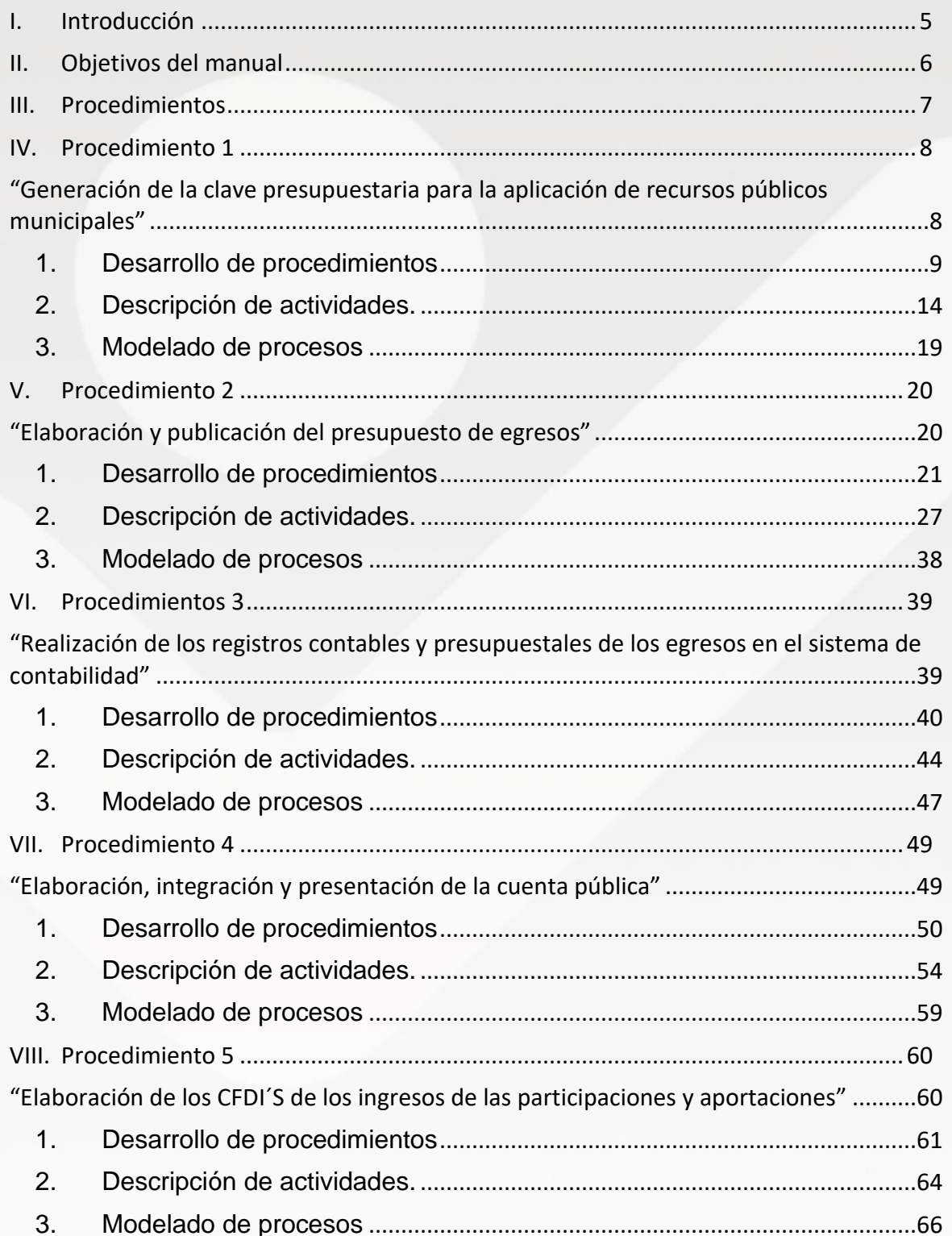

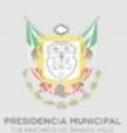

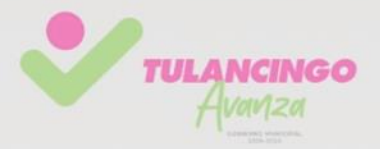

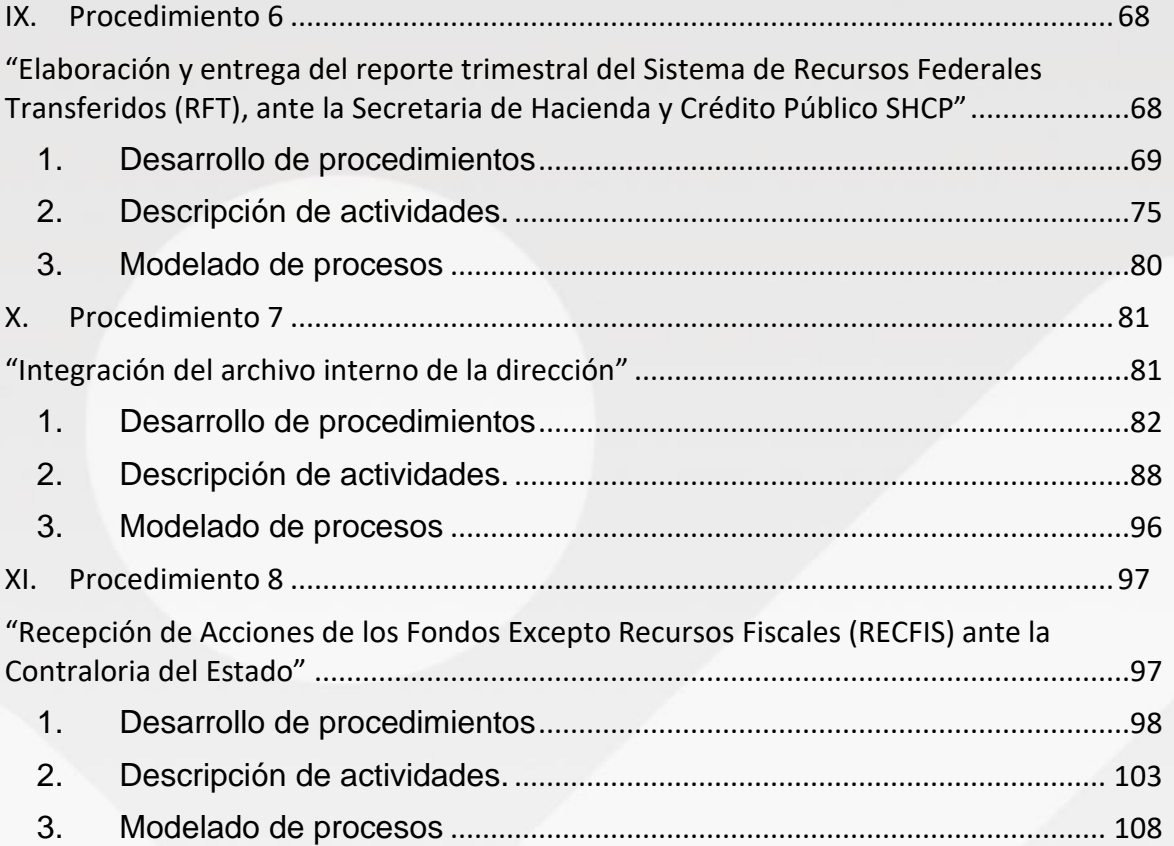

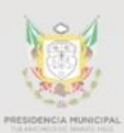

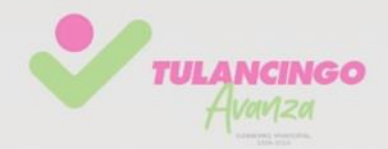

### <span id="page-5-0"></span>Introducción

El Manual de Procedimientos de la Dirección de contabilidad, es un documento normativo de observancia general para los servidores públicos adscritos a esta dirección. Describe la información detallada correspondiente de cada uno de los procesos que esta área tiene como obligación realizar y entregar en tiempo y forma ante las entidades correspondientes. Este documento se emite con la finalidad de ser instrumento de consulta, guía y apoyo administrativo para realizar las funciones y operaciones que dan cumplimiento a las atribuciones y obligaciones establecidas en las Leyes Federales, Estatales y Reglamento Interior municipal aplicable a la dirección de contabilidad y presupuesto. Se actualizará cuando exista alguna reforma a la Normativa aplicable, cambien los procedimientos y/o existan cambios significativos en las atribuciones o en su estructura que afecten las funciones al interior de la Dirección de Contabilidad y Presupuesto.

En conformidad con la Ley Orgánica Municipal para el Estado De Hidalgo dentro del Capítulo Quinto Facultades y Obligaciones de los Ayuntamientos en el Artículo 56 fracción II inciso a) Convenir con el Estado, Instituciones de Educación Superior, otros municipios, organismos especializados y de consultoría, el diseño y realización de programas y acciones para el desarrollo y profesionalización de su personal; a fin de cumplir con este propósito, también deberán dotar a las dependencias de la Administración Pública Municipal de manuales de organización, servicios y procedimientos y otros instrumentos para mejorar el desempeño de la administración.

Dando cumplimiento a lo anterior se elabora el presente manual con la finalidad de proporcionar a los funcionaros públicos de un instrumento que les permita conocer la forma de los trámites, servicios y procesos propios de la entidad administrativa a su cargo, de igual manera pretende ser una herramienta para que la ciudadanía

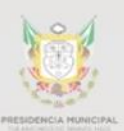

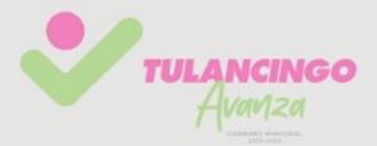

conozca la forma de los trámites, servicios y procesos que proporciona cada una de las entidades administrativas que conforman la Administración Pública Municipal.

El propósito de presentar este manual es para dar a conocer los procesos internos de la dirección de Contabilidad, los cuales van alineados a los objetivos, estrategias y acciones plasmadas en el Plan Municipal de desarrollo, los procesos plasmados en este manual se actualizarán cada ejercicio fiscal, esto con la finalidad de eficientar y modernizar el quehacer gubernamental de la dirección, su organización y sistema de trabajo interno garantizando un desarrollo municipal en materia de gobernanza y rendición de cuentas.

### <span id="page-6-0"></span>II. Objetivos del manual

Establecer y describir los principales procedimientos los cuales son la base del quehacer administrativo de la dirección de contabilidad, con la finalidad de proporcionar una herramienta interna de la operatividad, el funcionamiento y las facultades propias de la unidad administrativa, avalando ante la ciudadanía el modelo de un Gobierno abierto municipal.

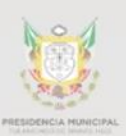

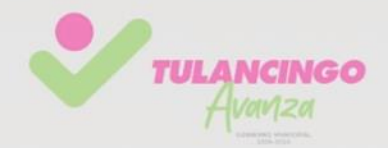

## <span id="page-7-0"></span>III. Procedimientos

- 1. A continuación, se describen los procedimientos que la Dirección de Contabilidad y Presupuesto debe dar cumplimiento tanto del quehacer administrativo como en apego y de obligación a las Leyes vigentes que le sean aplicables. Los procedimientos que se describen y se desglosan en este manual son los siguientes:
- 2.
- 3. Generación de la Clave Presupuestaria para la Aplicación de Recursos Públicos Municipales
- 4. Elaboración y Publicación del Presupuesto de Egresos
- 5. Realización de los Registros Contables y Presupuestales de los Egresos en el Sistema de Contabilidad
- 6. Elaboración, Integración y Presentación de la Cuenta Pública
- 7. Elaboración de los CFDI´s de los Ingresos de las Participaciones Y Aportaciones
- 8. Elaboración y Entrega del Reporte Trimestral del Sistema de Recursos Federales Transferidos (RFT), ante la Secretaria de Hacienda y Crédito Publico
- 9. Integración del Archivo Interno de la Dirección
- 10.Recepción de Acciones de los Fondos Excepto Recursos Fiscales (RECFIS) Ante la Contraloría del Estado

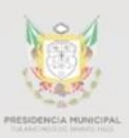

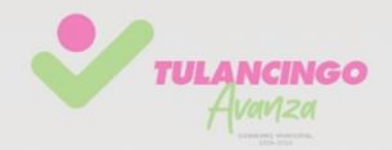

<span id="page-8-0"></span>IV. Procedimiento 1

## <span id="page-8-1"></span>**"Generación de la clave presupuestaria para la aplicación de recursos públicos municipales" PR-DCyP-01**

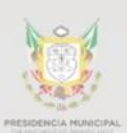

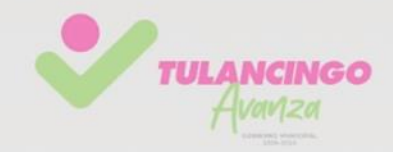

## <span id="page-9-0"></span>1. Desarrollo de procedimientos

#### **1.1Propósito del Procedimiento**

Elaborar la Clave Presupuestaría en el Sistema Contable y para Resultados SIACOR con la finalidad de aplicar y controlar el gasto de los recursos públicos mediante la adquisición de bienes, servicios, materiales e insumos de cada una de las entidades administrativas, para ello es necesario que cada Entidad cuente con sus Claves Presupuestarias, las cuales se generan a partir de la planeación interna que realiza cada unidad administrativa ya sea de programas presupuestarios, proyectos o acciones aprobadas por Cabildo y que se pretenden llevar a cabo durante un ejercicio fiscal e impliquen un gasto presupuestario.

#### **1.2Alcance**

La Clave presupuestaria es el instrumento base que nos permite realizar y sistematizar la información del Presupuesto de Egresos de cada ejercicio fiscal, se conforma de la clasificación administrativa, funcional-programática, y económica, emitidas por el CONAC, por medio de esta clave se vincula el destino y las asignaciones del recurso con la ejecución del gasto; permite identificar y describir el ámbito de aplicación de los recursos de un ejercicio de cada una de las unidades que integran la Administración Pública.

#### **1.3 Referencias**

Manual de Normas Presupuestarias para la Administración Pública Federal, CAPITULO I. La clave presupuestaria sistematiza la información del Presupuesto de Egresos de acuerdo con las clasificaciones administrativa, funcional-programática y económica; vincula las asignaciones con la ejecución del gasto; identifica el ejercicio fiscal, y constituye un instrumento de control para el seguimiento y la evaluación del gasto público.

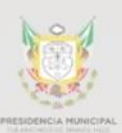

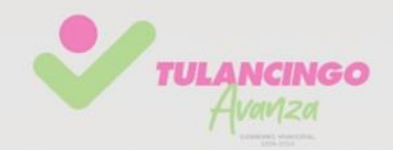

#### **1.4 Responsabilidades**

Es responsabilidad de la Dirección de Contabilidad emitir las directrices para generar la Clave Presupuestaria, la elaboración es responsabilidad de todos los servidores públicos, la revisión del proceso es responsabilidad tanto de la dirección de Contabilidad, la Tesorería, Jefatura de Gabinete y la UTED, el Cabildo aprueba los montos, sin la aprobación el proceso no podría llevarse a cabo, en cuanto a la vigilancia y el control la Tesorería, la dirección de Contabilidad, la Dirección de egresos, la dirección de Recursos humanos y la Dirección de Administración son los responsables de llevar a cabo las actividades necesarias para la buena ejecución del Presupuesto.

#### **1.4 Definiciones**

Estructura Programática: El conjunto de categorías y elementos programáticos ordenados en forma coherente, el cual define las acciones que efectúan los ejecutores de gasto para alcanzar sus objetivos y metas de acuerdo con las políticas definidas en el Plan Estatal de Desarrollo y en los programas y presupuestos, así como ordena y clasifica las acciones de los ejecutores de gasto para delimitar la aplicación del gasto y permite conocer el rendimiento esperado de la utilización de los recursos públicos;

Clave Presupuestaria: Instrumento que sistematiza la información del presupuesto de egresos y permite el control, la descripción e identificación del gasto realizado por las dependencias del gobierno estatal;

Clasificación funcional: agrupa los gastos según los propósitos u objetivos socioeconómicos que persiguen los diferentes entes públicos;

Plataforma estratégica: apartado del Plan Municipal de Desarrollo 2020-2024 donde se establecen los ejes y objetivos de la Administración Pública Municipal;

Programa Presupuestario: la categoría programática que permite organizar, en forma representativa y homogénea, las asignaciones de recursos para programas, proyectos, actividades y fondos;

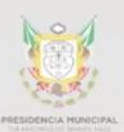

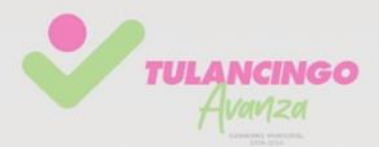

Actividad Administrativa o Actividad Institucional: Las acciones sustantivas o de apoyo que realizan los ejecutores de gasto con el fin de dar cumplimiento a los objetivos y metas contenidos en los programas presupuestarios, de conformidad con las atribuciones que señala su respectiva Ley Orgánica o el ordenamiento jurídico que les es aplicable;

Clasificación Programática: Establece la clasificación de los programas presupuestarios de los entes públicos, que permitirá organizar, en forma representativa y homogénea, las asignaciones de recursos de los programas presupuestarios;

Clasificación del tipo de gasto: Relaciona las transacciones públicas que generan gastos con los grandes agregados de la clasificación económica presentándolos en Corriente; de Capital; Amortización de la deuda y disminución de pasivos; Pensiones y Jubilaciones; y Participaciones;

La clasificación por fuentes de financiamiento: Consiste en presentar los gastos públicos según los agregados genéricos de los recursos empleados para su financiamiento. Permite identificar las fuentes u orígenes de los ingresos que financian los egresos y precisar la orientación específica de cada fuente a efecto de controlar su aplicación;

Clasificador por Objeto del Gasto permitirá una clasificación de las erogaciones, consistente con criterios internacionales y con criterios contables, claro, preciso, integral y útil, que posibilite un adecuado registro y exposición de las operaciones, y que facilite la interrelación con las cuentas patrimoniales. Se estructura por Capítulos – Conceptos – Partidas genérica.

#### CONAC.- Consejo de Armonización Contable

Entidad.- Unidad o Área administrativa sea Dirección, Oficina, Jefatura o departamento que conforman la Administración Pública;

PE.- Presupuesto de Egresos;

Pp.- Programas presupuestarios;

SIACOR.- Sistema de Armonización contable y de resultados;

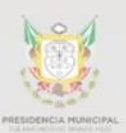

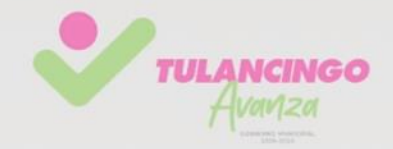

FTI.- Ficha técnica del Indicador;

MIR.- Matriz de Indicadores de Resultados;

#### **1.5 Políticas y lineamientos**

- ✓ Lineamientos internos de planeación establecidos por la administración Municipal.
- ✓ Políticas internas del gasto. (Normativa de Viáticos, Honorarios, Apoyos, Arrendamientos, etc.)
- ✓ Manuales de usuario del Sistema SIACOR (Manual del Módulo de PbR, Manual de Elaboración de Requisiciones, manual de Adecuaciones presupuestarias)
- ✓ Lineamientos internos para realizar adecuaciones presupuestarias

#### **1.6 Formatos e instructivos**

Una vez concluido y aprobado el proceso de planeación y elaboración de los Programa presupuestales se derivaran los siguientes formatos los cuales contienen los datos previos que se requieren ingresar en el módulo del PbR del sistema SIACOR, estos datos deben ser cargados al sistema por cada una de la unidades administrativas, una vez que estos datos estén completos se procede a la carga de los bienes, servicios, materiales e insumos, datos que permiten generar la Estructura programática de los bienes con la cual las áreas podrán realizar sus requisiciones solicitando lo necesario para la ejecución de su Pp y cumplimiento de sus metas.

✓ Formato MIR de Matriz de indicadores para resultados (MIR), este formato muestra el resumen del programa presupuestario a ejecutarse durante un ejercicio fiscal. Este formato se llena en la planeación.

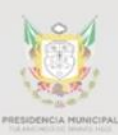

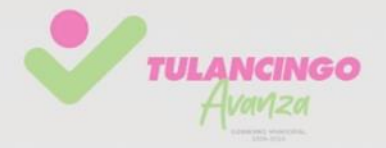

#### **MATRIZ DE INDICADORES PARA RESULTADOS EJERCICIO-2023**

#### **PROGRAMA: UNIDAD RESPONSABLE:** POLÍTICA SECTORIAL: PLATAFORMA ESTRATÉGICA:

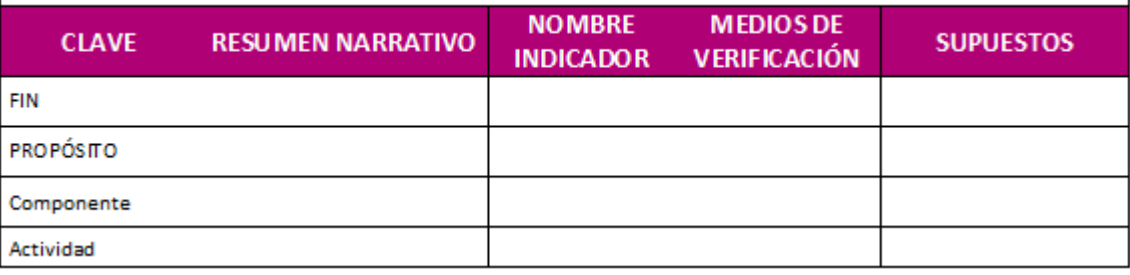

✓ Formato de Ficha técnica del Indicador.- este formato muestra los elementos básicos que deben contener los indicadores los cuales son la base para elaborar el presupuesto de egresos.

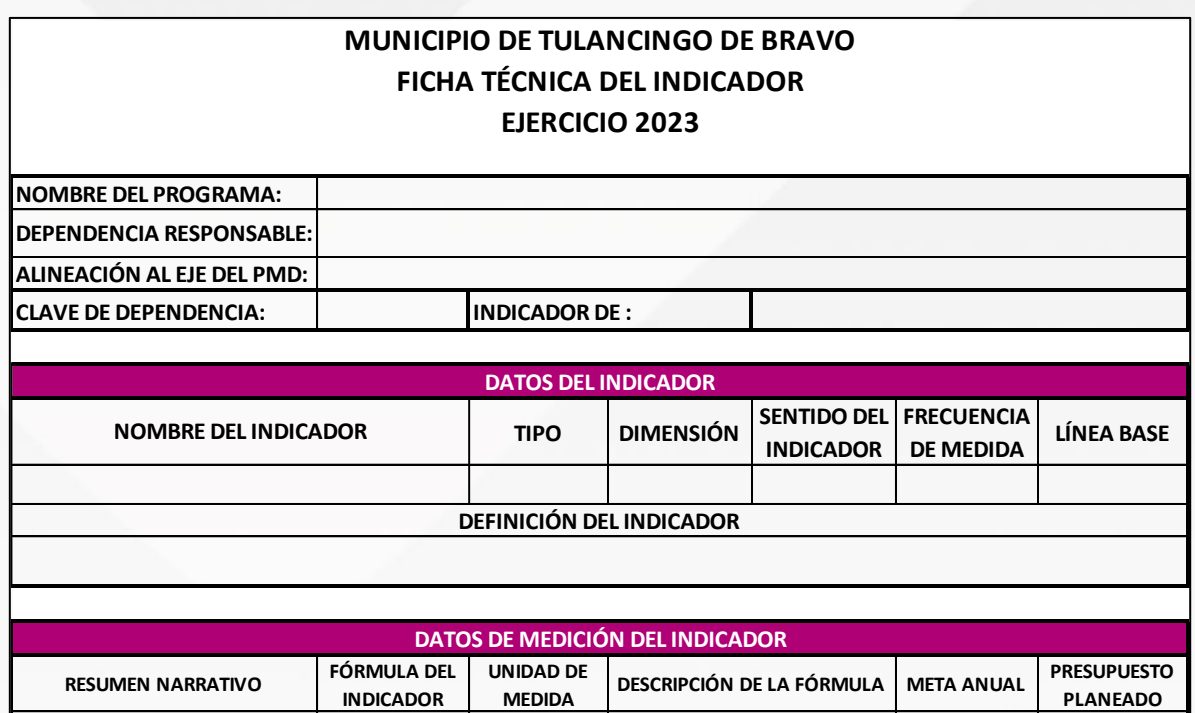

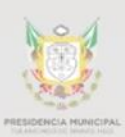

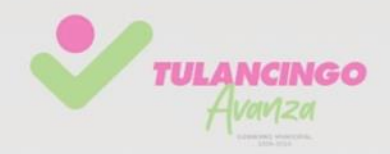

## <span id="page-14-0"></span>2. Descripción de actividades.

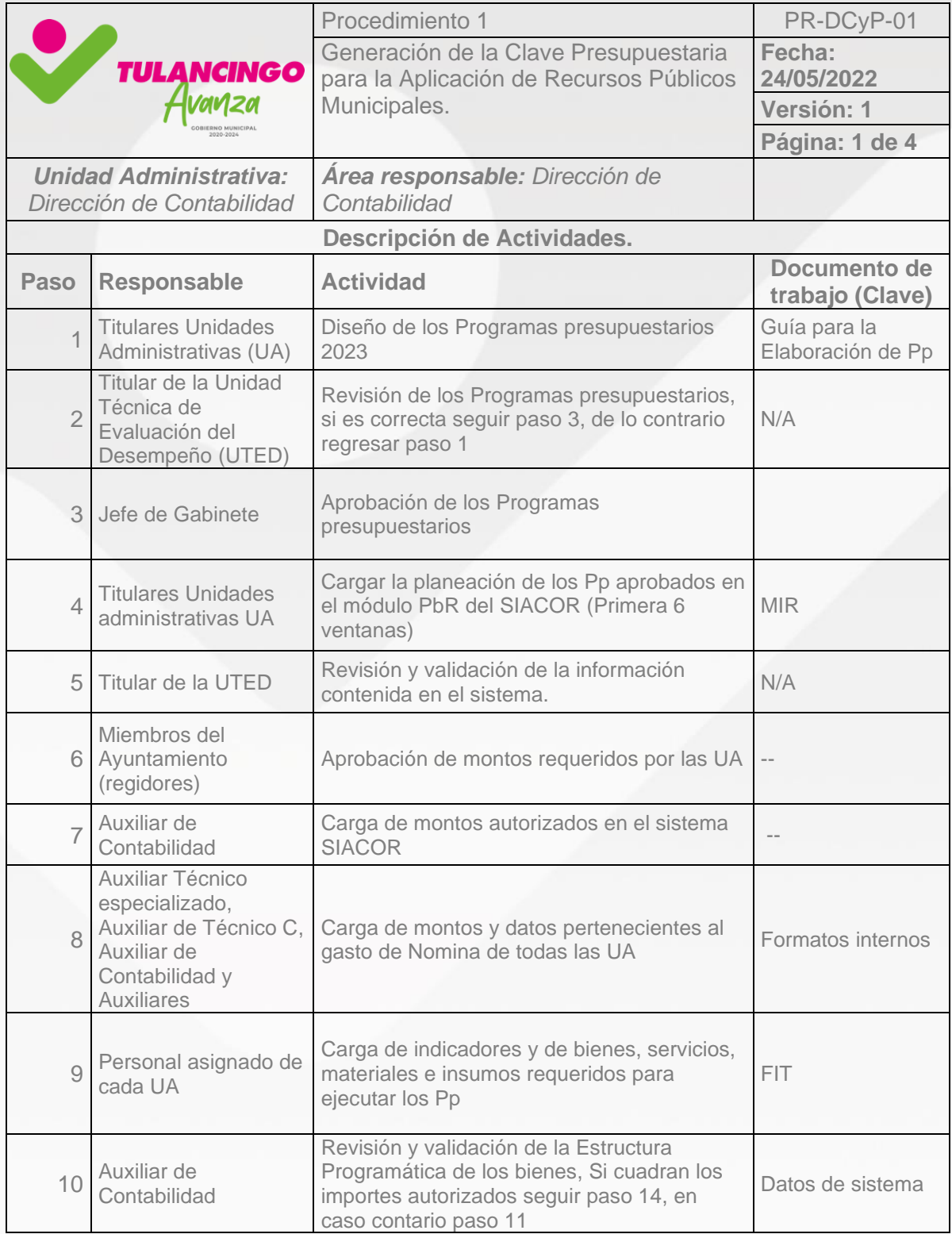

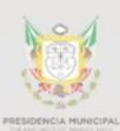

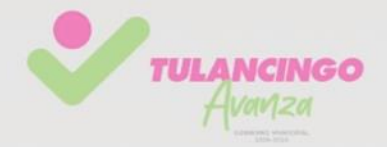

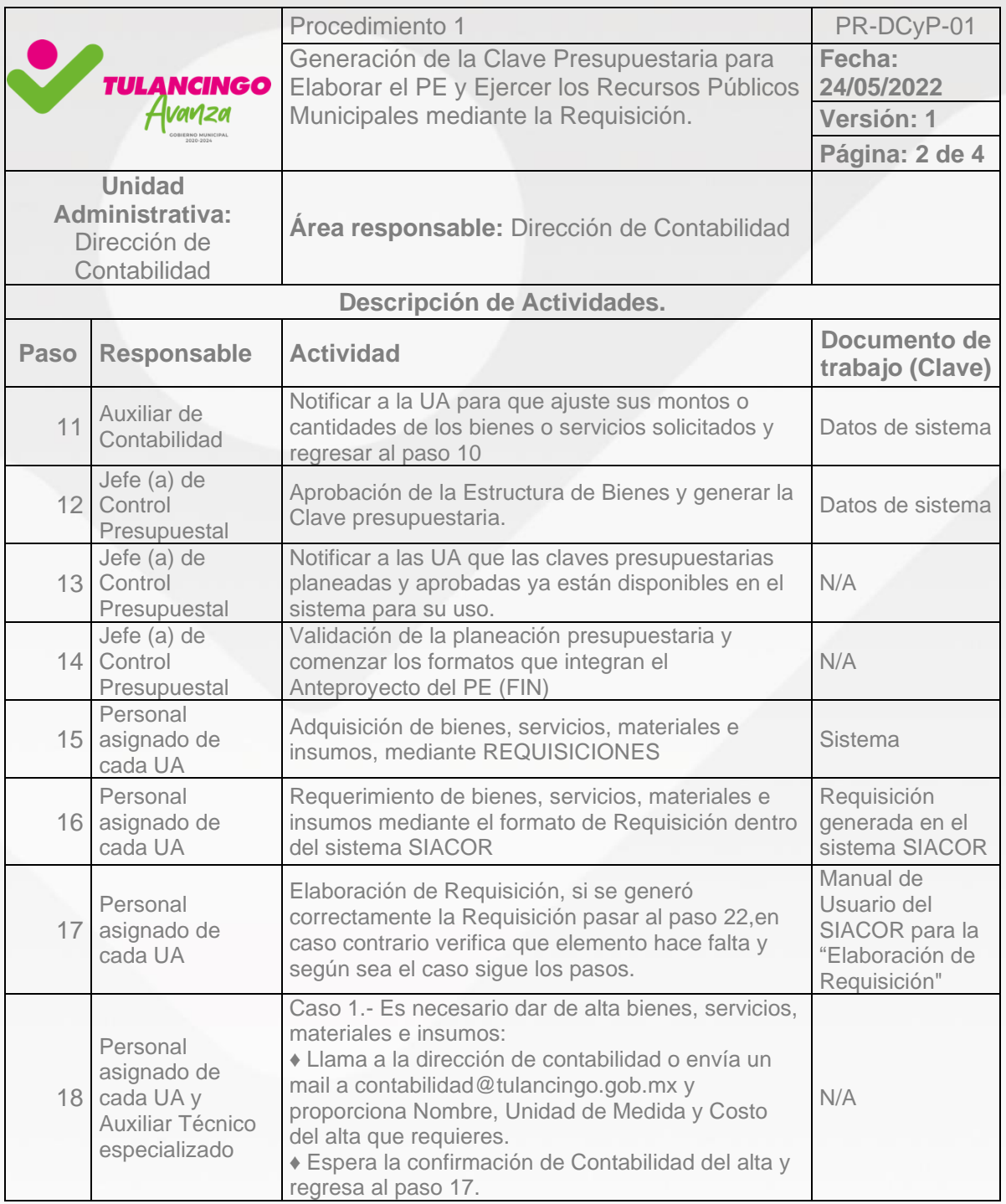

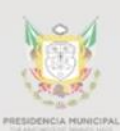

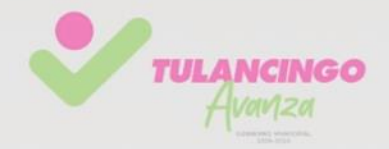

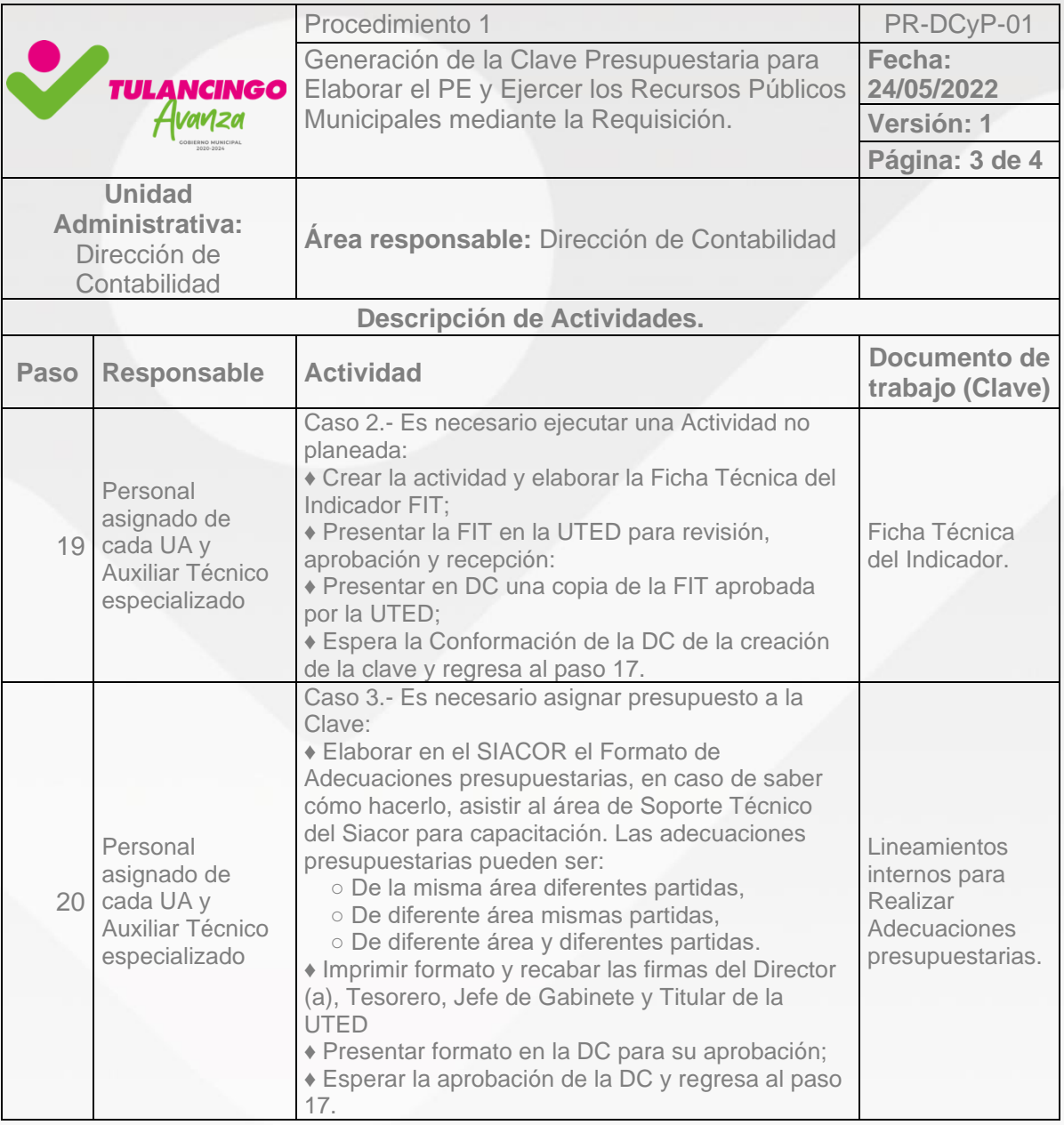

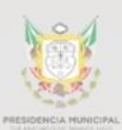

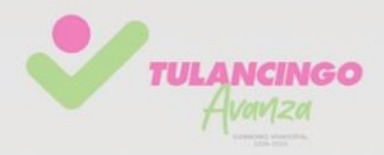

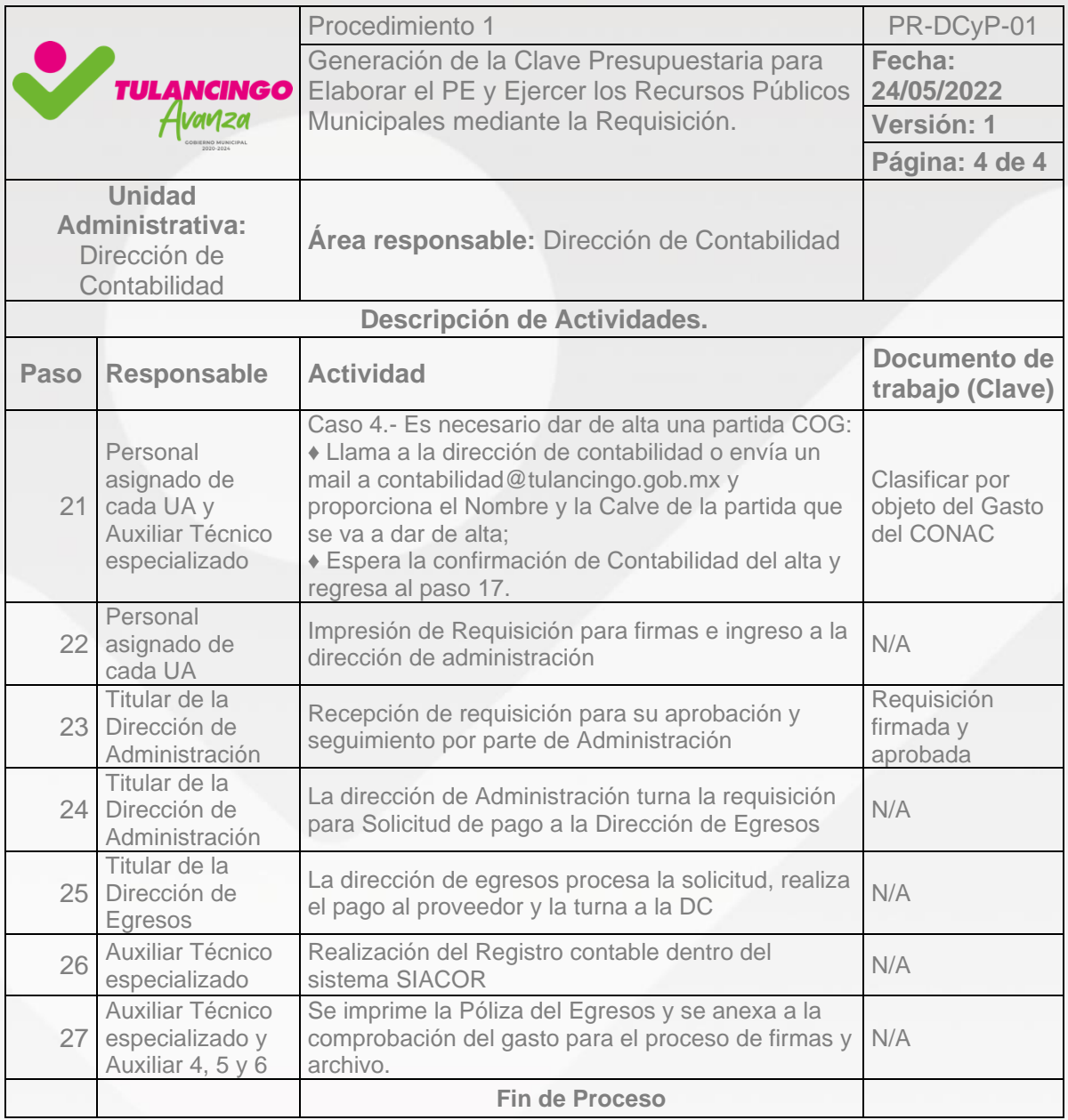

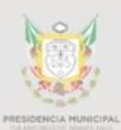

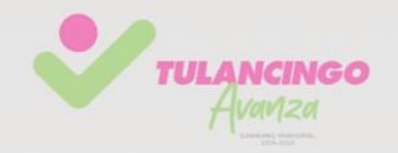

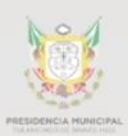

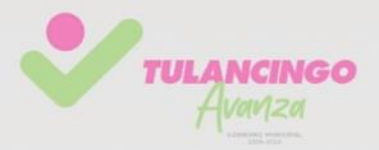

## <span id="page-19-0"></span>3. Modelado de procesos

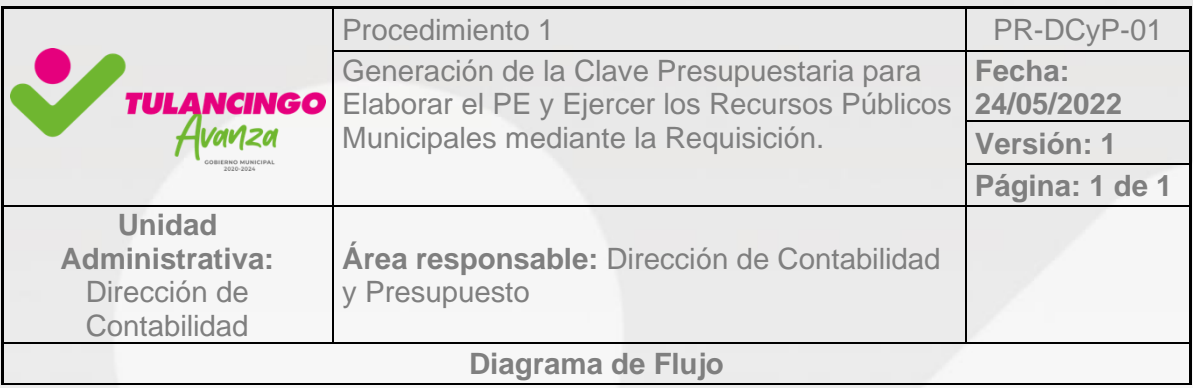

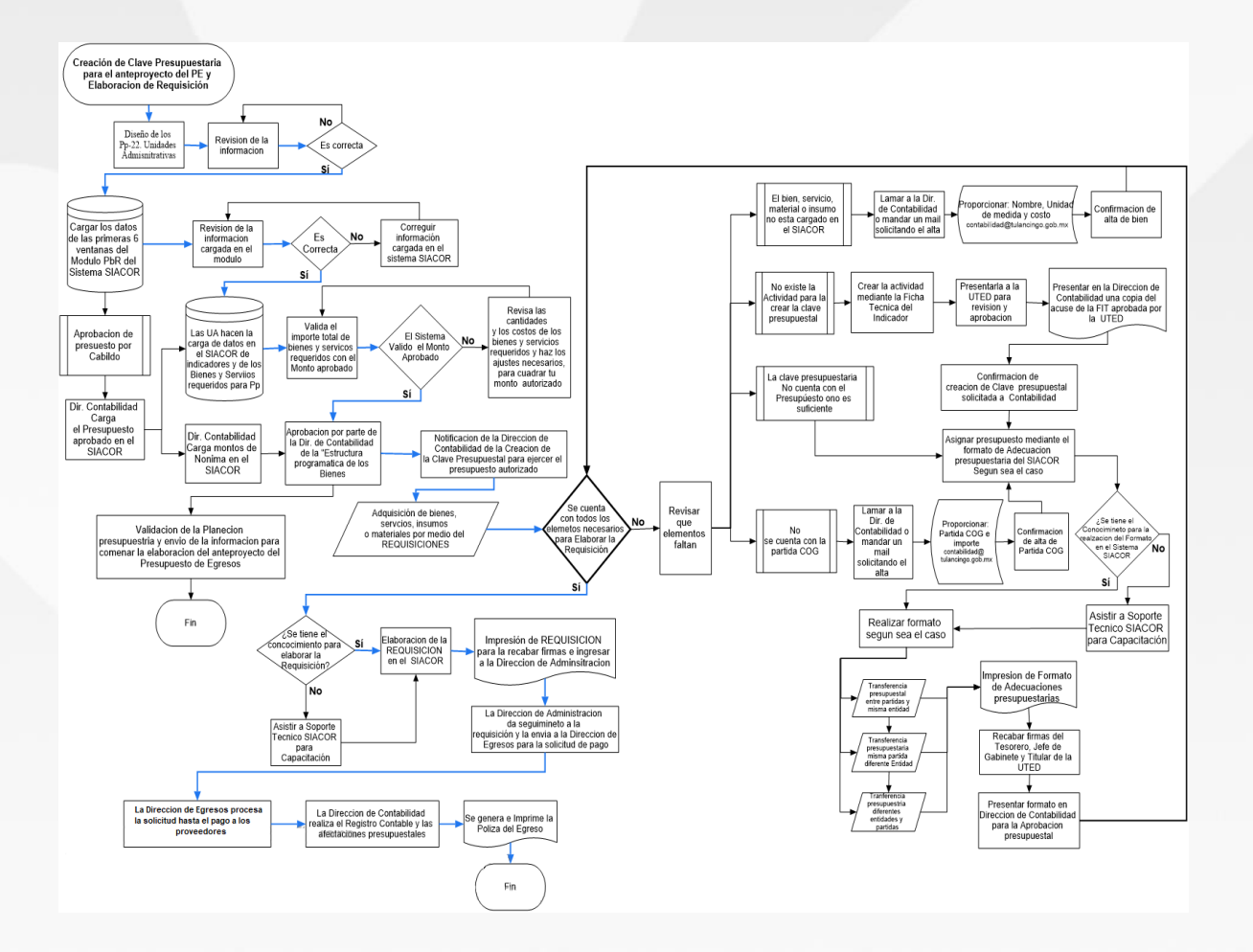

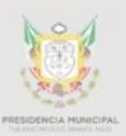

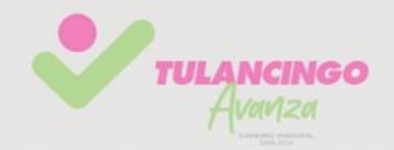

## <span id="page-20-0"></span>V. Procedimiento 2

## <span id="page-20-1"></span>**"Elaboración y publicación del presupuesto de egresos"** PR-DCyP-02

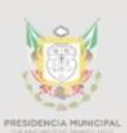

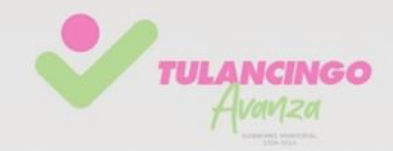

## <span id="page-21-0"></span>1. Desarrollo de procedimientos

#### **2.1Propósito del Procedimiento**

Contar en el documento normativo autorizado que servirá a la Administración Pública para organizar, planear, ejecutar y controlar el gasto público municipal de las Entidades Administrativas durante el ejercicio fiscal vigente, de igual forma dar cumplimiento y elaborar oportunamente el Proyecto de Presupuesto de Egresos de las dependencias y entidades municipales con base en los montos, rubros, fondos y plazos establecidos conforme lo marcan las Normativas vigentes aplicables a la formulación del Presupuesto de Egresos de Administración Pública Municipal.

#### **2.2 Alcance**

La elaboración del presupuesto de egresos de la administración pública municipal involucra a todas las unidades administrativas, las cuales deben presentar sus propuestas de gasto conforme al o los programas presupuestarios que vaya a implementar durante el ejercicio fiscal vigente y conforme a la metodología aplicable del PbR.

#### **2.3Referencias**

Constitución Política de los Estados Unidos Mexicanos, Art.-134. Los recursos económicos de que dispongan la Federación, las entidades federativas, los Municipios y las demarcaciones territoriales de la Ciudad de México, se administrarán con eficiencia, eficacia, economía, transparencia y honradez para satisfacer los objetivos a los que estén destinados.

Ley de Presupuesto y Contabilidad Gubernamental del Estado de Hidalgo, Art.-5 La autonomía presupuestaria otorgada a los ejecutores de gasto. Inciso b) Ejercer sus presupuestos observando lo dispuesto en esta Ley; Art.-46 Los ejecutores de gasto serán responsables de la administración por resultados.

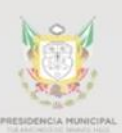

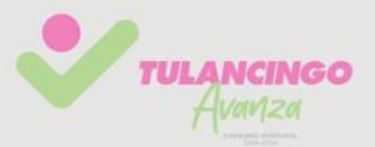

Ley Orgánica Municipal del Estado de Hidalgo, Art.-95 Quinquies.- Presupuesto de Egresos Municipal. Contendrá el ejercicio del gasto público municipal, fracción IV Los programas, para efecto de su Presupuestación, deberán contener: Los objetivos que se pretendan alcanzar, así como su justificación; La desagregación en subprogramas, cuando las actividades lo requieran; La cuantificación de metas por programa y subprograma, en su caso, con sus unidades de medida, indicadores de medición y denominación; Las previsiones de gasto; Las principales características de los programas y subprogramas, en su caso, y los criterios que justifiquen la asignación de los recursos.

Los Principales Elementos del Sistema de Contabilidad Gubernamental, establecidos por el Consejo Nacional de Armonización Contable (CONAC); Clasificadores Presupuestarios; Momentos Contables; Normas Contables Generales y Libros Principales y Registros Auxiliares.

Reglamento interior de la Administración pública municipal, Artículo 29.- Facultades de la Secretaría de la Tesorería y Administración, inciso VII Integrar la propuesta del Presupuesto de Egresos del municipio, considerando para tal efecto la información que provea al respecto la Unidad Técnica de Evaluación del Desempeño del Gobierno Municipal y formular el proyecto de iniciativa del decreto correspondiente; e inciso V Autorizar la administración de recursos para el ejercicio del gasto público en función con el presupuesto aprobado y de las disposiciones financieras del gobierno municipal;

Plan Municipal de Desarrollo, Política sectorial Gobernanza y Rendición de cuentas, categoría A.-Promover la participación de las y los ciudadanos en los procesos de planeación, legislación y presentación de resultados; acción A5 Cumplir con las obligaciones de armonización contable y rendición de cuentas, ofreciéndola al escrutinio público, convirtiendo a la rendición de cuentas en una práctica cotidiana que permita reportar los programas, acciones, procesos y los recursos utilizados.

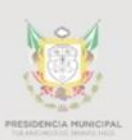

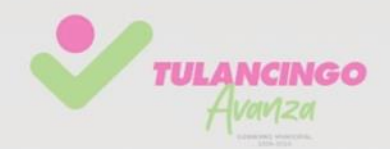

#### **2.4Responsabilidades**

Es responsabilidad del Titular de la Dirección de Contabilidad vigilar que el procedimiento se vaya cumpliendo conforme a la normativa vigente, así como proponer y establecer las acciones, formatos y procesos que el Jefe de control presupuestal junto los auxiliares deben elaborar para la emisión de presupuesto de egresos así como integrar y revisar todos las anexos o formatos necesarios para generar la información, de igual modo es responsabilidad de todos los titulares sean Secretarios o Directivos de las Entidades Administrativas apegarse a los procesos y formatos requeridos con fin de contar con la información necesaria para la en tiempo y forma para la elaboración del presupuesto de egresos.

Una vez contenida la información e integrado el Presupuesto de egresos será responsabilidad del Tesorero Municipal llevar a cabo la revisión, análisis y presentación a la comisión de Hacienda, para que esta a su vez lo hago llegar a la H. Asamblea la cual será la responsable de aprobarlo, una vez aprobado la dirección de contabilidad deberá publicarlo en el Periódico oficial de estado de Hidalgo.

#### **2.5Definiciones**

Actividad institucional: Las acciones sustantivas o de apoyo que realizan los ejecutores de gasto con el fin de dar cumplimiento a los objetivos y metas contenidos en los programas presupuestarios, de conformidad con las atribuciones que señala su respectiva Ley Orgánica o el ordenamiento jurídico que les es aplicable;

Clasificador por objeto del gasto: Es el instrumento que permite registrar de manera ordenada, sistemática y homogénea las compras, los pagos y las erogaciones autorizados en capítulos, conceptos y partidas con base en la clasificación económica del gasto. Este clasificador permite formular y aprobar el proyecto de Presupuesto de Egresos desde la perspectiva económica y dar seguimiento a su ejercicio;

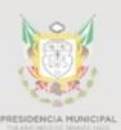

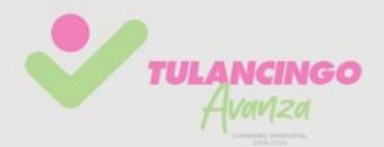

Ejecutores de gasto: Para este manual se entenderá a todas las dependencias y entidades de la Administración Pública Municipal que se les asignen recursos del Presupuesto de Egresos; que realizan las erogaciones con cargo al Presupuesto de Egresos, así como los organismos desconcentrados y descentralizados del municipio;

Presupuesto de Egresos: Documento de política pública que establece, describe, clasifica el destino y la distribución del gasto público que ejercerá la Administración pública durante un año, funge como documento rector para el ejercicio, el control y la evaluación del gasto público, así como la contabilidad y la presentación de la información financiera;

Programa: Nivel o categoría programática que contiene un conjunto de acciones afines y coherentes a través de las cuales se pretende alcanzar objetivos y metas previamente determinadas por la planeación, para lo cual se requiere combinar recursos: humanos, tecnológicos, materiales, naturales, financieros; contienen un conjunto interdependiente de proyectos los cuales especifican tiempo y espacio en el que se van a desarrollar y atribuye responsabilidades a una o varias unidades ejecutoras debidamente coordinadas;

Programa Presupuestal: La Categoría programática que permite organizar en forma representativa y homogénea, las asignaciones de recursos derivadas de la planeación del desarrollo, a cargo de los ejecutores de gasto estatal para el cumplimiento de sus objetivos y metas;

Proyectos de inversión: Las acciones que implican erogaciones de gasto de capital destinadas a obra pública en infraestructura;

Proyectos de inversión: se definen como el conjunto de obras públicas en infraestructura, así como la construcción, adquisición y modificación de inmuebles, la adquisición de muebles asociadas a estos proyectos, y las rehabilitaciones que impliquen un aumento en la capacidad o vida útil de los activos de infraestructura e inmuebles. Se puede establecer fecha de inicio y término. En ese sentido, este componente no considera el gasto corriente;

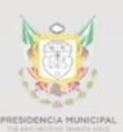

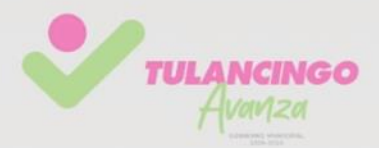

Presupuesto basado en Resultados: el modelo mediante el cual el proceso presupuestario incorpora sistemáticamente consideraciones sobre los resultados obtenidos y esperados de la aplicación de los recursos públicos federales, a efecto de lograr una mejor calidad del gasto público federal y favorecer la rendición de cuentas;

Unidades administrativas: refiere a los ejecutores de gasto, establecidos en los términos de sus respectivas leyes orgánicas o reglamentos internos, encargados de desempeñar funciones públicas administrativas;

Entidades Competentes: Secretarias, Contraloria, Secretaria particular; Comunicación Social; Jefatura de Gabinete; Unidades Técnicas

Entidades Coordinadoras: Tesorería, Dirección de Contabilidad, Dirección de Egresos, Contraloria, Jefatura de gabinete, Unidad técnica de Evaluación del Desempeño.

- COG Partidas del Clasificador por Objeto del Gasto
- Pp Programa Presupuestario
- UA Unidades Administrativas
- PO periódico Oficial

#### **2.6Políticas y lineamientos**

El Presupuesto de Egresos del Municipio deberá elaborarse y ejercerse con base en criterios de racionalidad y austeridad conforme a la metodología del Presupuesto Basado en Resultados PbR.

Las unidades administrativas deberán cumplir sus metas previendo sus recursos económicos y materiales con el presupuesto asignado.

Las propuestas de modificaciones al presupuesto deben ser consultadas y verificadas con el Tesorero y/o en su caso con el área o áreas que este designe.

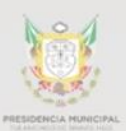

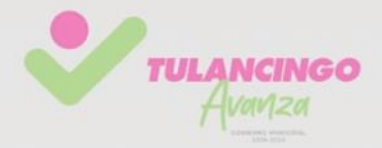

Todas las Entidades Competentes deben cumplir y a apegarse a las Normativas internas que las Entidades Coordinadores establezcan para la elaboración de los Programas Presupuestales que integraran el presupuesto de Egresos.

#### **2.7Formatos e instructivos**

La Guía Interna para Elaborar Programas Presupuestales 2022.

#### **Anexo 1**

Llenado de la Plantilla 1 "Actividades a presupuestar para el ejercicio 2022". Formato Excel

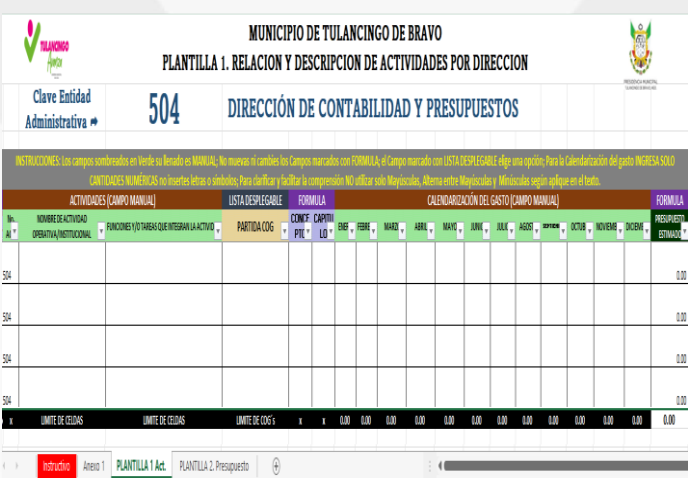

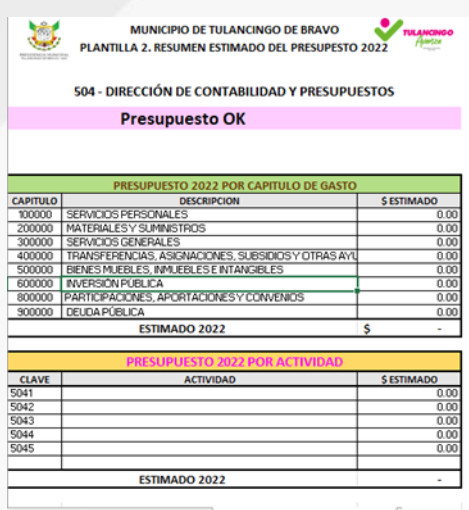

Anexo 1 | PLANTILLA 1 Act. | PLANTILLA 2. Presupuesto

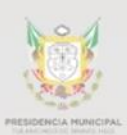

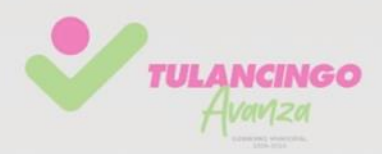

## <span id="page-27-0"></span>2. Descripción de actividades.

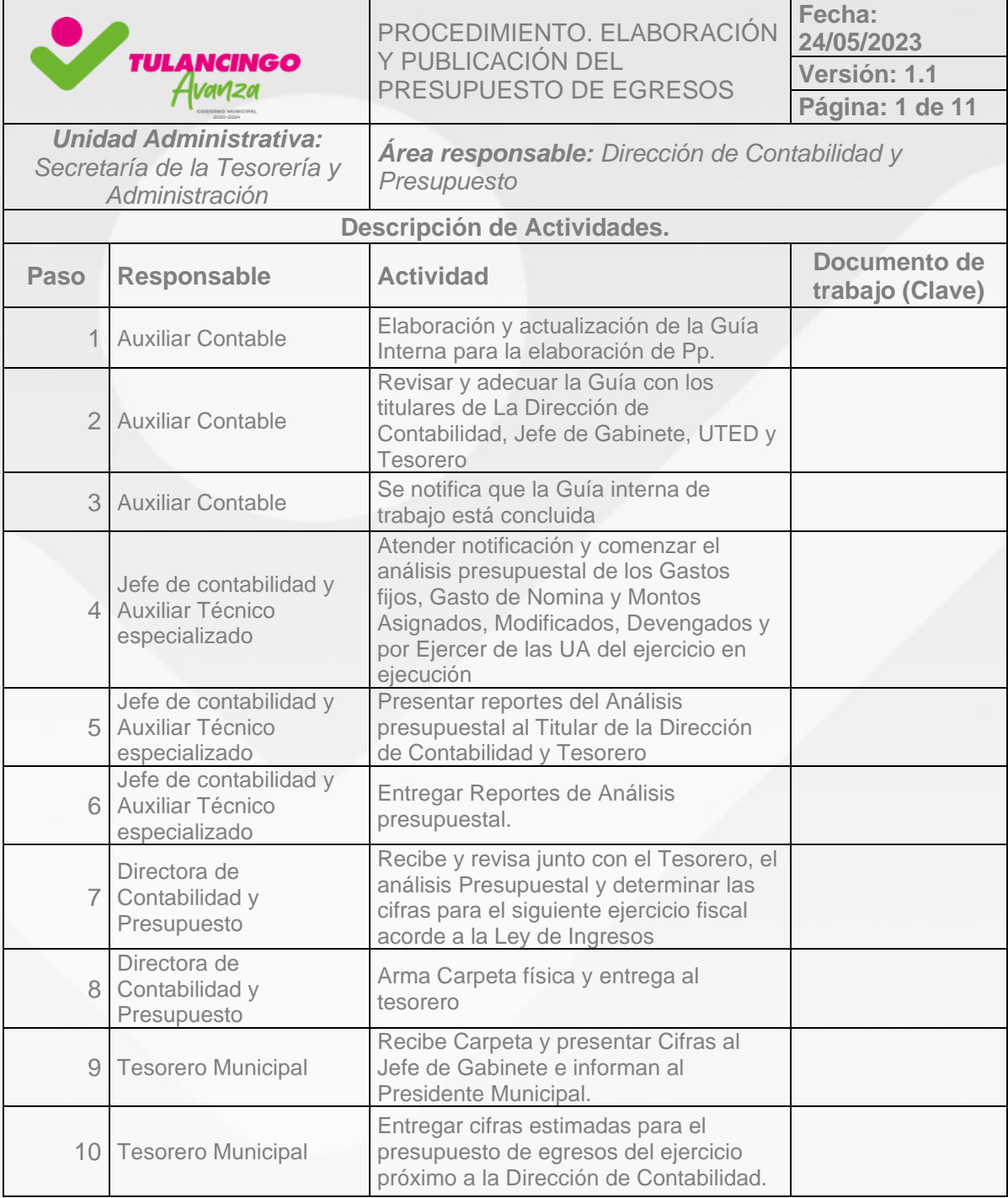

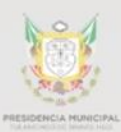

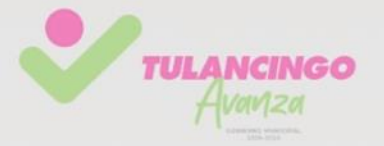

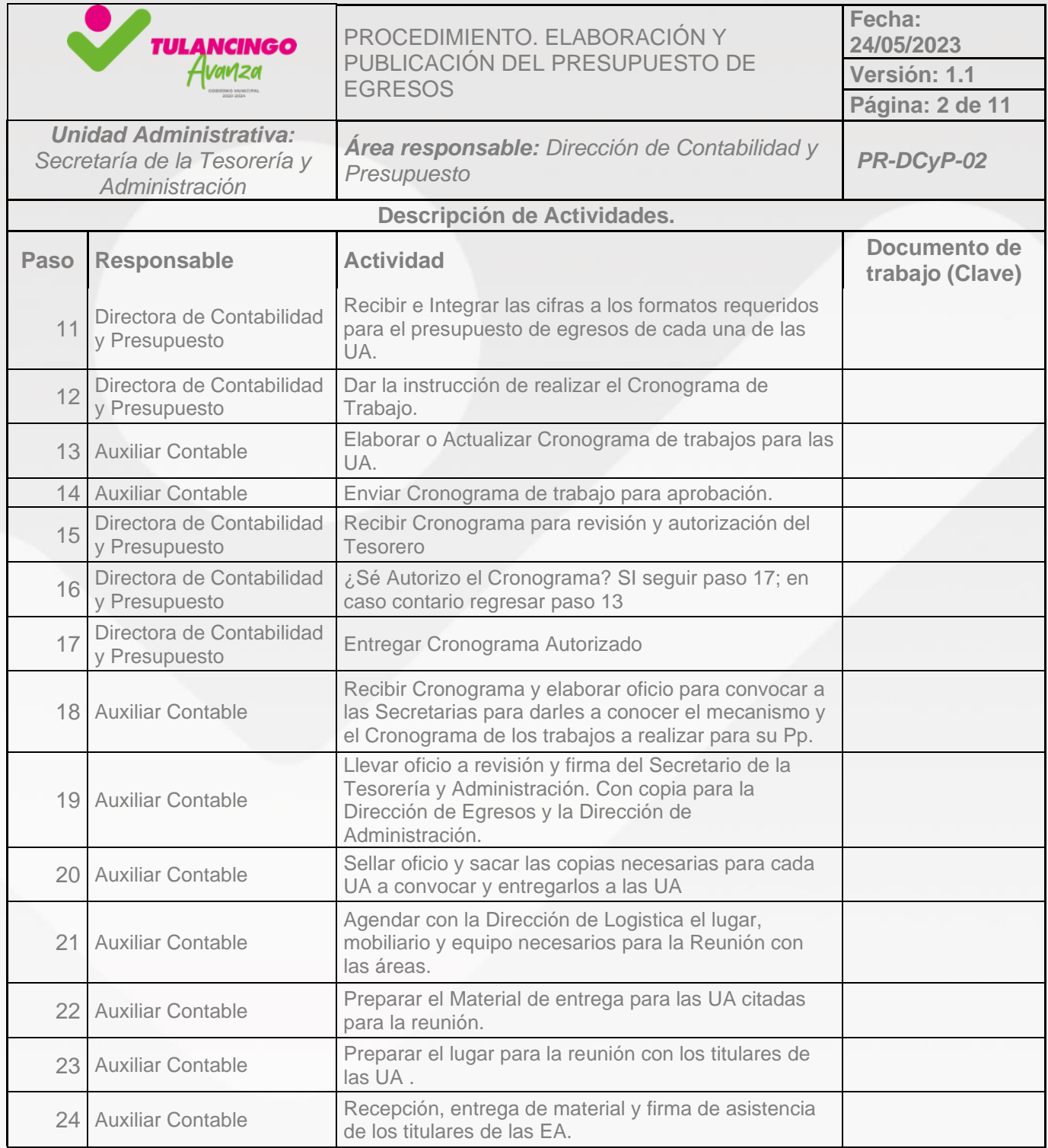

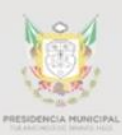

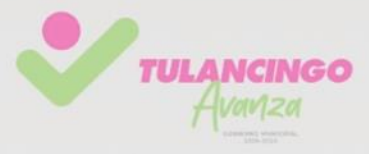

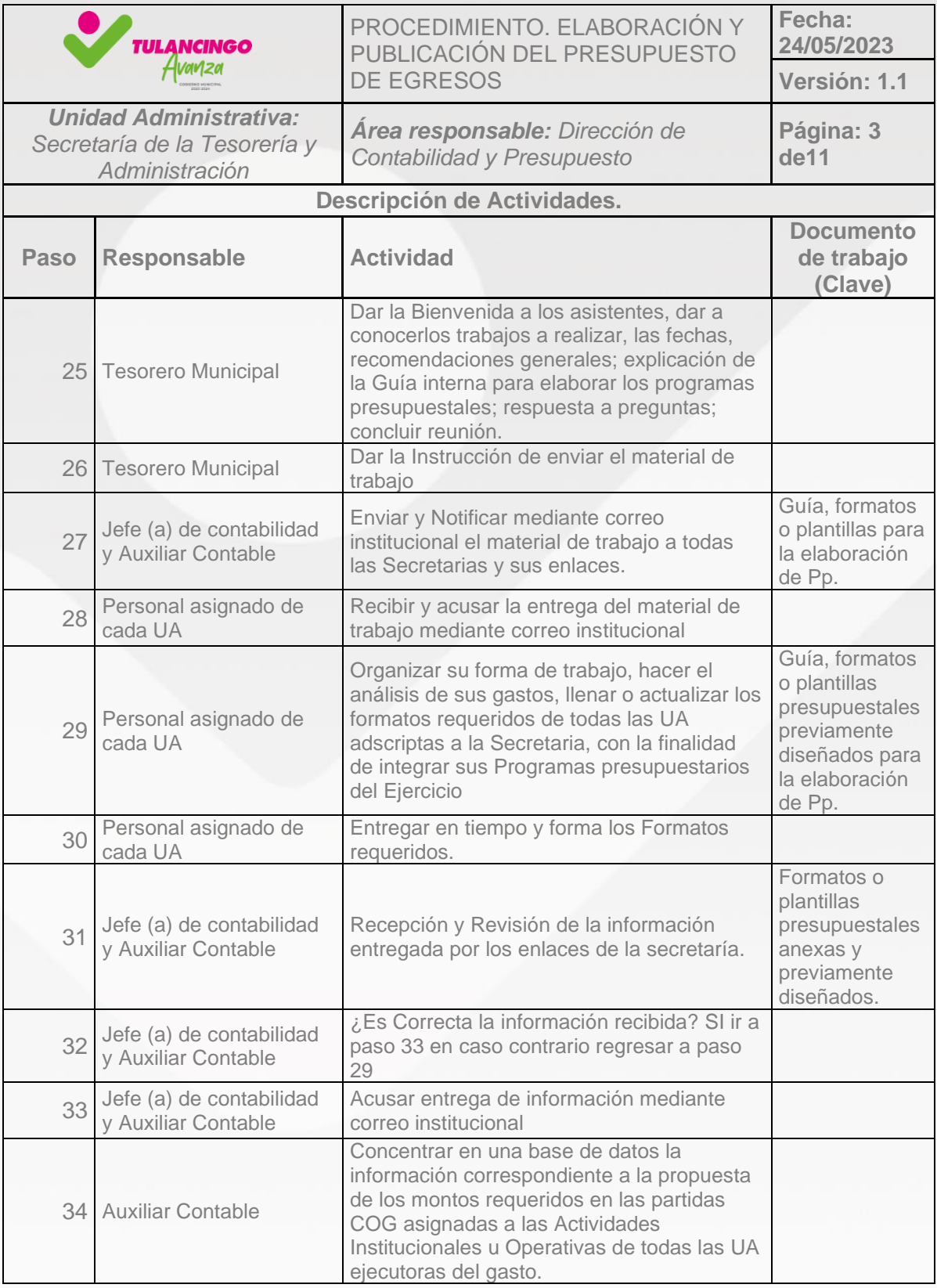

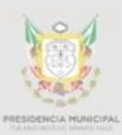

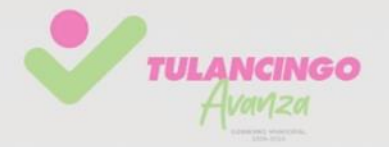

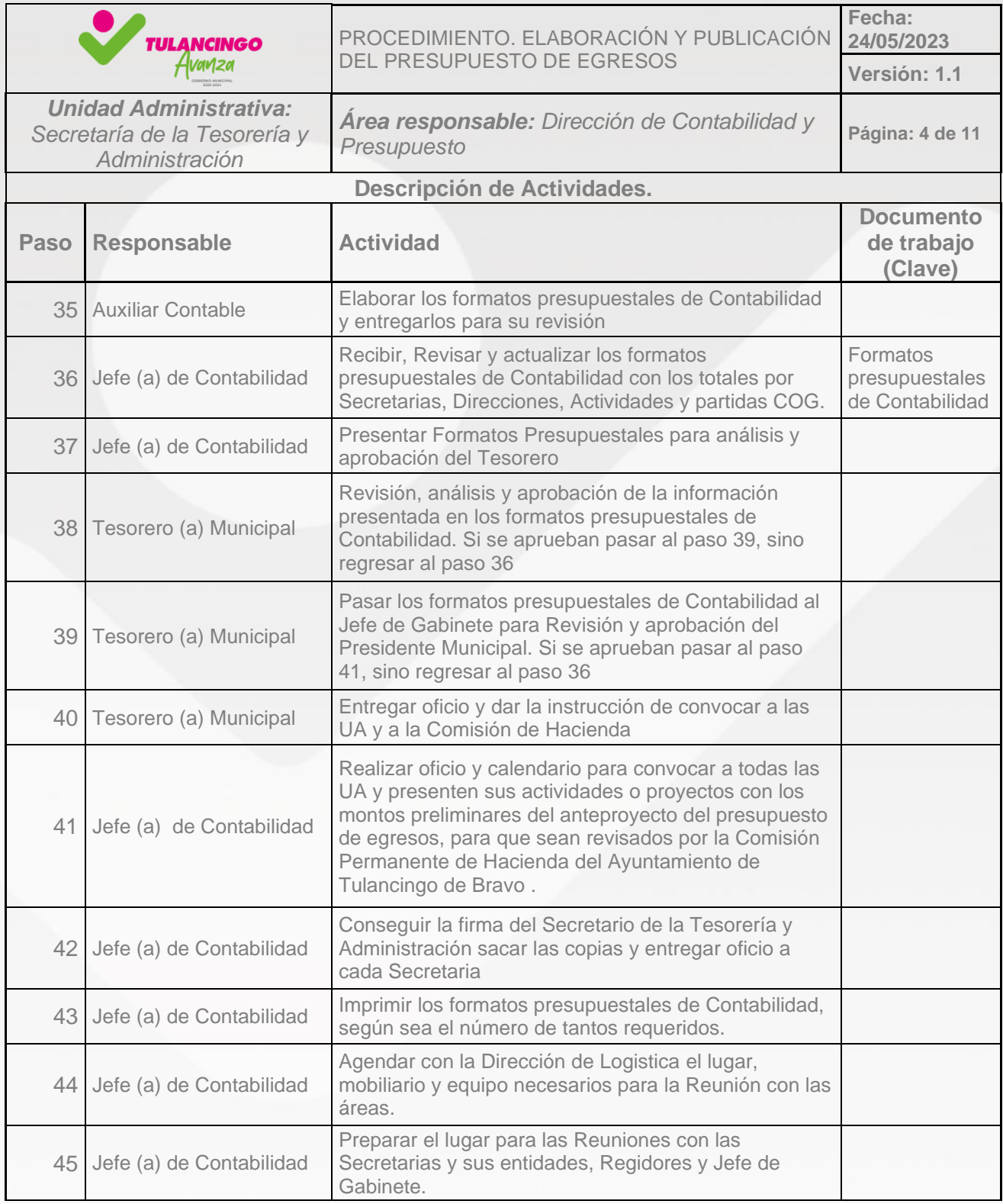

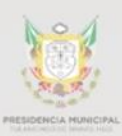

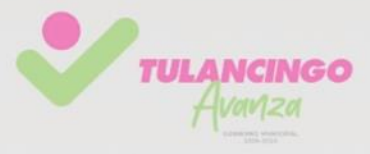

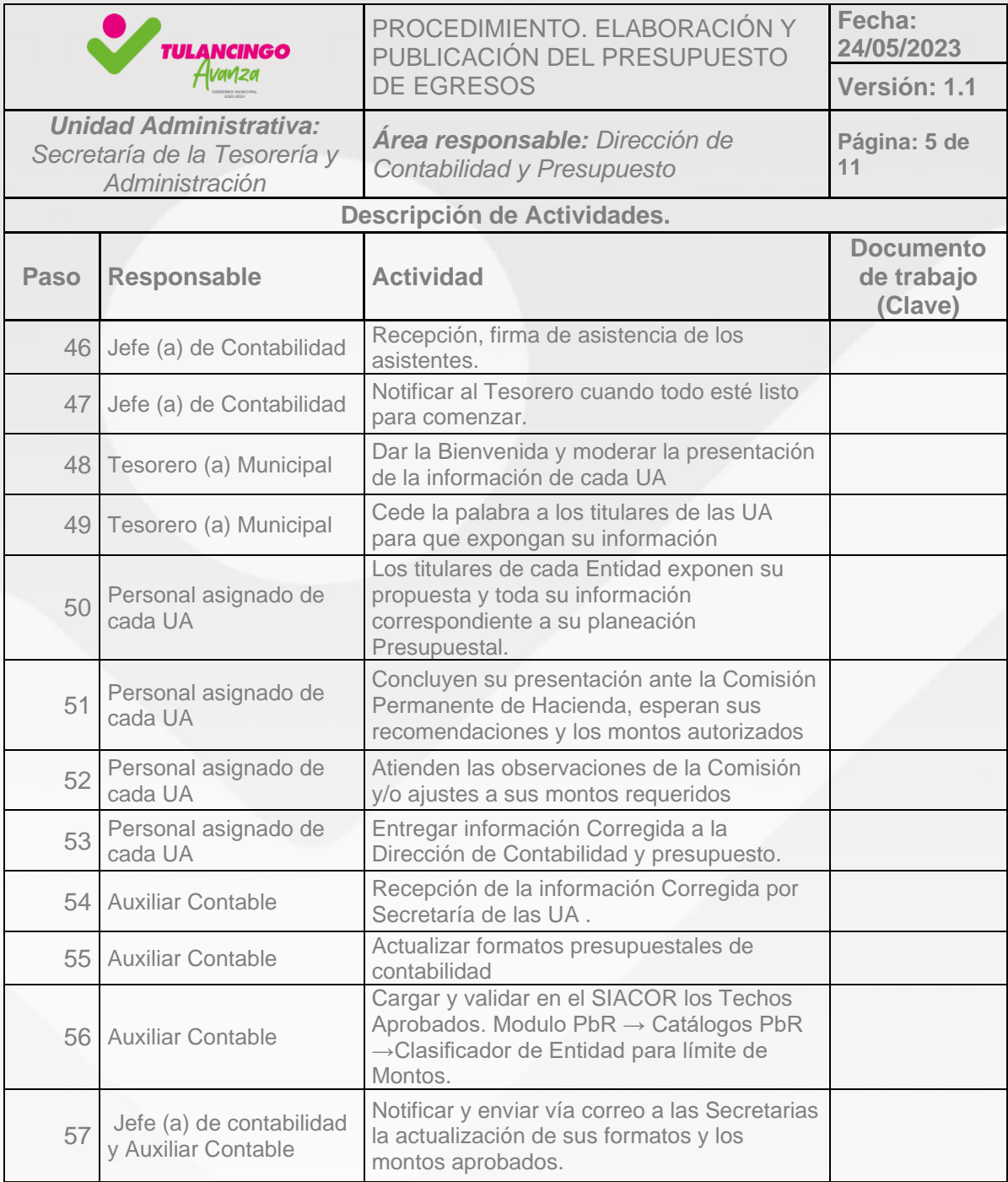

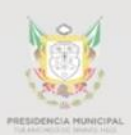

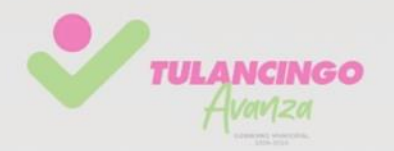

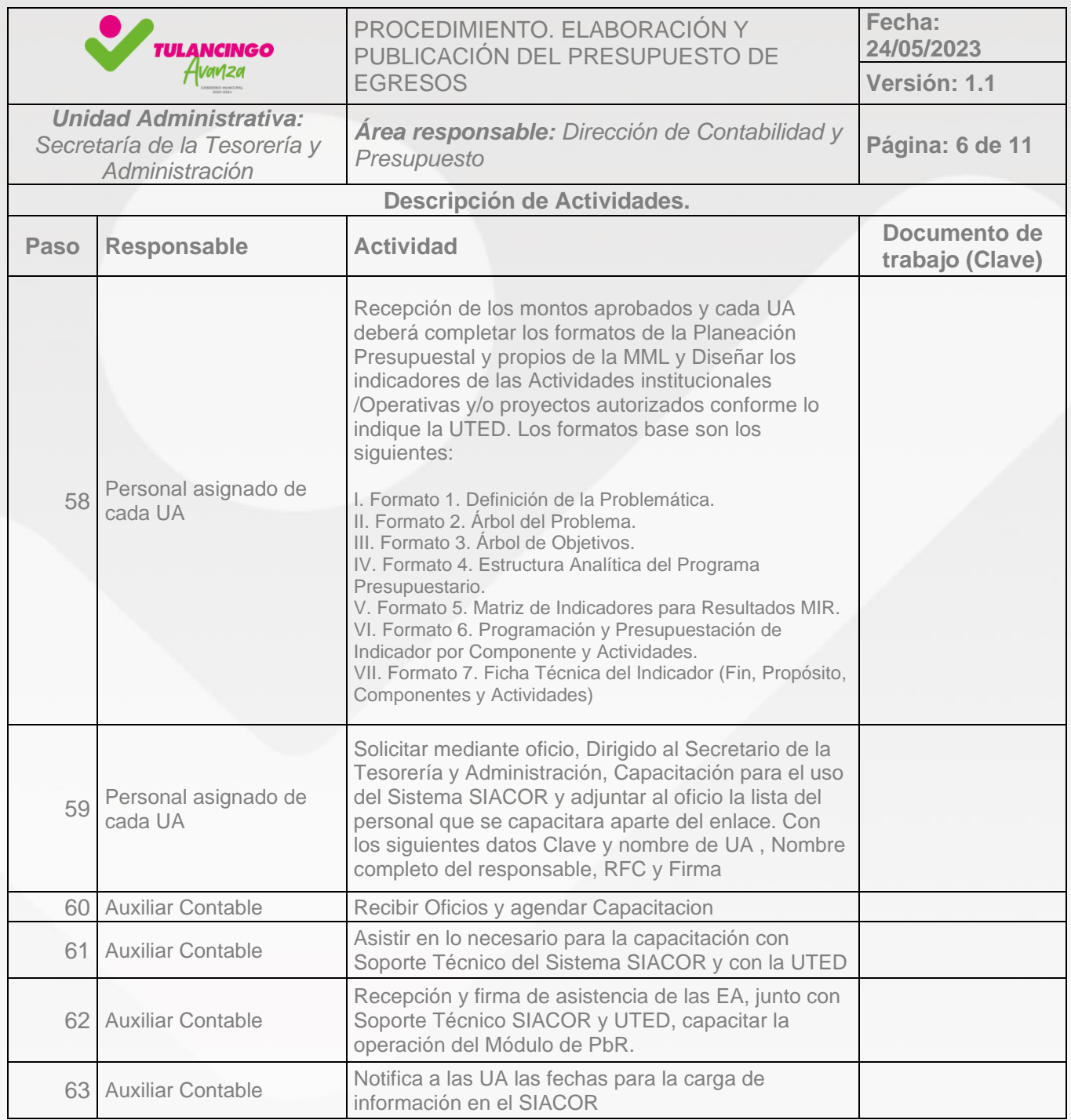

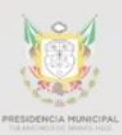

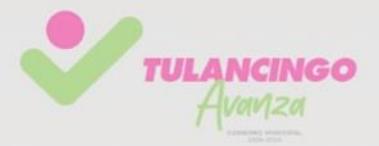

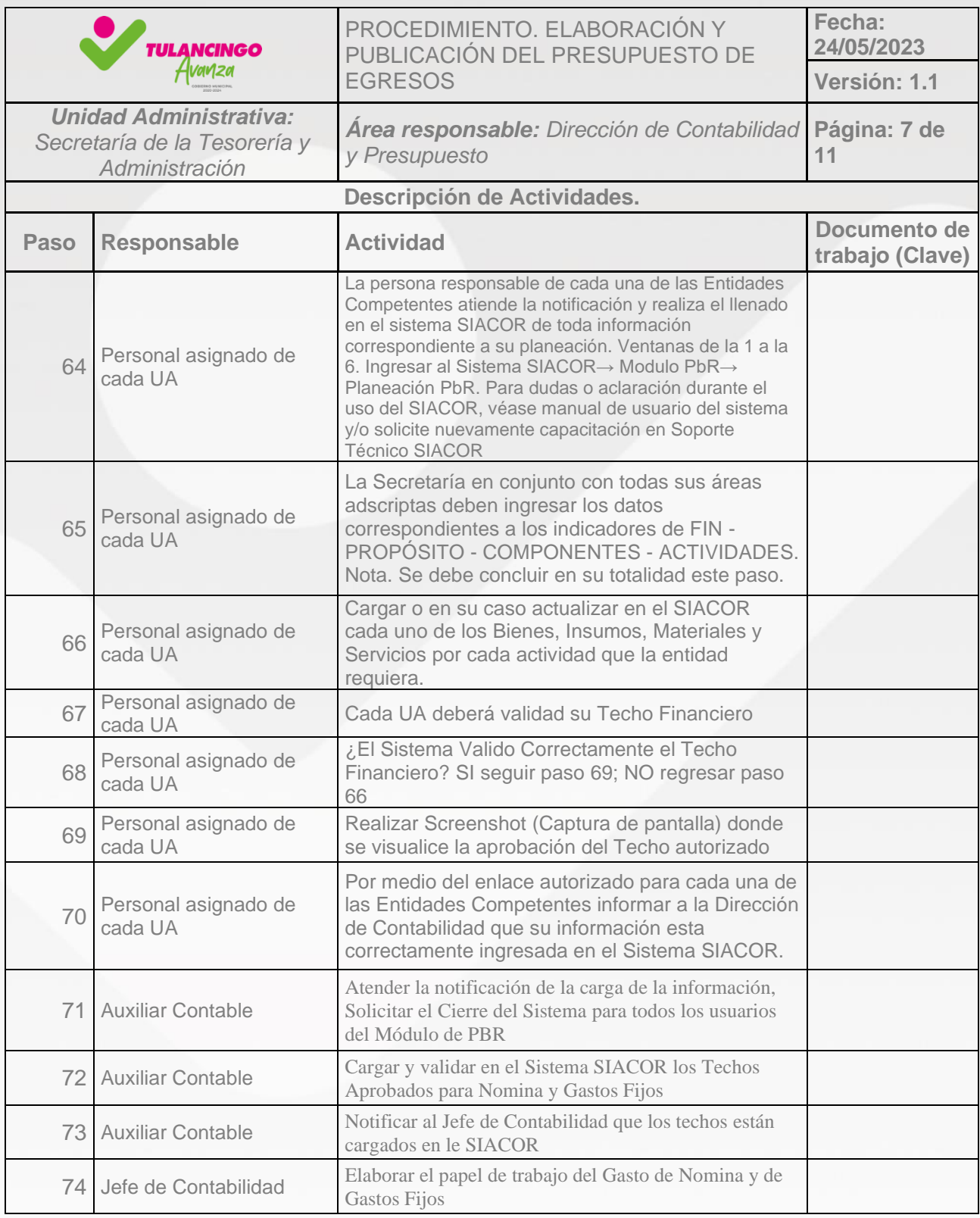

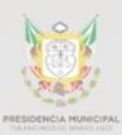

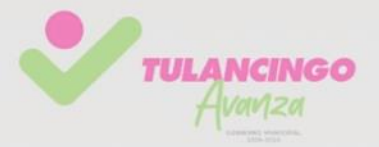

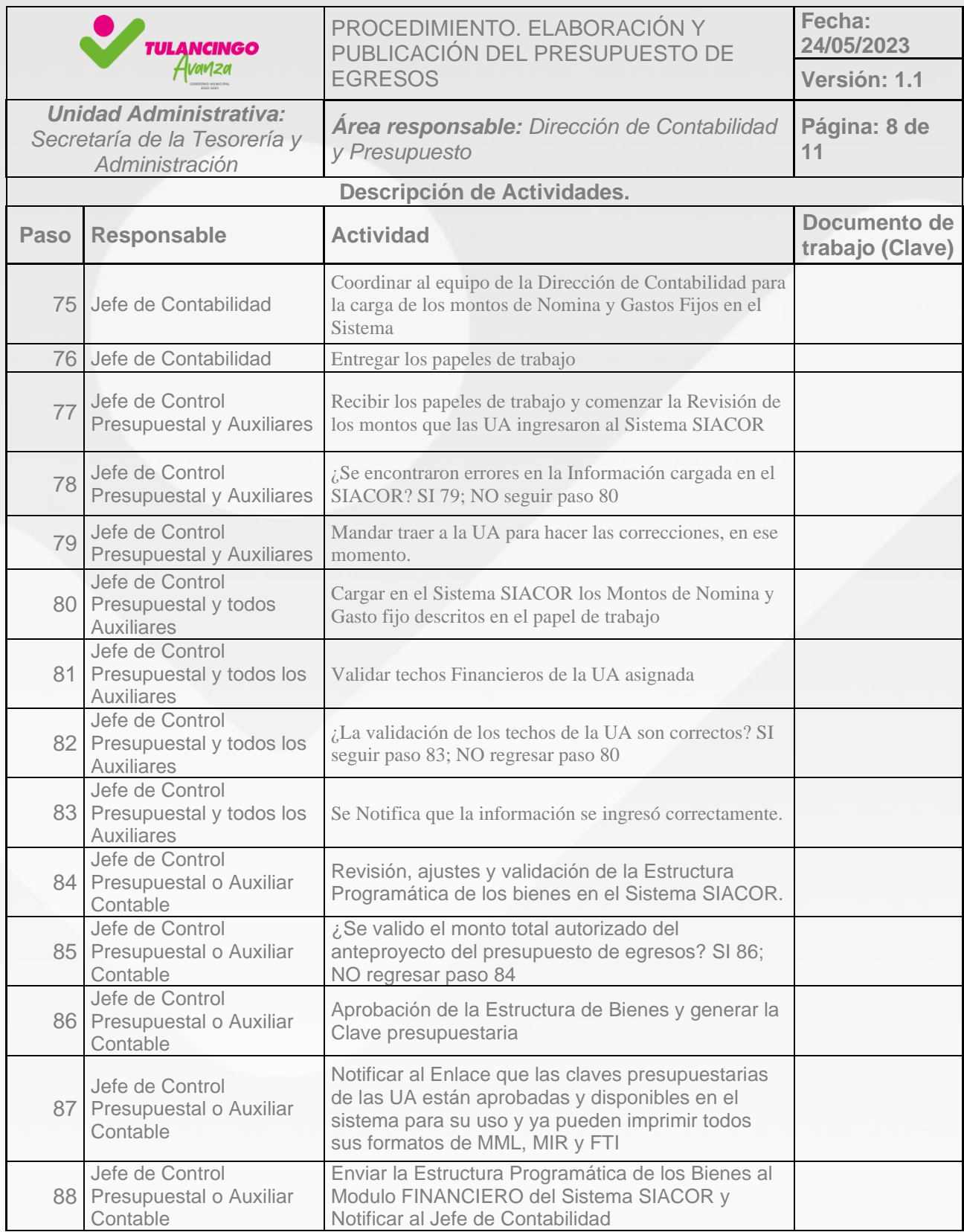

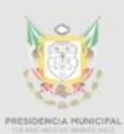

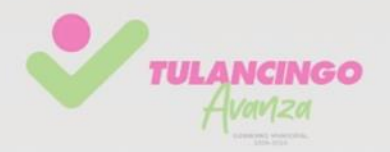

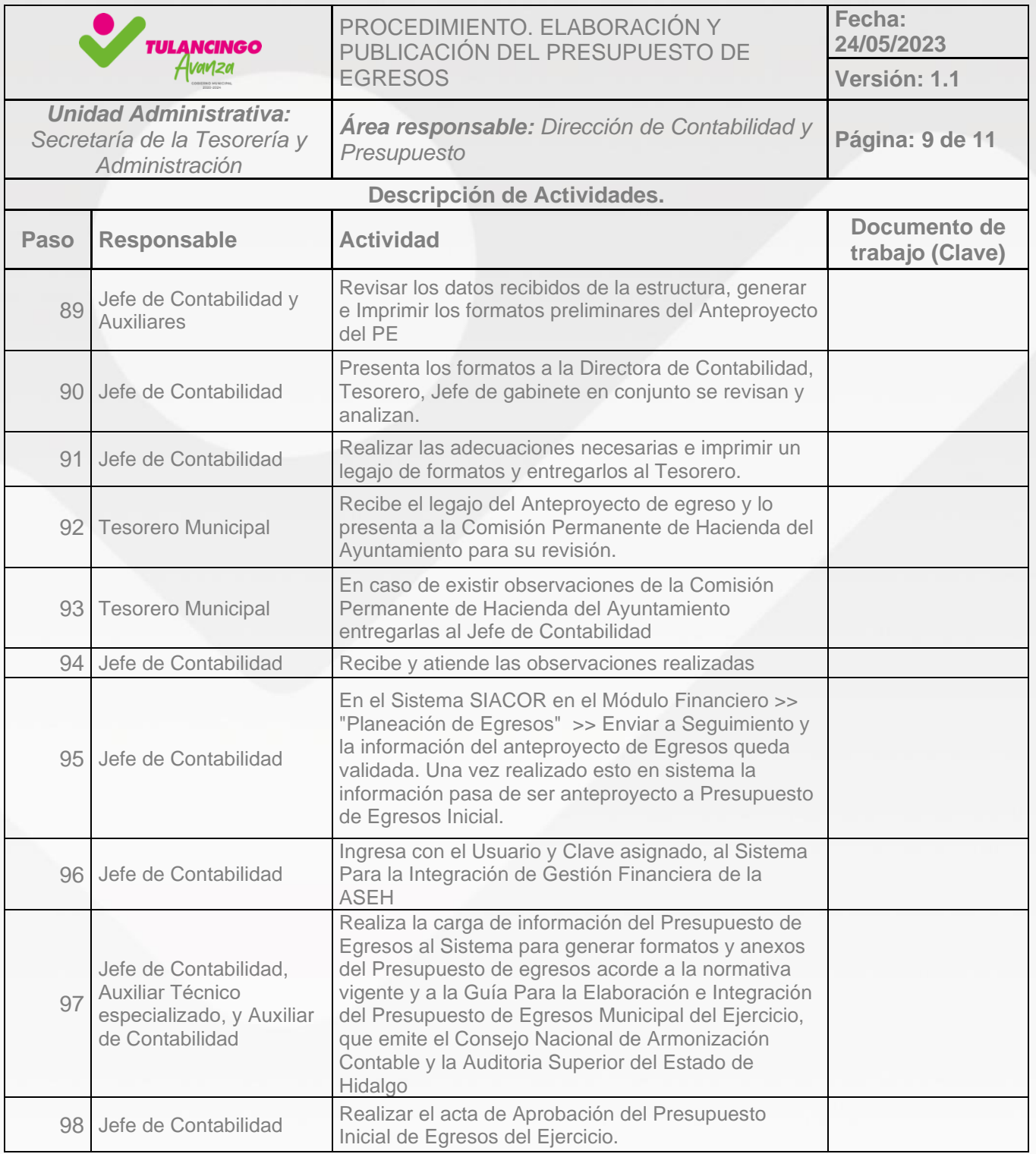
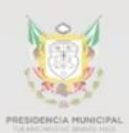

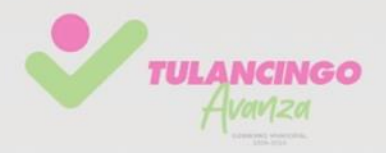

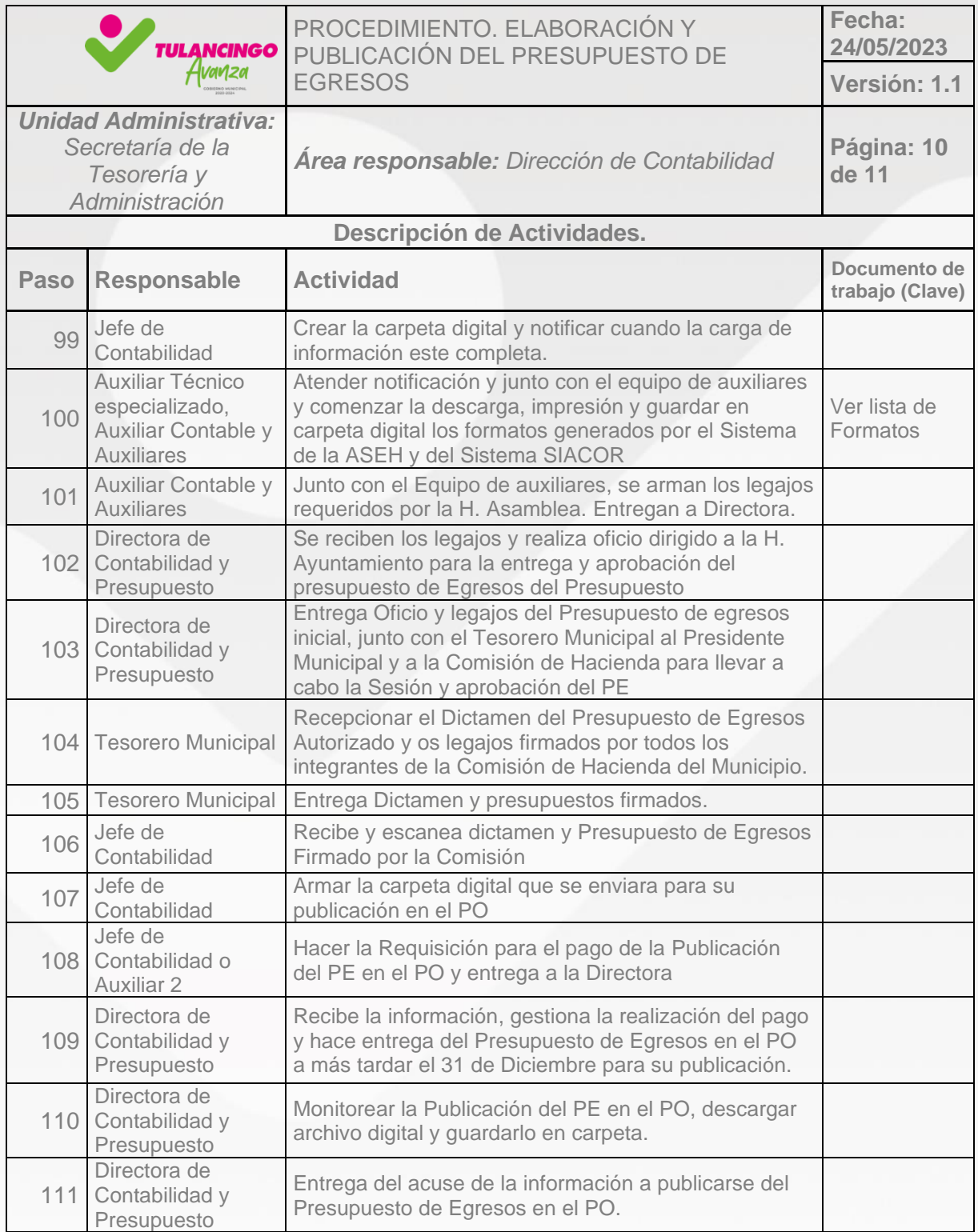

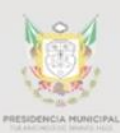

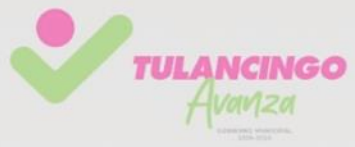

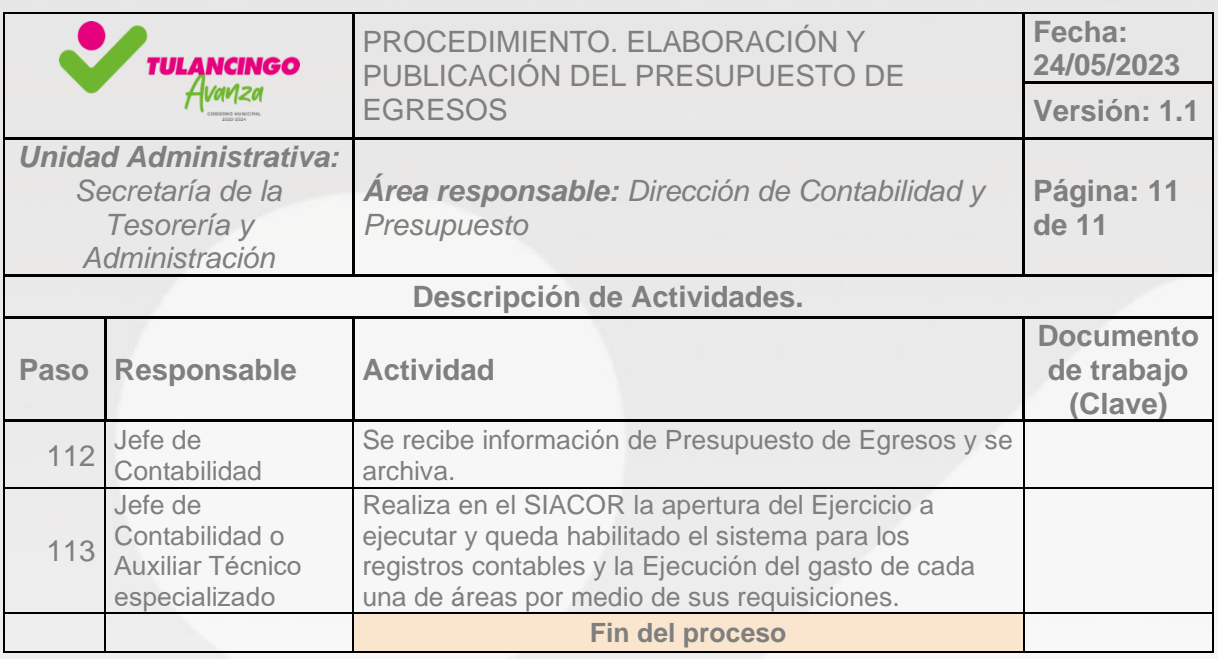

#### **Formatos de Presupuesto de Egresos**

- 1 Acta de Cabildo
- 1 Dictamen\_PEM
- 2 Clasificador por Objeto del Gasto
- 3 Resumen por Capitulo
- 4 Clasificador Tipo de Gasto
- 5 Presupuesto Base Mensual
- 6. Presupuesto por Programa-Subprograma
- 7 Analítico Plazas
- 8 Analítico Plantilla
- 9 Clasificador Funcional
- 10. PE-01 Clasificador por objeto del gasto
- 11 Clasificador por fuente y objeto del gasto
- 12 Clasificador por Programa CONAC
- 13 Clasificación administrativa por objeto de gasto
- 13 Clasificación Administrativa por Entidades
- 14 Informe de Deuda y Pasivos Contingentes
- 15 Egresos LDF Proyecciones
- 16 Egresos LDF Resultados
- 17 Programa Anual de Adquisiciones
- 18 Riesgos relevantes para las finanzas públicas
- 19 Objetivos Anuales, Estrategias y Metas de Gasto
- 20 Proyectos Multianuales
- 21 Presupuesto Ciudadano
- 22 Clasificación Funcional
- 23 Estudio actuarial de las pensiones
- 24 Fuentes de Financiamiento"

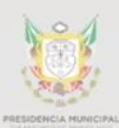

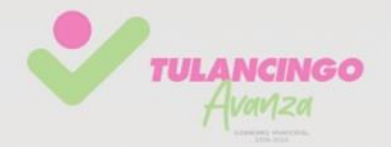

# 3. Modelado de procesos

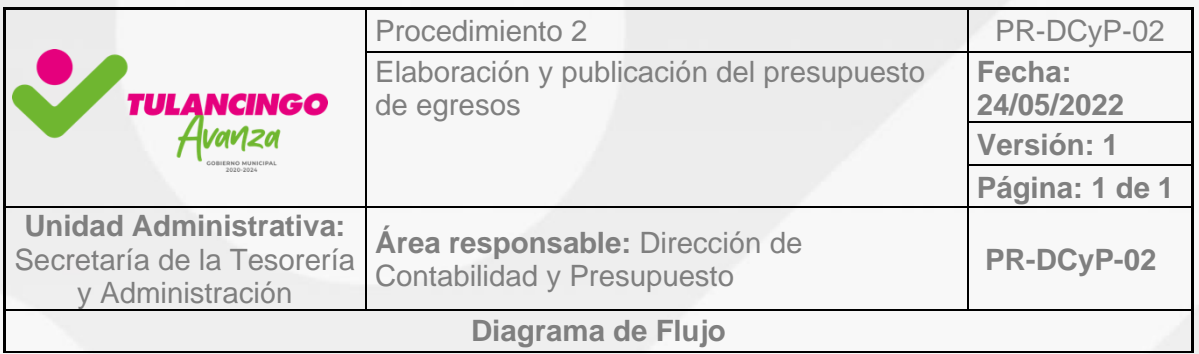

Ver diagrama en la siguiente liga.

[https://innovaciongubernamental.tulancingo.gob.mx/manuales/procedimientos/formatos/](https://innovaciongubernamental.tulancingo.gob.mx/manuales/procedimientos/formatos/SAyT/ingresos/DCP/2PEM.pdf) [SAyT/ingresos/DCP/2PEM.pdf](https://innovaciongubernamental.tulancingo.gob.mx/manuales/procedimientos/formatos/SAyT/ingresos/DCP/2PEM.pdf)

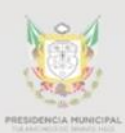

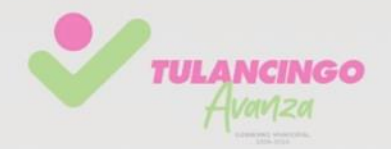

## VI. Procedimientos 3

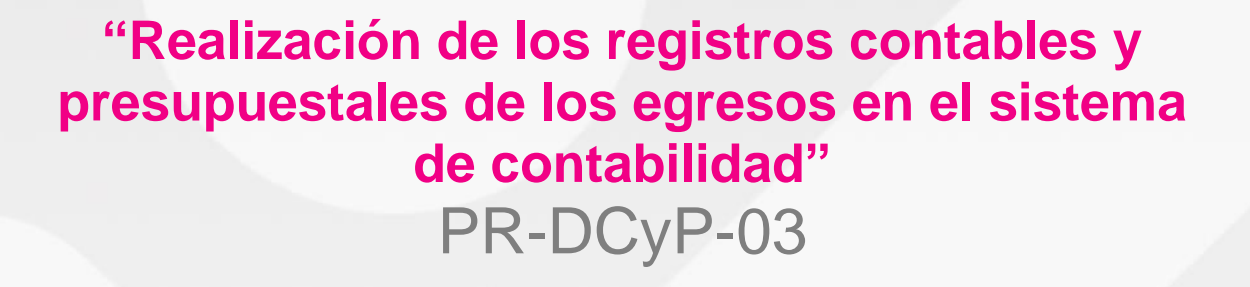

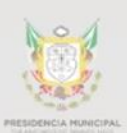

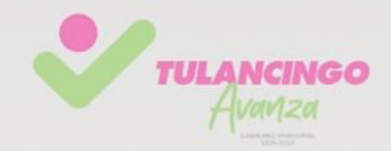

## 1. Desarrollo de procedimientos

### **3.1Propósito del Procedimiento**

La realización de este procedimiento es para dar cumplimiento a los criterios generales que regirán la Contabilidad Gubernamental y la emisión de información financiera de los entes públicos, con el fin de lograr su adecuada armonización, para facilitar a los entes públicos el registro y la fiscalización de los activos, pasivos, ingresos y gastos y, en general, contribuir a medir la eficacia, economía y eficiencia del gasto e ingreso públicos.

### **3.2 Alcance**

Registrará de manera armónica, delimitada y específica las operaciones contables y presupuestarias derivadas de la gestión pública, así como otros flujos económicos, generando la información financiera necesaria del gasto público que permita una rendición de cuentas transparente de la Administración pública del Municipio.

### **3.3Referencias**

Acuerdo por el que se emiten las Normas y Metodología para la Determinación de los Momentos Contables de los Egresos Manuales de Contabilidad Gubernamental del CONAC

Principales Elementos del Sistema de Contabilidad Gubernamental del CONAC

Página del Consejo de Armonización Contable el CONAC. [https://www.conac.gob.mx/es/CONAC/Normatividad\\_Vigente](https://www.conac.gob.mx/es/CONAC/Normatividad_Vigente)

### **3.4Responsabilidades**

La dirección de Contabilidad y Presupuesto tiene la responsabilidad de Verificar que el sistema cumpla con todo lo establecido en la Ley General de Contabilidad Gubernamental, titulo tercero, cuarto, quinto como mínimo, de igual forma que cumpla con los requerimientos para elaborar las requisiciones y formatos adicionales de: PbR, viáticos, apoyos, combustible, reparaciones, mantenimiento vehicular, medicamentos, descarga de CFDIs; de igual forma vigilar que la operatividad y el

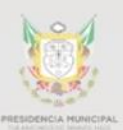

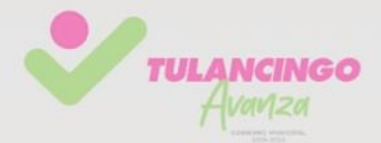

desarrollo sea funcional, optimo y dinámico para el registro de las operaciones de la Dirección de Contabilidad y de las demás Entidades que lo operaran.

### **3.5Definiciones**

Contabilidad gubernamental: la técnica que sustenta los sistemas de contabilidad gubernamental y que se utiliza para el registro de las transacciones que llevan a cabo los entes públicos, expresados en términos monetarios, captando los diversos eventos económicos identificables y cuantificables que afectan los bienes e inversiones, las obligaciones y pasivos, así como el propio patrimonio, con el fin de generar información financiera que facilite la toma de decisiones y un apoyo confiable en la administración de los recursos públicos;

Catálogo de cuentas: el documento técnico integrado por la lista de cuentas, los instructivos de manejo de cuentas y las guías contabilizadoras;

Cuentas contables: las cuentas necesarias para el registro contable de las operaciones presupuestarias y contables, clasificadas en activo, pasivo y hacienda pública o patrimonio, y de resultados de los entes públicos;

Cuentas presupuestarias: las cuentas que conforman los clasificadores de ingresos y gastos públicos;

Gasto devengado: el momento contable del gasto que refleja el reconocimiento de una obligación de pago a favor de terceros por la recepción de conformidad de bienes, servicios y obras oportunamente contratados; así como de las obligaciones que derivan de tratados, leyes, decretos, resoluciones y sentencias definitivas;

Gasto ejercido: el momento contable del gasto que refleja la emisión de una cuenta por liquidar certificada debidamente aprobada por la autoridad competente;

Gasto pagado: el momento contable del gasto que refleja la cancelación total o parcial de las obligaciones de pago, que se concreta mediante el desembolso de efectivo o cualquier otro medio de pago;

Información financiera: la información presupuestaria y contable expresada en unidades monetarias, sobre las transacciones que realiza un ente público y los eventos económicos identificables y cuantificables que lo afectan, la cual puede

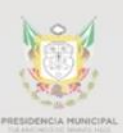

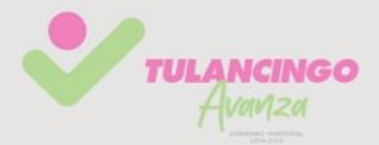

representarse por reportes, informes, estados y notas que expresan su situación financiera, los resultados de su operación y los cambios en su patrimonio;

Manuales de contabilidad: los documentos conceptuales, metodológicos y operativos que contienen, como mínimo, su finalidad, el marco jurídico, lineamientos técnicos y el catálogo de cuentas, y la estructura básica de los principales estados financieros a generarse en el sistema;

Normas contables: los lineamientos, metodologías y procedimientos técnicos, dirigidos a dotar a los entes públicos de las herramientas necesarias para registrar correctamente las operaciones que afecten su contabilidad, con el propósito de generar información veraz y oportuna para la toma de decisiones y la formulación de estados financieros institucionales y consolidados;

Sistema: el sistema de contabilidad gubernamental que cada ente público utiliza como instrumento de la administración financiera gubernamental.

Póliza del gasto: Documento físico que da cuenta del registro de las operaciones contables que implican erogaciones de egresos o pagos.

SIACOR: Sistema de Armonización Contable y para Resultados. Sistema interno utilizada por la Administración Municipal en turno.

LGCG. Ley General de Contabilidad Gubernamental

CONAC. Consejo Nacional de Armonización Contable

### **3.6Políticas y lineamientos**

La Ley General de Contabilidad Gubernamental es de observancia obligatoria para los ayuntamientos de los municipios; las entidades de la administración pública paraestatal ya sean federales, estatales o municipales.

Normas contables y lineamientos para la generación de información financiera que aplicarán los entes públicos, previamente formuladas y propuestas por el Secretario Técnico del órgano de coordinación para la armonización de la contabilidad gubernamental, del CONAC.

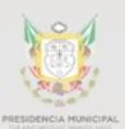

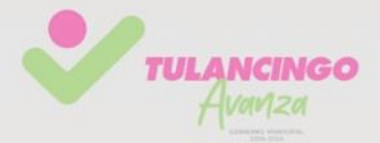

Manual de Contabilidad gubernamental donde se detalla de manera específica lo conceptos, los procedimientos del registro, los catálogos, y las disposiciones que establece la Ley, esto en el marco jurídico en lo dispuesto en el art. 20 de LGCG.

### **3.7Formatos e instructivos**

Manual de usuario del Sistema SIACOR.

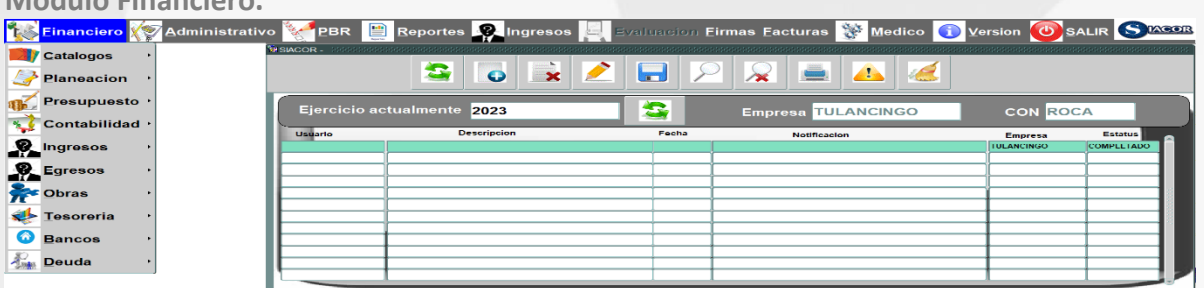

### **Modulo Financiero.**

### **Modulo Administrativo.**

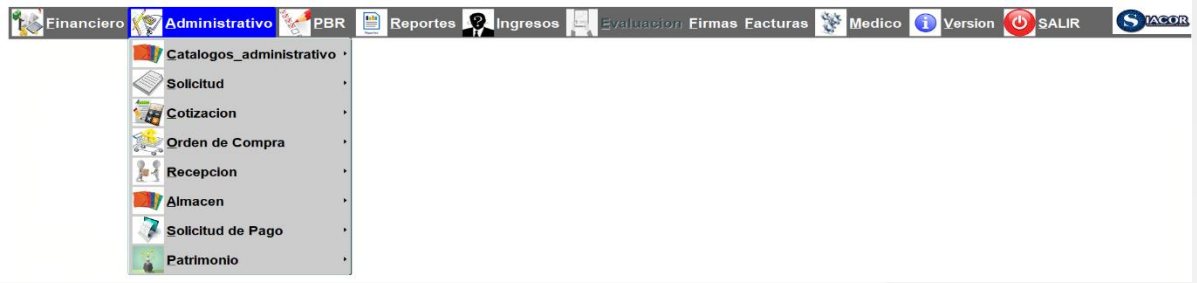

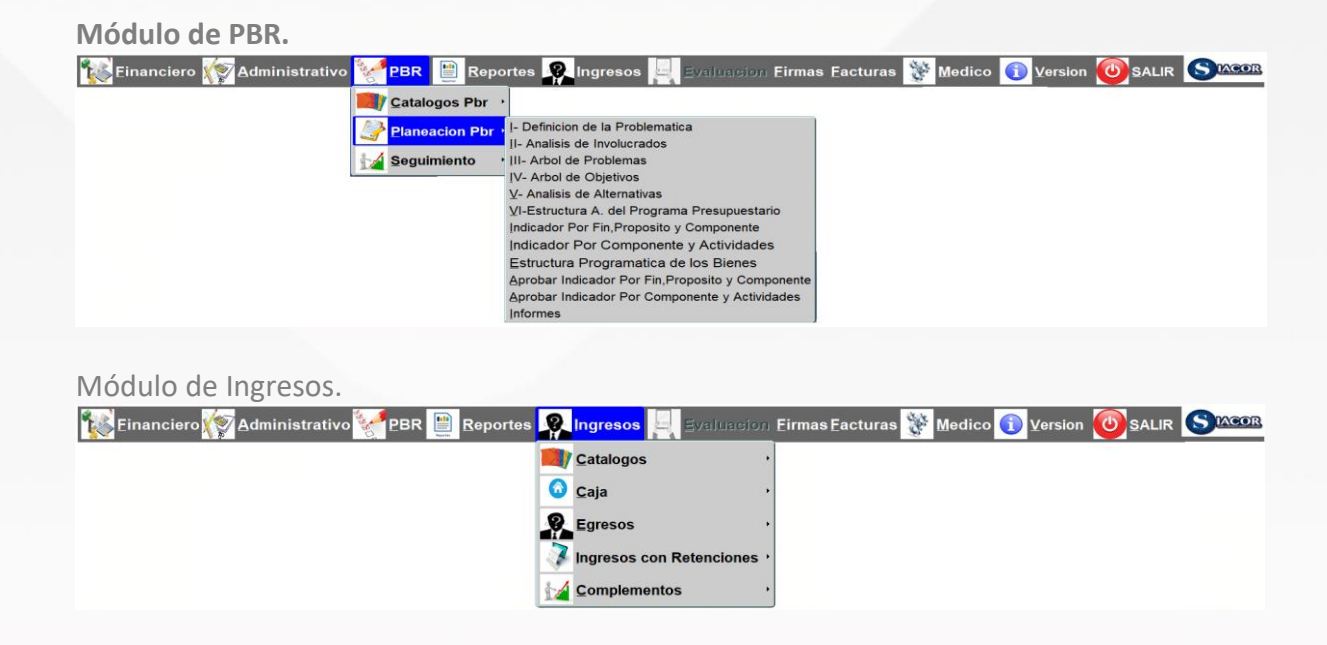

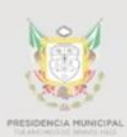

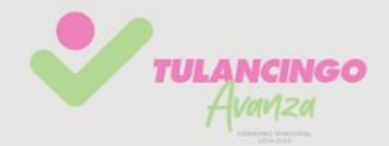

# 2. Descripción de actividades.

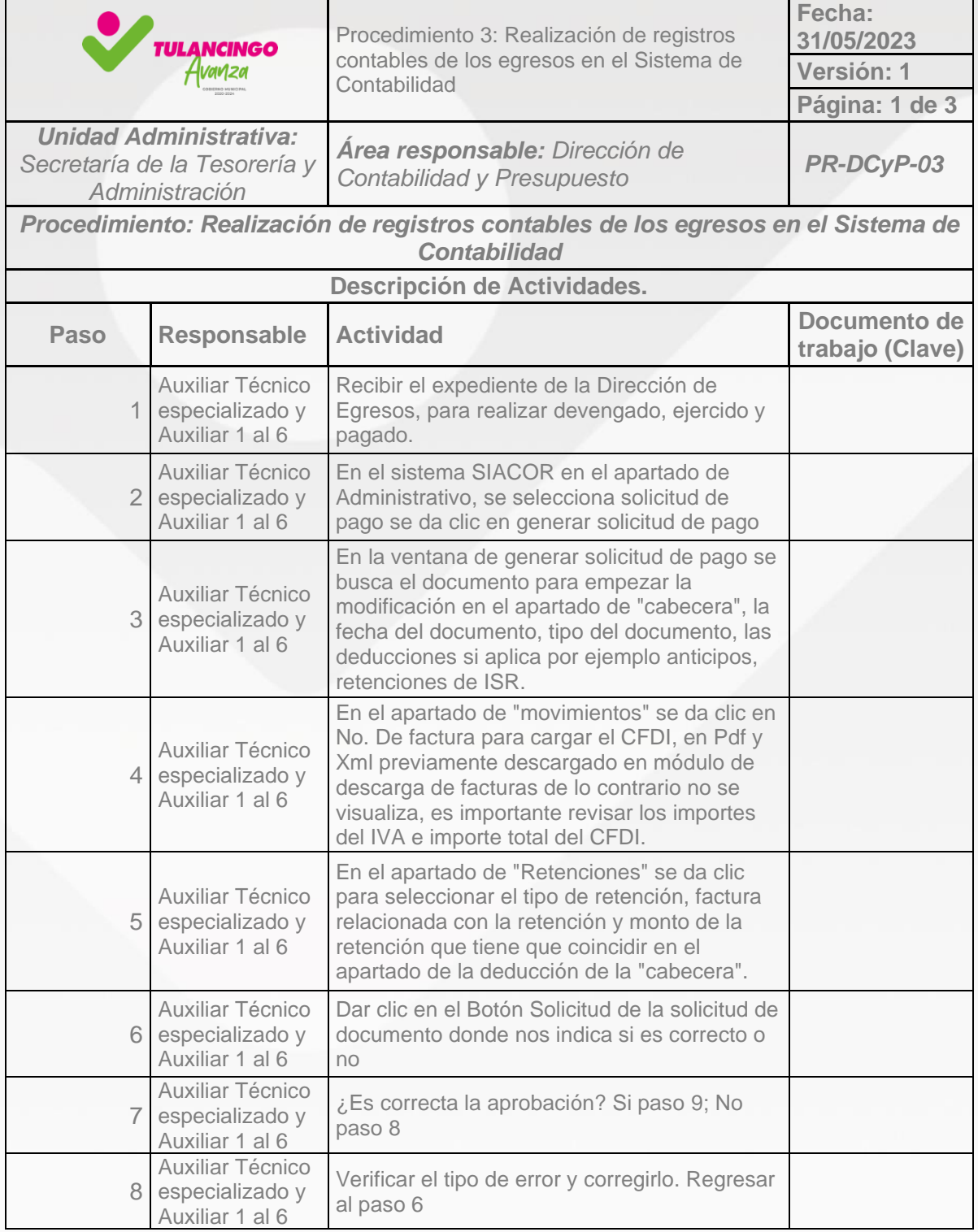

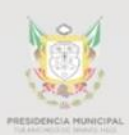

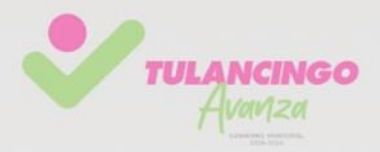

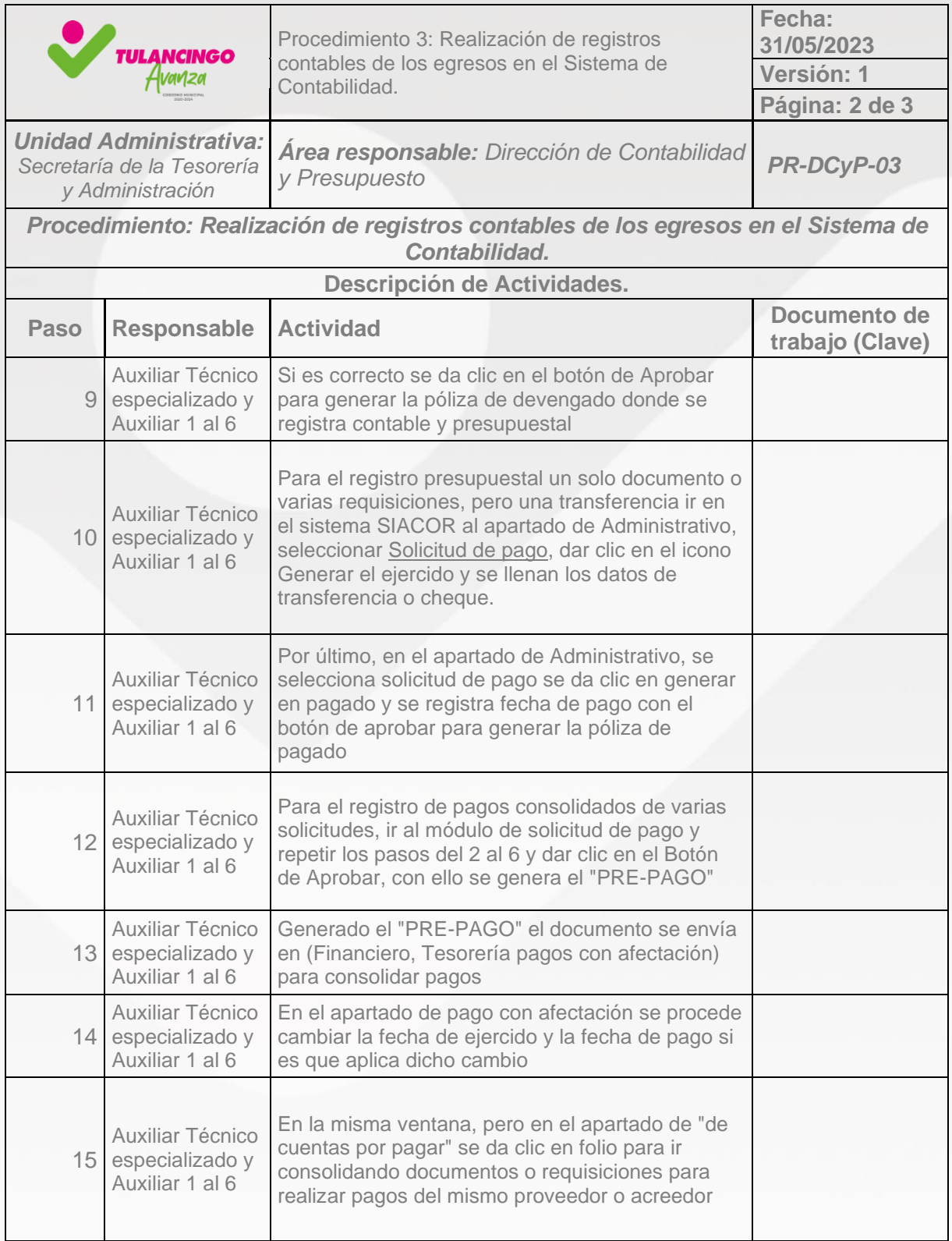

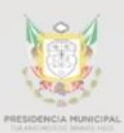

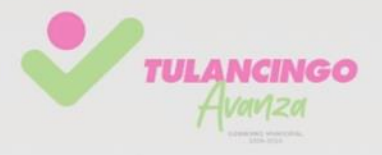

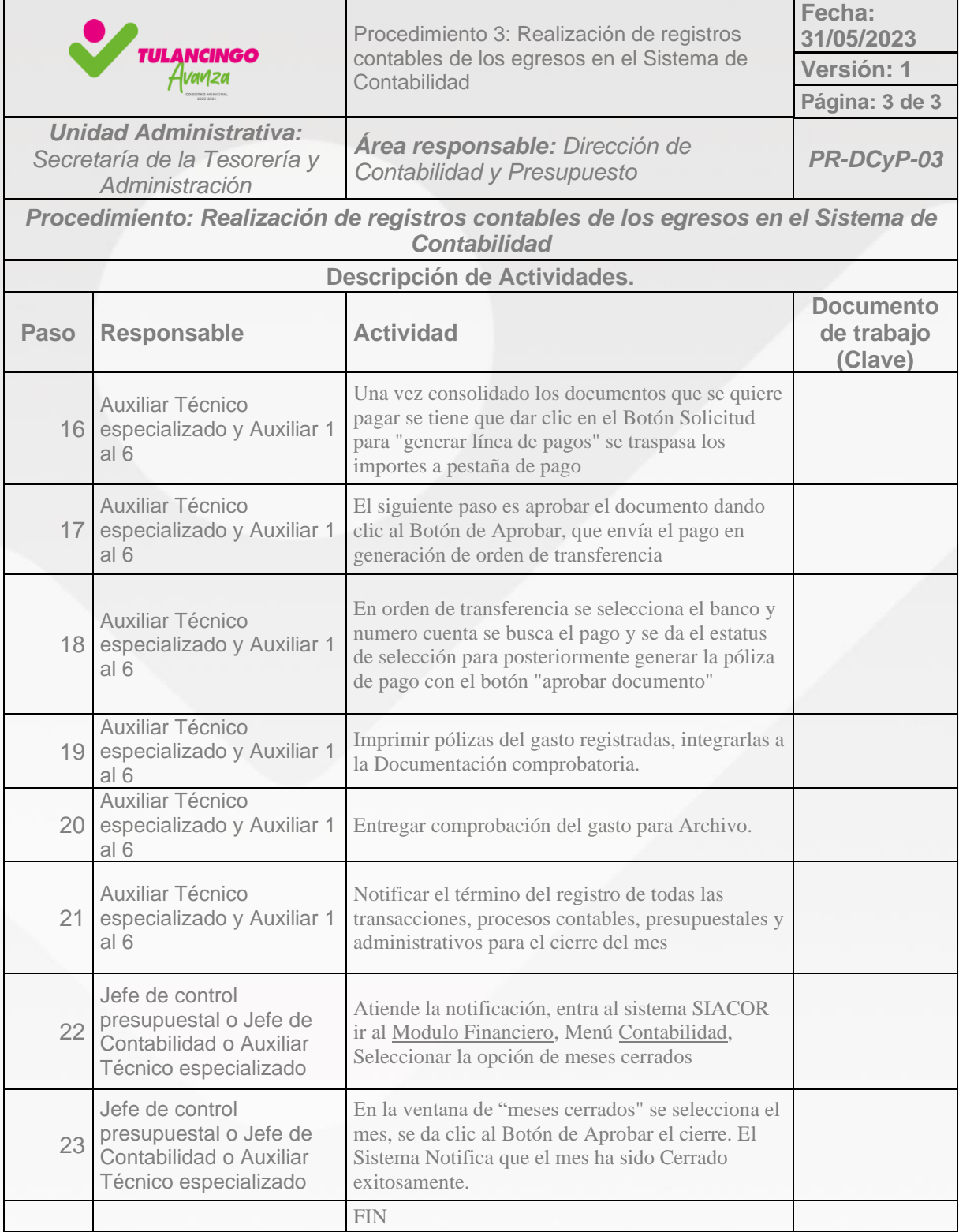

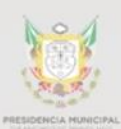

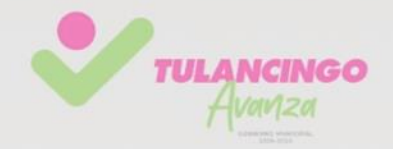

# 3. Modelado de procesos

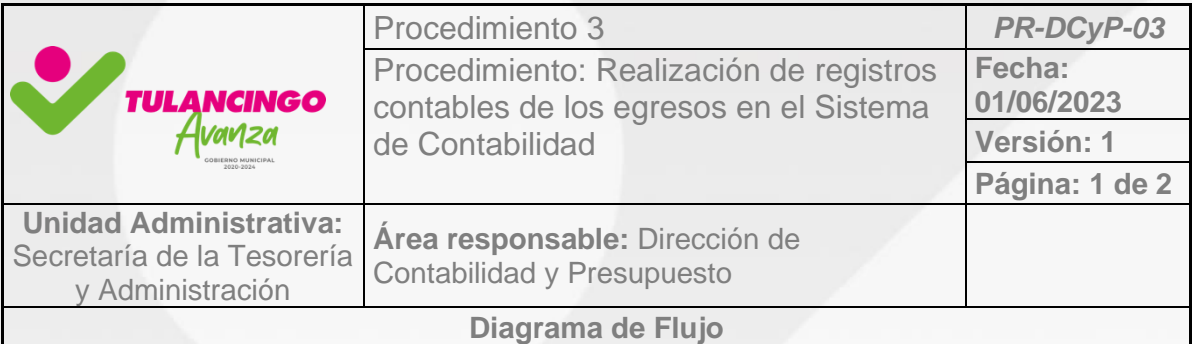

Ver diagrama en la siguiente página.

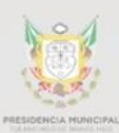

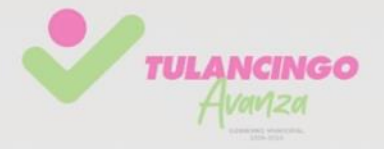

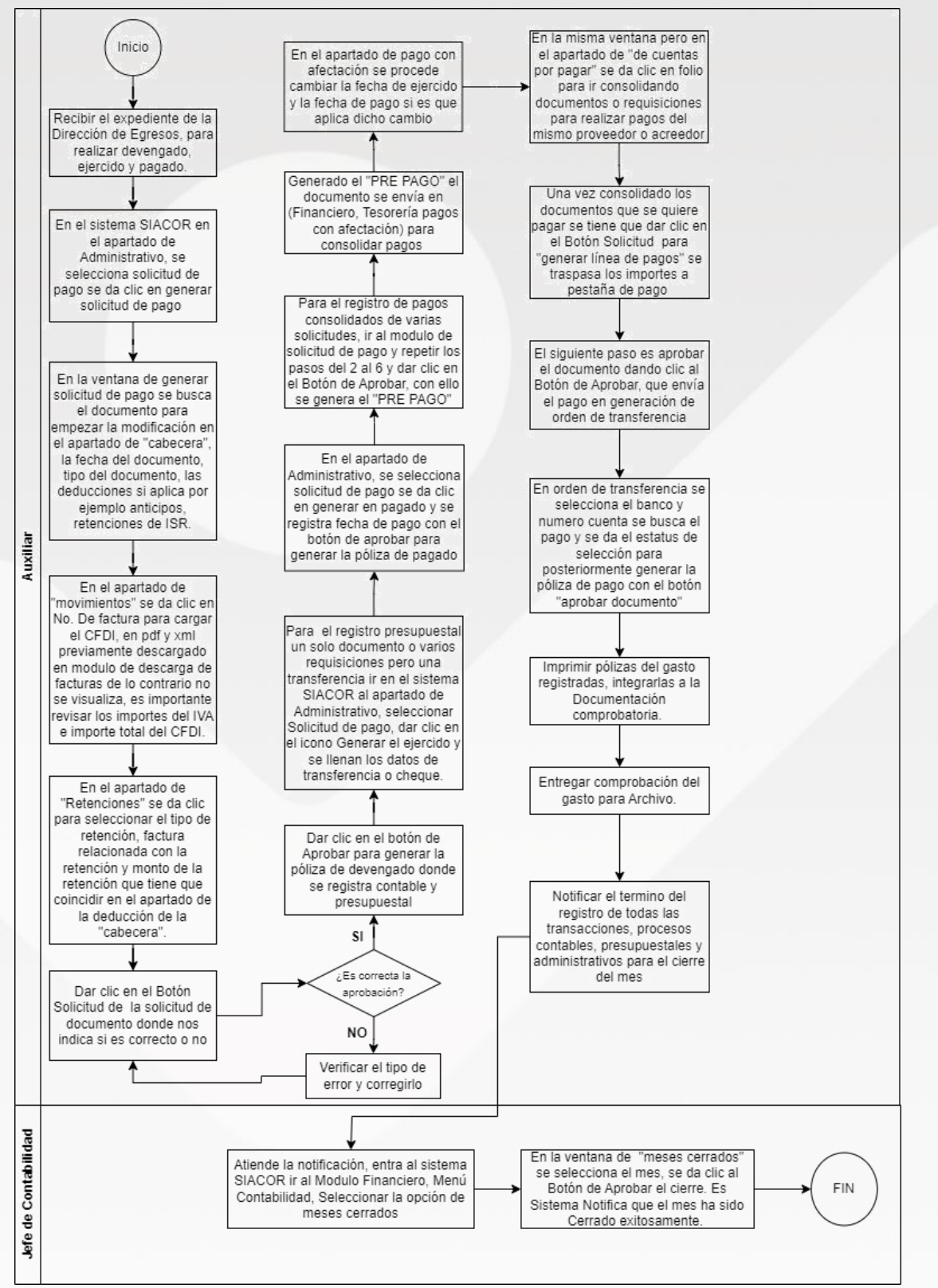

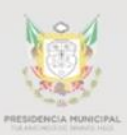

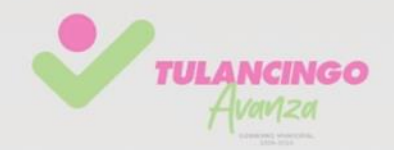

VII. Procedimiento 4

# **"Elaboración, integración y presentación de la cuenta pública"** PR-DCyP-04

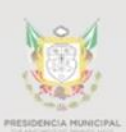

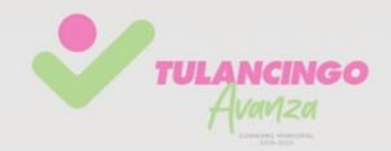

## 1. Desarrollo de procedimientos

### **4.1Propósito del Procedimiento**

La realización de este procedimiento es para dar cumplimiento a las normas contables vigentes para la rendición de cuenta pública, la cual refleja los gastos ejercidos por cada una de las unidades administrativas en la implementación de sus programas presupuestarios.

Apegados a los elementos fundamentales de los postulados básicos de contabilidad gubernamental se elaborará, integrará y presentará la información financiera que permita dar cumplimiento a la obligación en materia de transparencia, armonización contable y disciplina financiera.

### **4.2Alcance**

Este procedimiento se logra a través de la intervención de todas unidades Admirativas mediante el uso de un sistema contable el cual permitirá un registro automático, armónico, específico de la ejecución del gasto el cual proporcionará a la dirección de contabilidad contar con la información necesaria para emitir, integrar y consolidar estados financieros, facilitando el reconocimiento, registro, seguimiento, evaluación y fiscalización de las operaciones contables.

### **4.3Referencias**

Parámetros del Índice de Rendición de Cuentas para el Ejercicio Fiscal 2022 de los Municipios del Estado de Hidalgo.

Guía para la Integración y Rendición de los Informes de Gestión Financiera y Cuenta Pública para el Ejercicio Fiscal 2022 de los Municipios del Estado de Hidalgo.

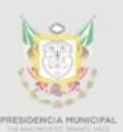

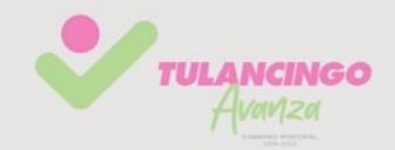

### **4.4Responsabilidades**

Cada una de las unidades administrativas es responsable de ejecutar su presupuesto autorizado y presentar la documentación necesaria para comprobar el gasto conforme a lo requerido por la ASEH .

Es responsabilidad de la dirección de contabilidad recibir y revisar la documentación comprobatoria del gasto para su registro contable. Es responsabilidad de todos los integrantes de la dirección de contabilidad tener en tiempo y forma todos los formatos, estados financieros, anexos y demás que se requieran para entregar la cuenta pública y dar cumplimiento a las obligaciones derivada de la misma.

### **4.5Definiciones**

Armonización: la revisión, reestructuración y compatibilización de los modelos contables vigentes a nivel nacional, a partir de la adecuación y fortalecimiento de las disposiciones jurídicas que las rigen, de los procedimientos para el registro de las operaciones, de la información que deben generar los sistemas de contabilidad gubernamental, y de las características y contenido de los principales informes de rendición de cuentas.

Contabilidad gubernamental: la técnica que sustenta los sistemas de contabilidad gubernamental y que se utiliza para el registro de las transacciones que llevan a cabo los entes públicos, expresados en términos monetarios, captando los diversos eventos económicos identificables y cuantificables que afectan los bienes e inversiones, las obligaciones y pasivos, así como el propio patrimonio, con el fin de generar información financiera que facilite la toma de decisiones y un apoyo confiable en la administración de los recursos públicos.

Cuenta pública: el documento a que se refiere el artículo 74, fracción VI de la Constitución Política de los Estados Unidos Mexicanos; así como el informe que en términos del artículo 122 de la Constitución Política de los Estados Unidos Mexicanos

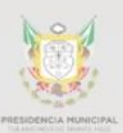

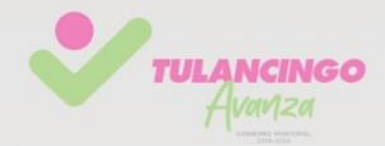

rinde el Distrito Federal y los informes correlativos que, conforme a las constituciones locales, rinden los estados y los municipios.

Comprobación del gasto: es todo aquel documento que compruebe o evidencie un gasto realizado, tal como: facturación, contratos, oficios, requisiciones, fotografías, vales, órdenes de compra, recibos, identificaciones, comprobantes de domicilio, etc. Según sea el gasto.

Cierre presupuestario y Contable: hace referencia a concluir todas las operaciones de los ingresos recaudados y de los gastos ejercidos dentro del sistema contable, este proceso permite emitir los estados financieros y dar veracidad a información contable y presupuestal emitida por la dirección de contabilidad. Este proceso debe realizarse Mensual, Trimestral y Anual.

Información financiera: la información presupuestaria y contable expresada en unidades monetarias, sobre las transacciones que realiza un ente público y los eventos económicos identificables y cuantificables que lo afectan, la cual puede representarse por reportes, informes, estados y notas que expresan su situación financiera, los resultados de su operación y los cambios en su patrimonio.

Normas contables: los lineamientos, metodologías y procedimientos técnicos, dirigidos a dotar a los entes públicos de las herramientas necesarias para registrar correctamente las operaciones que afecten su contabilidad, con el propósito de generar información veraz y oportuna para la toma de decisiones y la formulación de estados financieros institucionales y consolidados;

Sistema: el sistema de contabilidad gubernamental que cada ente público utiliza como instrumento de la administración financiera gubernamental.

Postulados básicos: los elementos fundamentales de referencia general para uniformar los métodos, procedimientos y prácticas contables;

Estados Financieros: Son informes que se utilizan para dar a conocer la situación económica y financiera a una fecha o periodo determinado.

Partidas COG: Hace referencia a las partidas contables de Clasificador por Objeto del Gasto.

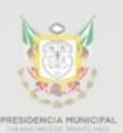

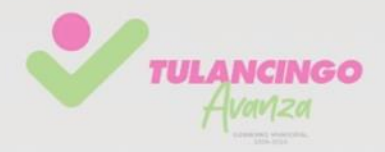

CONAC: Consejo de Armonización Contable. ASEH: Auditoria Superior del Estado de Hidalgo. LGCG: Ley General de contabilidad Gubernamental IAGF: Informe de avance de gestión financiera PREDD: Plataforma de recepción documental digital SIIAGF: Sistema de integral de informes de avance de gestión financiera SIACOR: Sistema de Armonización Contable y para resultados.

### **4.6Políticas y lineamientos**

Toda la documentación referente a los Informes de Avance de Gestión Financiera y Cuenta Pública que reciba la dirección de contabilidad apilaría los criterios y requerimientos amitos por la LGCG, CONAC, ASEH y demás órganos de fiscalización, esto para dar cumplimiento con la armonización.

En la Guía se establecen los formatos de la cuenta pública y los procedimientos para enviar la información a la ASEH, y a las dos plataformas electrónicas: "Sistema para la integración de Gestión Financiera (SIGF)" y Plataforma de Recepción Documental Digital (PREDD)".

### **4.7Formatos e instructivos**

Formatos establecidos en la Guía para la Integración y Rendición de los Informes de Gestión Financiera y Cuenta Pública para el Ejercicio Fiscal de los Municipios del Estado de Hidalgo, tales como: Formato DES-01, Formato DES04 Estrategia Programática, Formatos CP Entidades Fiscalizadas Municipales, Formatos Integración Entidades Municipales y Formatos Rendición Entidades Municipales.

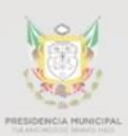

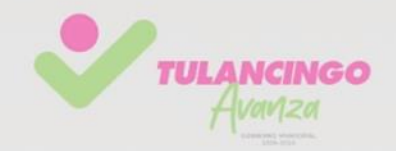

# 2. Descripción de actividades.

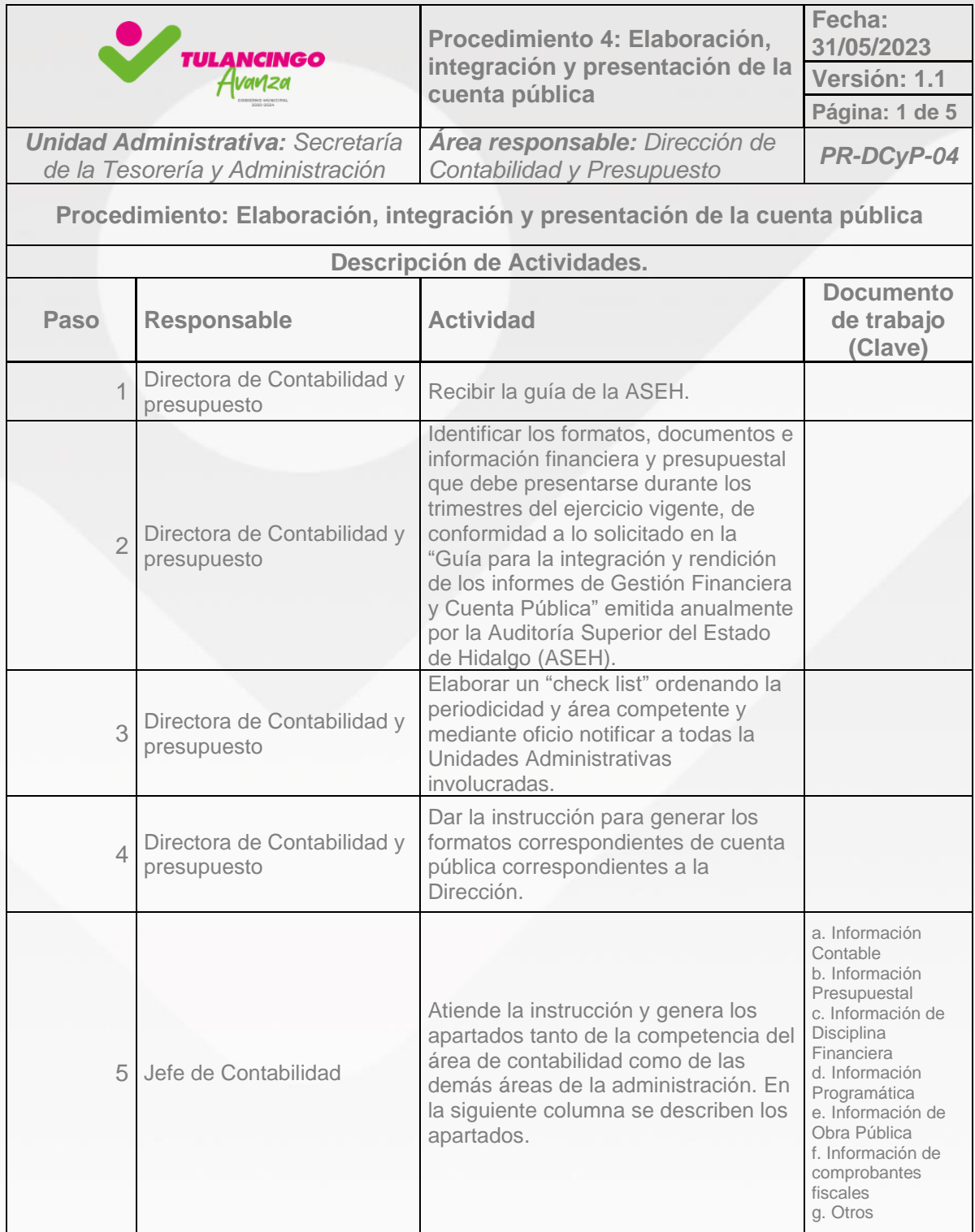

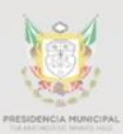

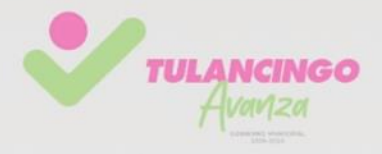

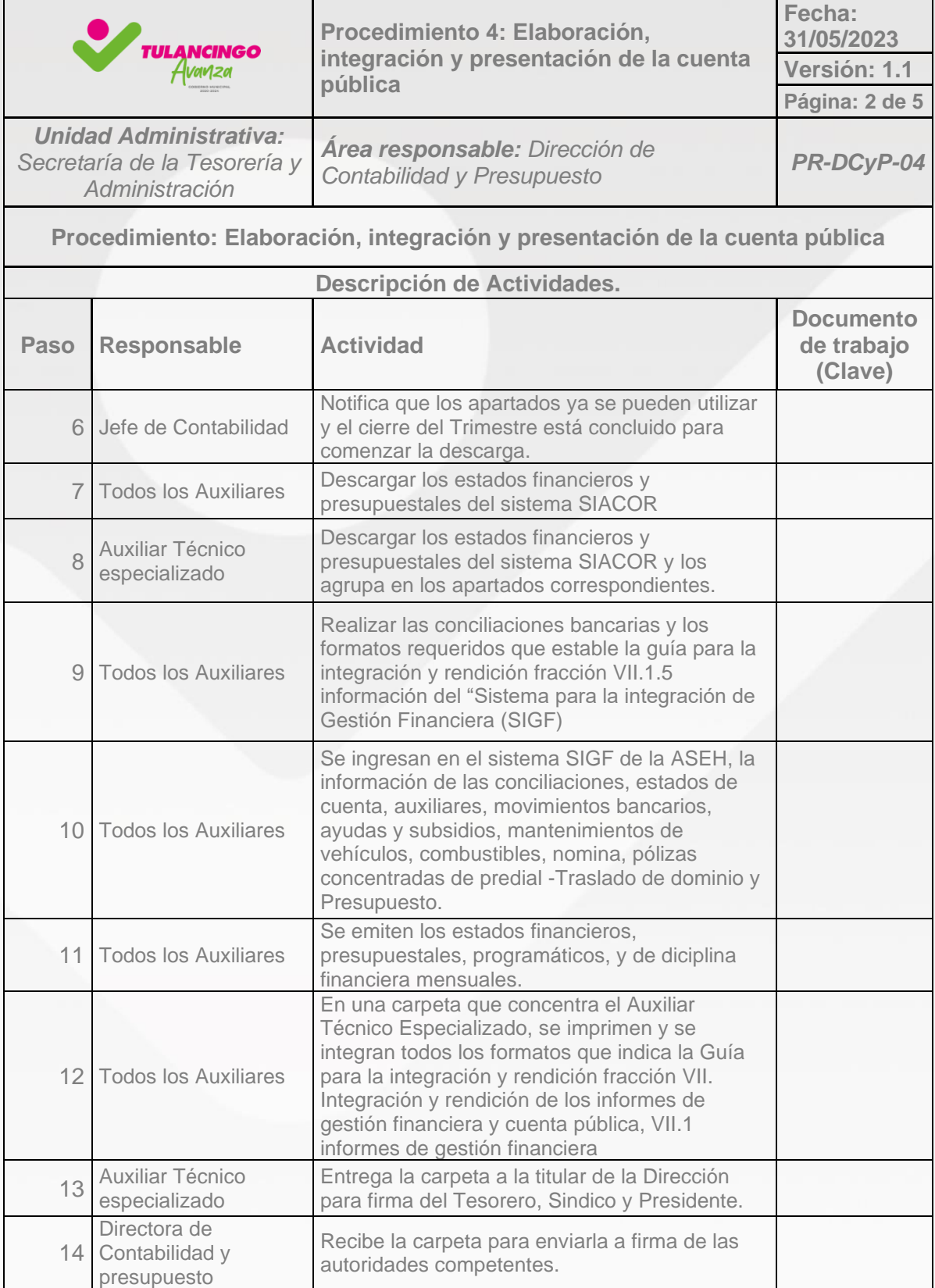

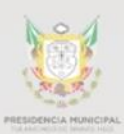

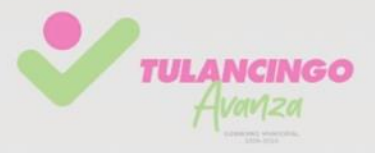

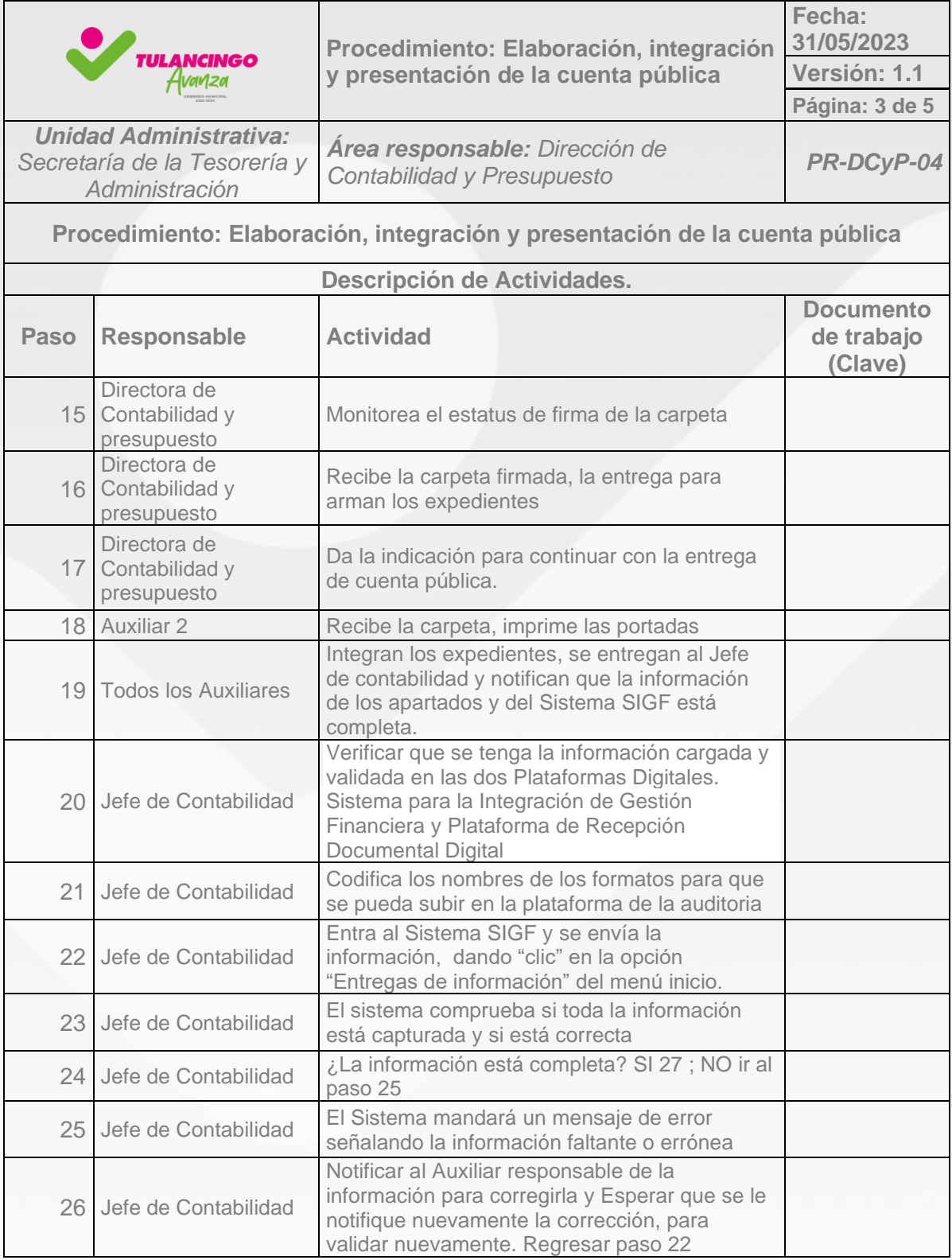

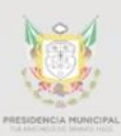

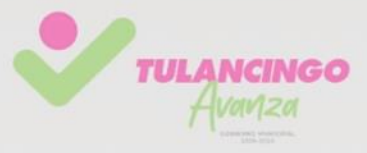

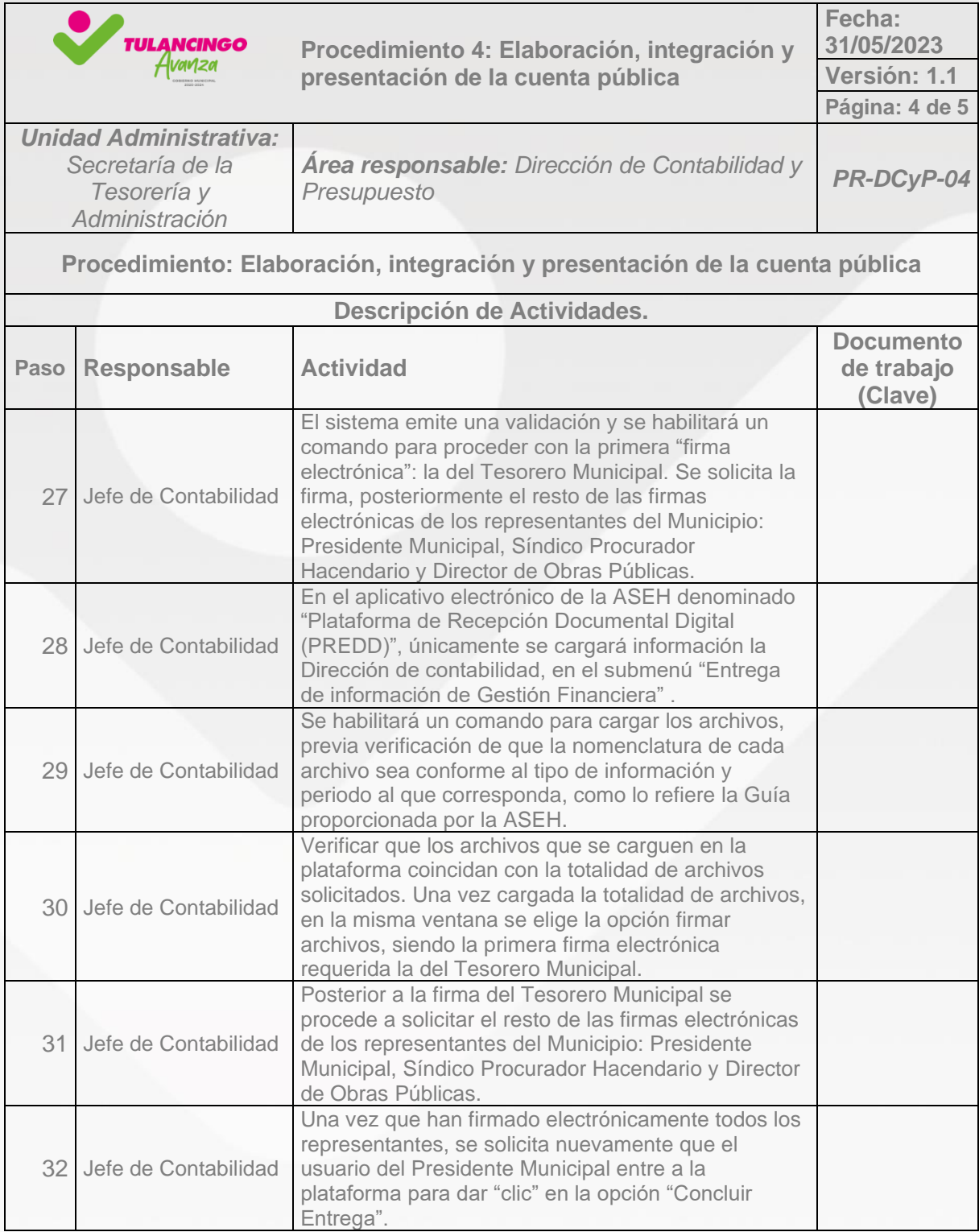

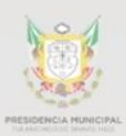

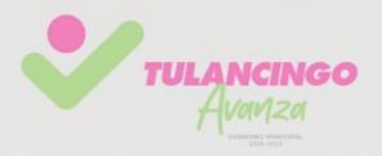

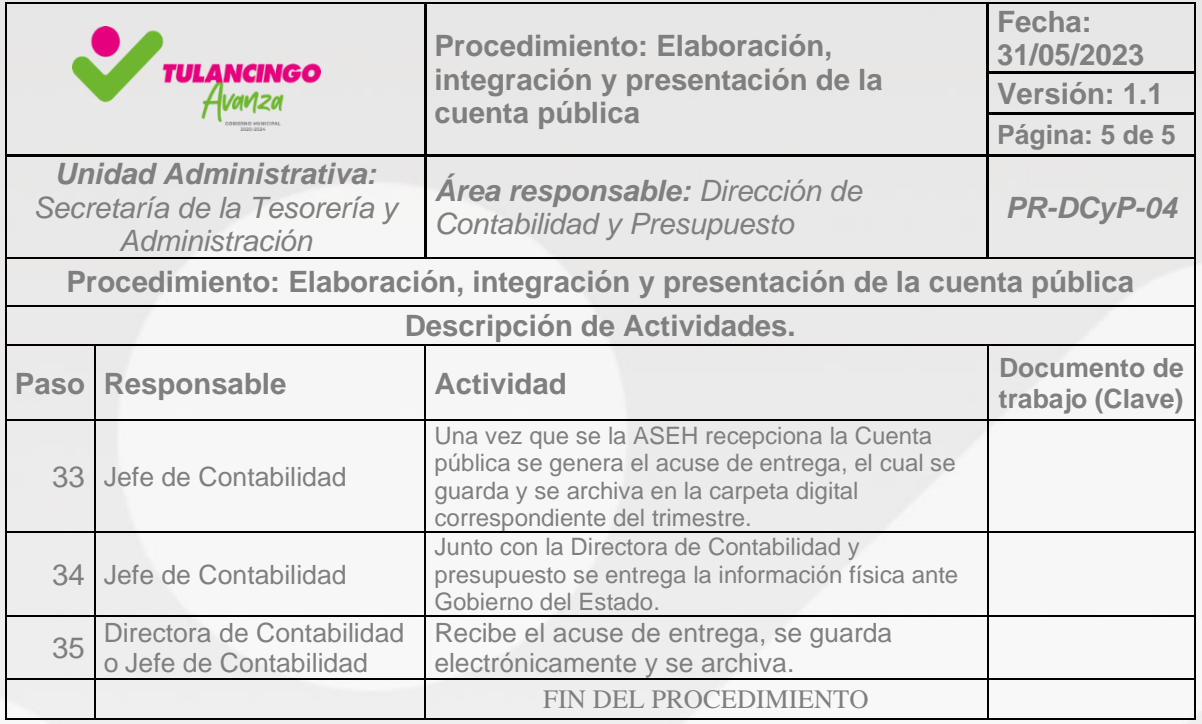

**Nota:** Para la Cuenta Pública Anual se sigue el mismo procedimiento, son los mismos formatos los que se integran en 3 tomos, se integra de forma impresa y digital a más tardar el 30 de abril del ejercicio fiscal posterior al que se reporta.

- 1. INFORMES DE GESTIÓN FINANCIERA
	- a. Estados Financieros
	- B. Información Presupuestaria
	- C. Información en Materia de Disciplina Financiera
	- D. Información Contable
	- E. Formatos y Documentación de Inversiones Físicas
	- F. Información Programática
	- G. Comprobantes Fiscales Digitales
- 2. CUENTA PÚBLICA
	- a. Estados Financieros
	- B. Información Presupuestaria
	- C. Información en Materia de Disciplina Financiera
	- D. Información Contable

3. FORMATOS DE INTEGRACIÓN Y RENDICIÓN DE LOS INFORMES DE GESTIÓN FINANCIERA Y CUENTA PÚBLICA.

- a. Formatos de Integración
- B. Formatos de Rendición
- C. Formatos de la Cuenta Pública

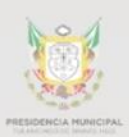

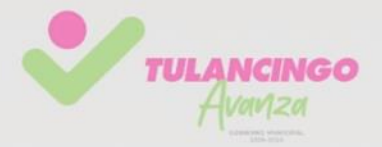

### 3. Modelado de procesos

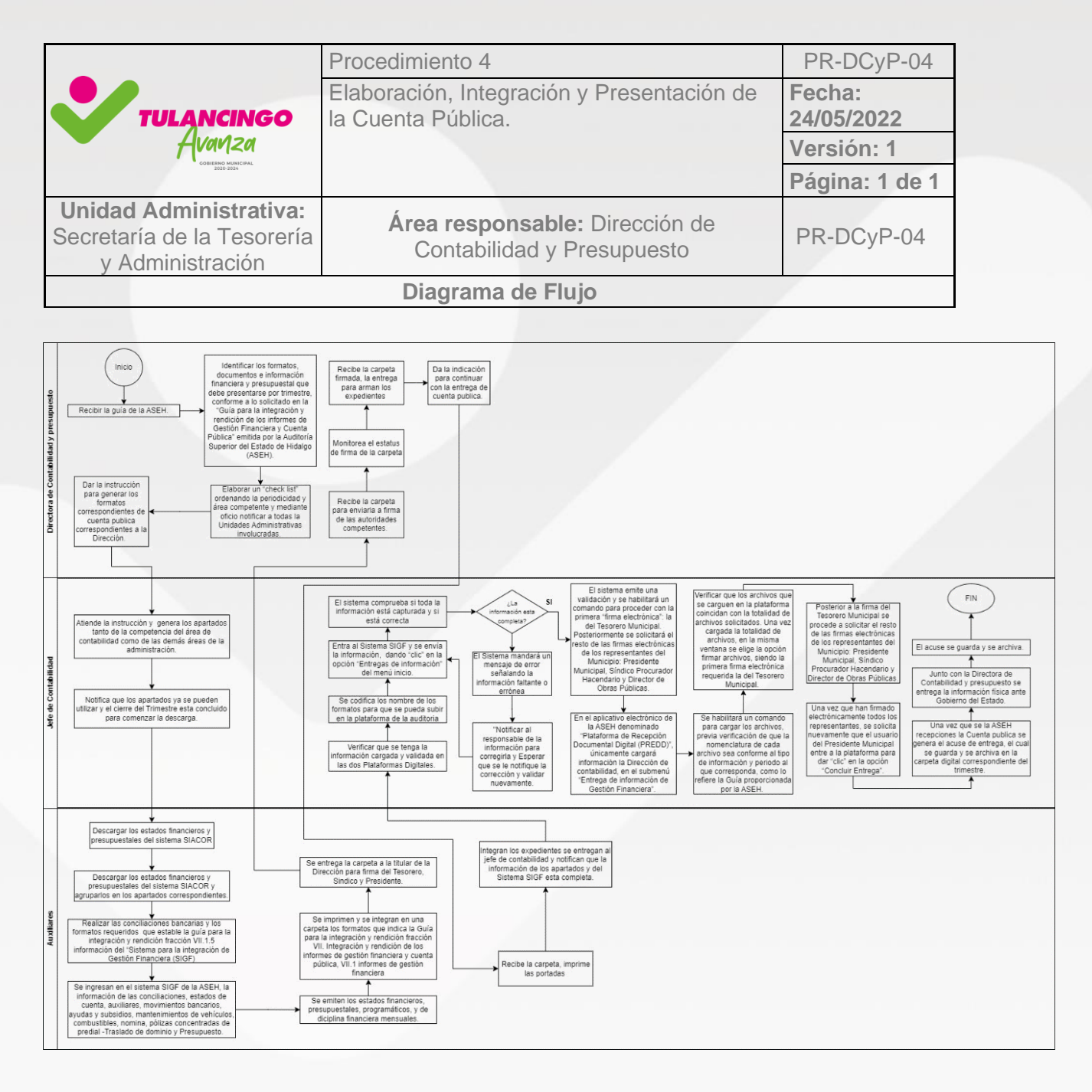

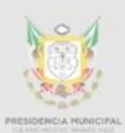

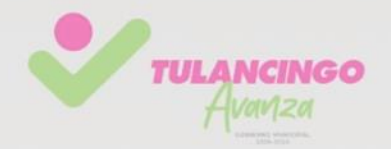

## VIII. Procedimiento 5

# **"Elaboración de los CFDI´S de los ingresos de las participaciones y aportaciones"** PR-DCyP-05

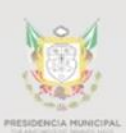

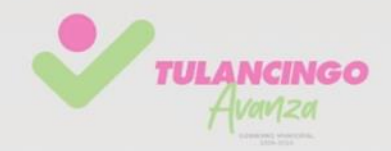

## 1. Desarrollo de procedimientos

### **5.1Propósito del Procedimiento**

Emitir los Comprobantes fiscales (CFDI) apegados al Artículo 29-A del Código Fiscal de la Federación (CFF), que den certeza de los ingresos recibidos por parte de la Federación y del Estado de Hidalgo por concepto de participaciones o aportaciones, correspondientes al ramo 28 Participaciones a Entidades Federativas y Municipios y del ramo 33 Aportaciones Federales para Entidades Federativas y Municipios.

### **5.2 Alcance**

Cumplir con la obligación fiscal de los contribuyentes personas físicas o morales de conformidad con el Artículo 29, párrafos primero y segundo, fracción IV y penúltimo párrafo del CFF y 39 del Reglamento del Código Fiscal de la Federación. De igual forma hacer la entrega ante la Dirección de Fortalecimiento Municipal adscripta a la Secretaria de Finanzas de Gobierno del Estado de Hidalgo.

### **5.3Referencias**

Código Fiscal Municipal para el Estado de Hidalgo

La Ley de Hacienda para los Municipios del Estado de Hidalgo;

La Ley de Ingresos del Municipio de Tulancingo de Bravo.

### **5.4Responsabilidades**

De la Dirección de Contabilidad y Presupuesto recibir el correo de la Dirección de Fortalecimiento de la Secretaría de Finanzas, notificar el estado de cuenta a la persona responsable, para elaborar los comprobantes, enviarlos a firma del Presidente Municipal y Tesorero Municipal, entregarlos en Fortalecimiento en tiempo y forma.

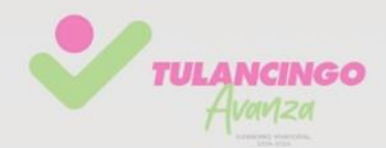

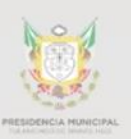

### **5.5Definiciones**

CFDI. Comprobante Fiscal Digital por Internet, es una factura electrónica que describe un bien o servicio adquirido, la fecha de transacción, el costo y los impuestos correspondientes al pago de dicha transacción.

Ingresos ordinarios del Estado: Los Impuestos, Derechos, Productos, Aprovechamientos y Participaciones Federales.

Ingresos extraordinarios: Los empréstitos, expropiaciones, impuestos y derechos extraordinarios, aportaciones para obras de beneficencia social, apoyos financieros federales, gastos de operación y otras aportaciones.

Son Participaciones: Los ingresos provenientes de la Federación que el Estado tiene derecho a percibir por disposición constitucional, en virtud de su adhesión al Sistema Nacional de Coordinación Fiscal, en términos de los Convenios que haya suscrito o suscriba para tales efectos, así como los que adquiera conforme a las Leyes respectivas.

Deductivas:

SAT. Servicio de Administración Tributaria

### **5.6Políticas y lineamientos**

Cada CFDI debe cumplir los requerimientos emitidos por el SAT y apegarse a la Guía de llenado del CFDI global (verificar su actualización en la Página del SAT), su elaboración y estructura deben estar apegados a los Artículos 29 y 29-A del Código Fiscal de la Federación y de acuerdo con la información recibida de la Dirección de Fortalecimiento Municipal del Estado de Hidalgo.

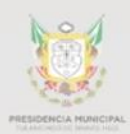

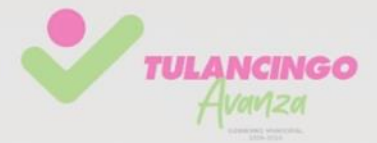

FOLIO: FINANZAS 60

\$00,000,000.00

### **5.7Formatos e instructivos**

#### Formato de CFDI

#### NO. CAJA: 5010 MHJC ENTRADA:62503

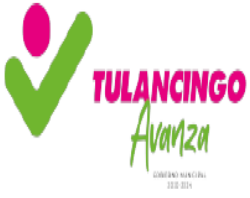

Emisor: MUNICIPIO DE TULANCINGO DE BRAVO MTB8501013R3 Régimen Fiscal: 603 - Personas Morales con Fines no Lucrativos **Domicilio Fiscal:** Calle: Boulevard Nuevo San Nicolás, S/N CP: 43640, MUNICIPIO DE TULANCINGO DE BRAVO Lugar de Expedición: 43640 Efecto del comprobante: I - Ingreso

Receptor: GOBIERNO DEL ESTADO DE HIDALGO GEH690116NV7 Régimen Fiscal: 603 - Personas Morales con Fines no Lucrativos **Domicilio Fiscal:** PLAZA JUAREZ SN COLONIA CENTRO PACHUCA DE SOTO **HIDALGO** CP: 42000 Uso del CFDI: G03 - Gastos en general.

#### **Folio Fiscal:**

11138969-4eac-4828-9555-89458873ac2e

Fecha / Hora de Emisión: 2023-06-01T16:06:38

#### No. de Certificado Digital: 00001000000509838206

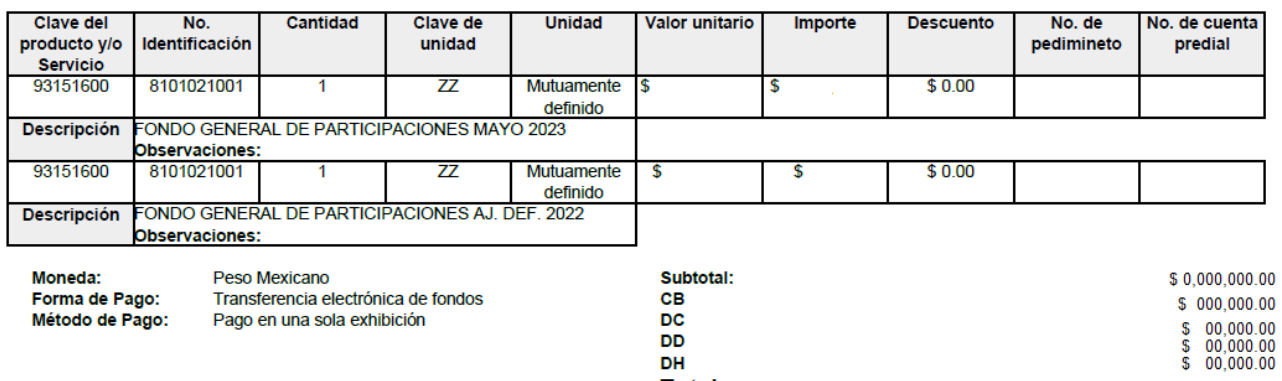

**DD** DH **Total:** 

Cadena Original del complemento de Certificación Digital del SAT

Número de Serie Certificado del SAT:<br>00001000000509846663

ll1.1l11138969-4eac-4828-9555-89458873ac2el2023-06-01T16:06:38jLSO1306189R5jKoYuddPuzaTe0Pufx0/InqAba4W8s+vtYl1kP8hZOV4OEnyZCEGo+Fa+si2c3K www.com/https://www.com/https://www.com/https://www.com/https://www.com/https://www.com/https://www.com/https://www.com/https://www.com/https://www.com/https://www.com/https://www.com/https://www.com/https://www.com/https: u7PdieUSSrlxMaPC0Q==10000100000050984666311

#### **Sello Digital del CFDI**

KoYuddPuzaTe0Pufx0/InqAba4W8s+vtYl1kP8hZOV4OEnvZCEGo+Fa+si2c3KI/UD9OmHVrHrUifFC345nWuC1Etm5vow7CJclxRe5ODQX136YOh/4f93u/rgbUrJcXxX NUNGSTZ+EMQtitS9BBbfr0ZqO9ePl/u7gBp93LC6cBihsuTzPLC+uRqvsKeVQkhB7XQzrl4reYNBk1G2x1yR3LjxGi6tpROVGNmOeJf9erPp0+7gp8f6GReVINnelsIH<br>SzuihGKh8Cld0CUAxb/P1gn3jxK+JDHphCl8f7ux+NPkBajKWsRolKC/2G96r3Vu7PdieUSSrlxMaPC0Q==

#### Sello Digital del SAT

oKwJFwe51kCxbCEajAU57SKrllGnEbKbllm8SBXTWw/aCcELJ04K0wSu6GZCkzZe/Qgvn9XN3JNtB72XYZVn22V9tzsPpg6+ZMZZE+DI6VAP2MF4BlDjnvgeH03XKu<br>phyk2RmbLKxhxCYsS2pG3F84w6yfykgVUloKzpfHVoX7HQZjxqwB5ClXrdGbvjVHwK0ZfMohIGCCBQk586Sl7zrbRySfCGd Qamgs+D8Xp6qly4Tsd3dUuCm5wt5B3+qRRjoQAgrJljn+bvp2MiYk8A17fRJw+7EbqlvX0Vo8plUzyFFz0Ya3nw==

RFC del PAC:<br>LSO1306189R5

Fecha / Hora de Certificación:<br>2023-06-01T16:06:38

**L.A.E CESAREO JORGE MARQUEZ ALVARADO** 

PRESIDENTE MUNICIPAL

**C.P.C. EDGAR HACIEL BUSTOS OLIVARES** 

Número autorización PAC:

**TESORERO MUNICIPAL** 

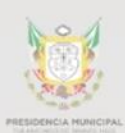

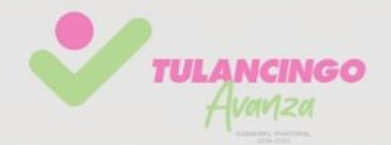

# 2. Descripción de actividades.

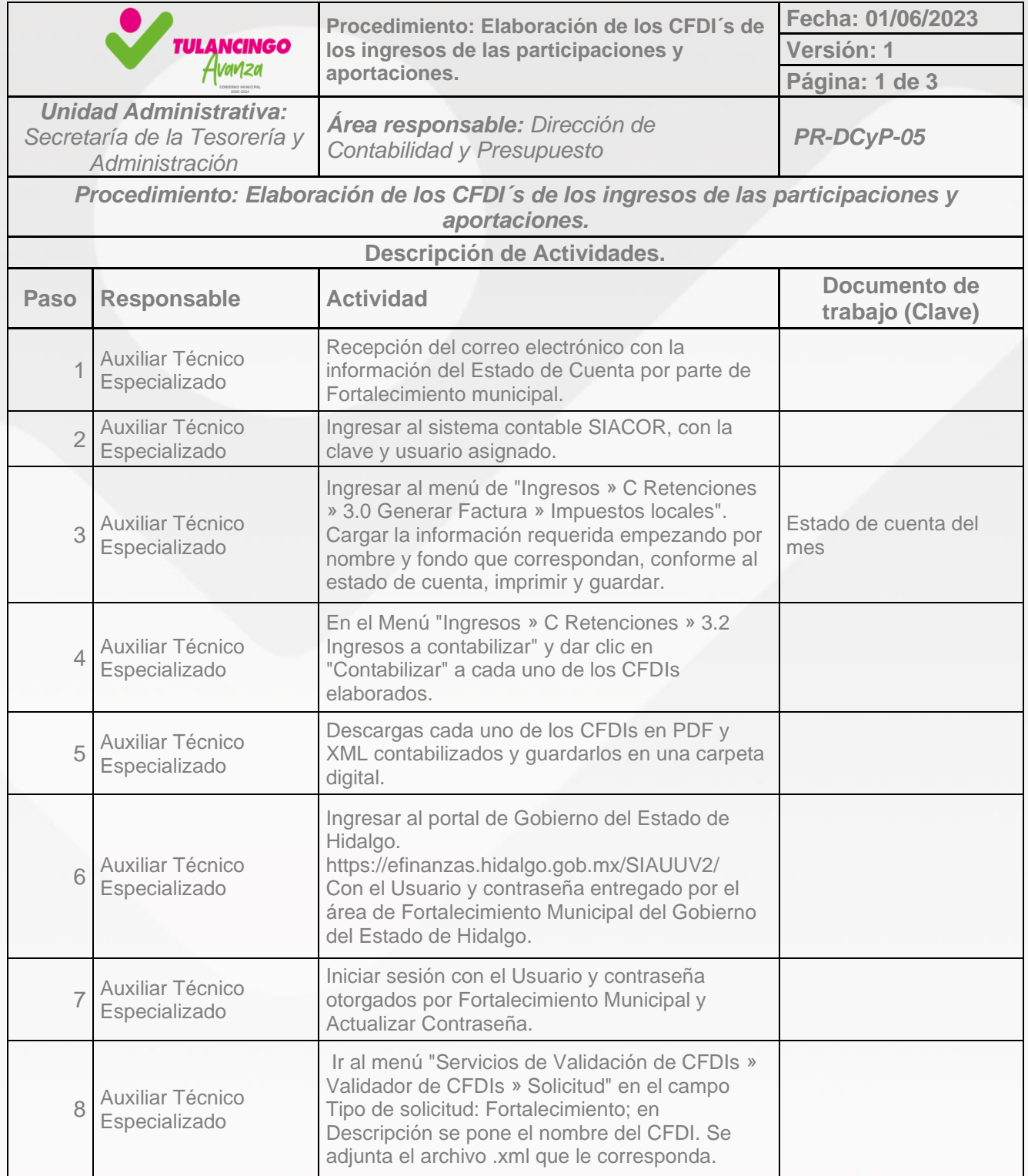

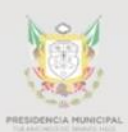

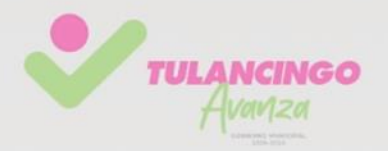

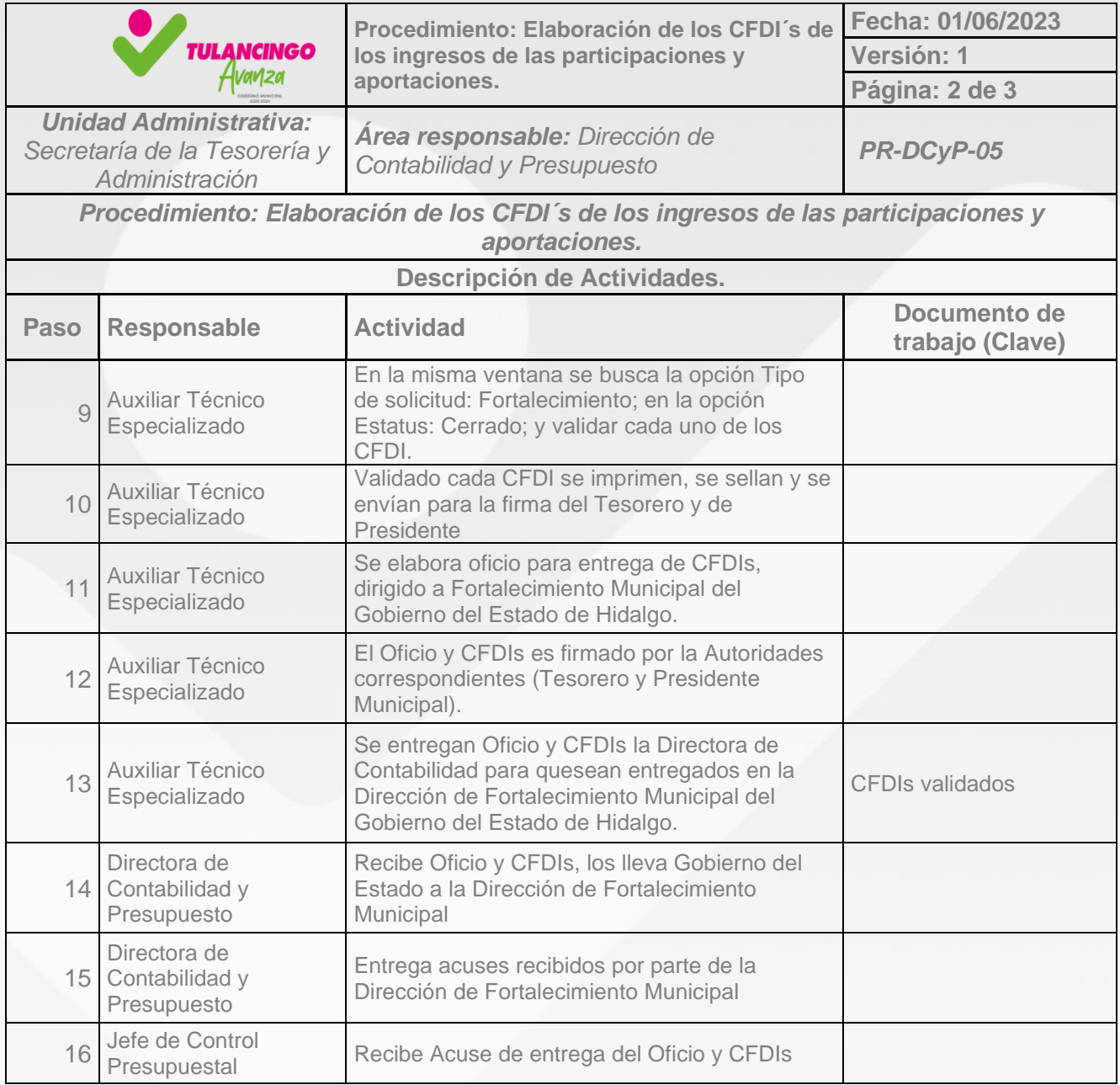

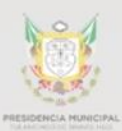

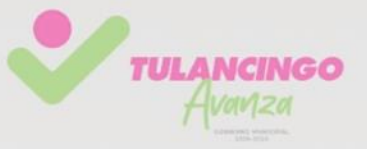

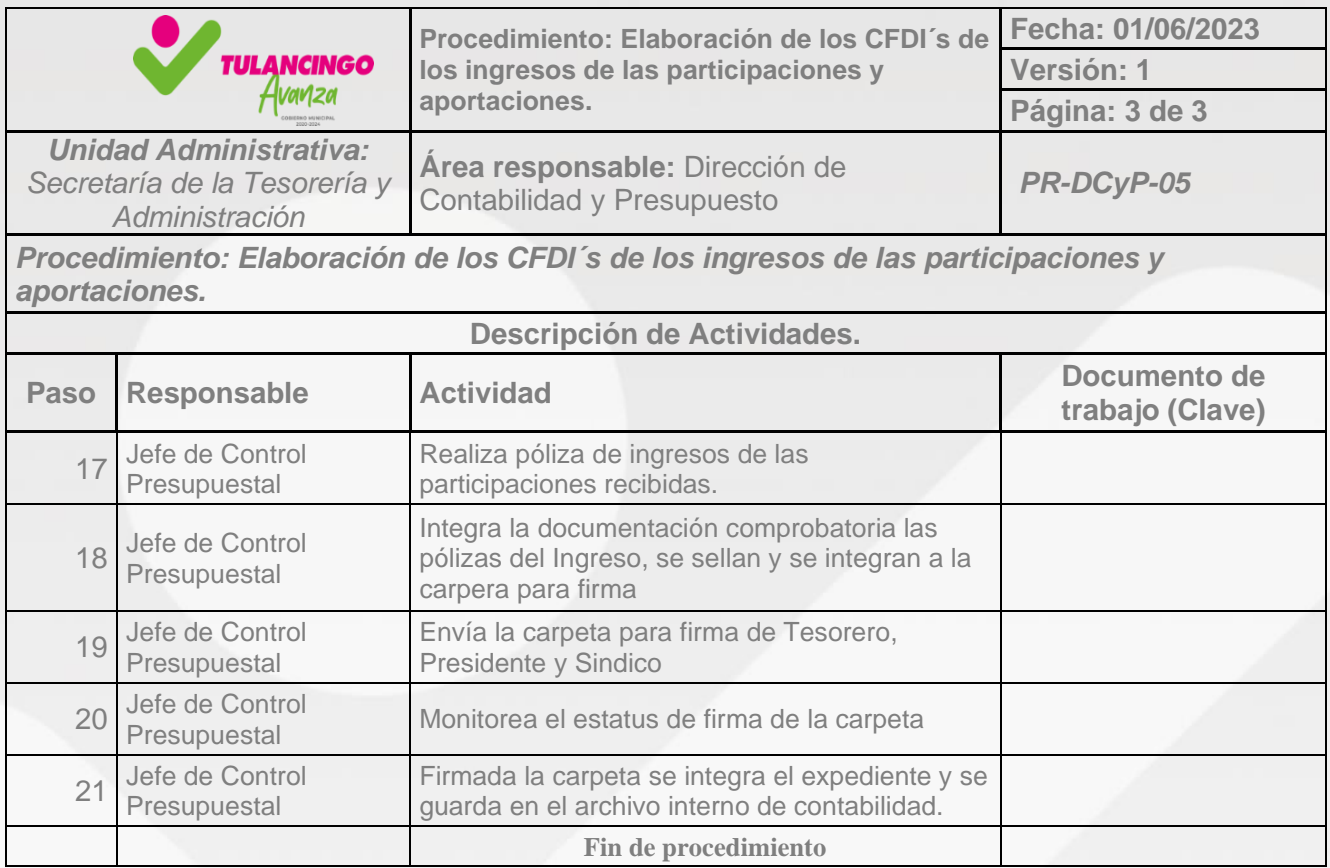

# 3. Modelado de procesos

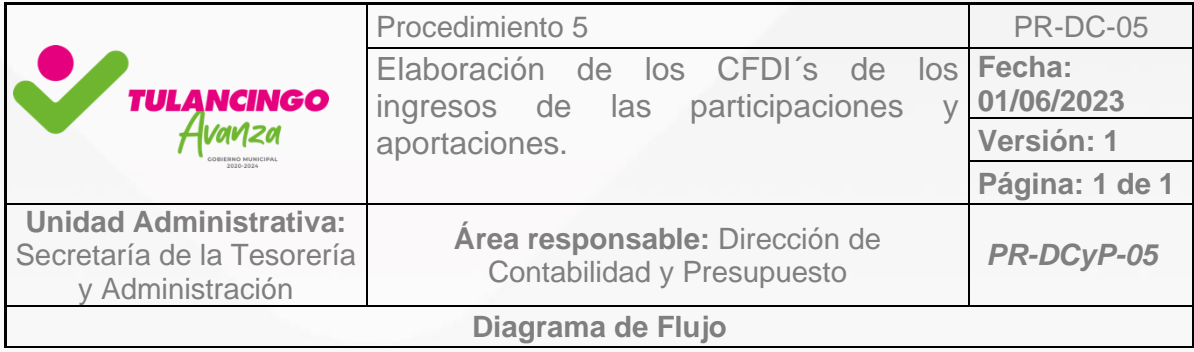

Ver diagrama en la siguiente página.

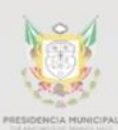

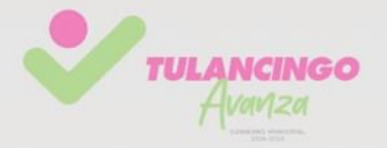

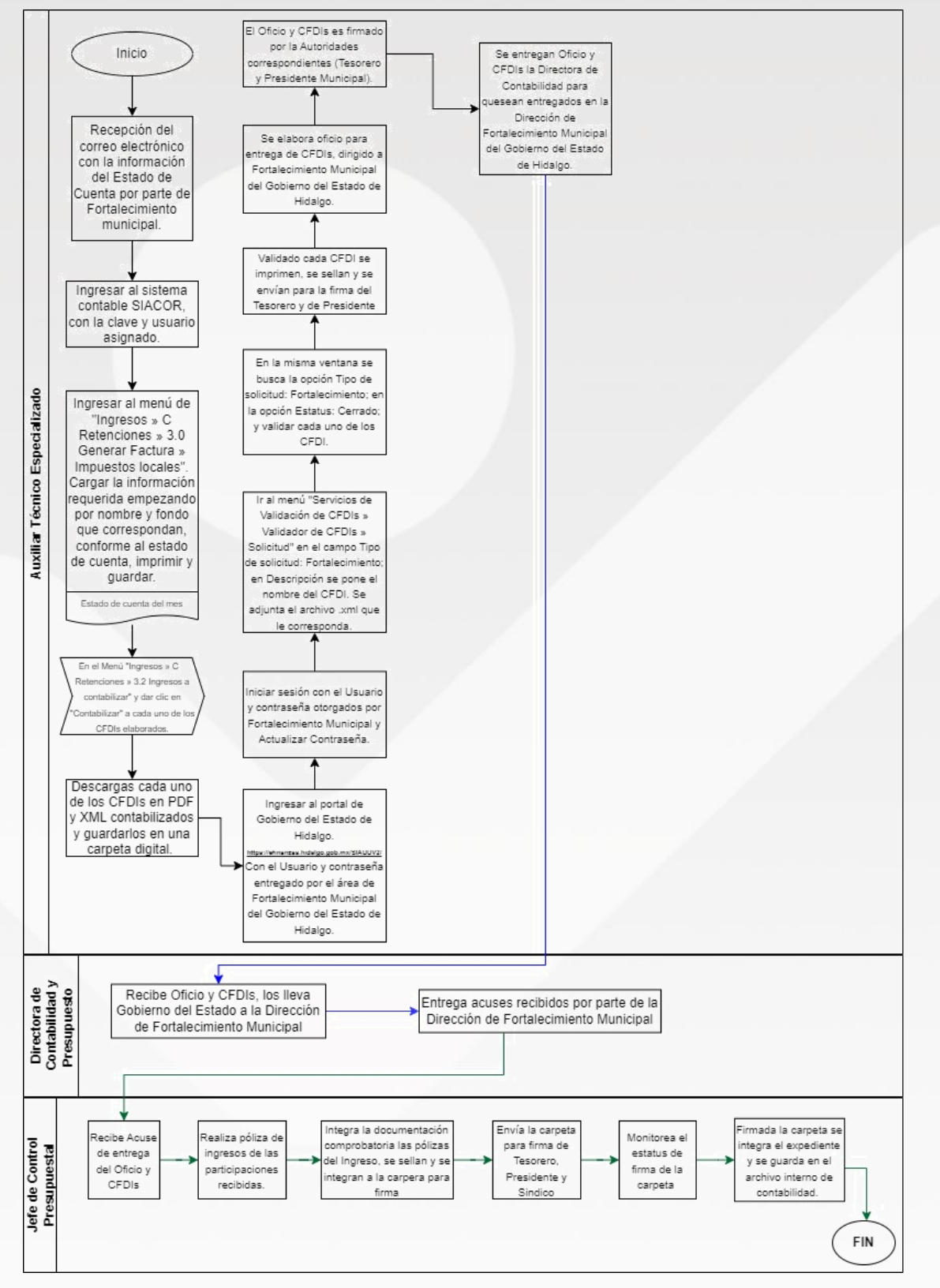

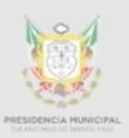

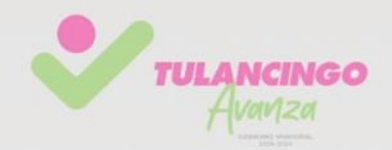

IX. Procedimiento 6

**"Elaboración y entrega del reporte trimestral del Sistema de Recursos Federales Transferidos (RFT), ante la Secretaria de Hacienda y Crédito Público SHCP"** PR-DCyP-06

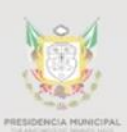

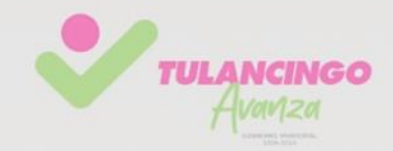

## 1. Desarrollo de procedimientos

### **6.1Propósito del Procedimiento**

Registrar los reportes e indicadores de desempeño de manera trimestral sobre el ejercicio del gasto, destino y resultados obtenidos con los recursos federales transferidos mediante las aportaciones, subsidios y convenios de descentralización y reasignación; es decir, el gasto federalizado programable, para cumplir con las disposiciones que al efecto establece el marco normativo del Fondo de Aportaciones para el Fortalecimiento de los Municipios y de las Demarcaciones Territoriales del Distrito Federal FORTAMUN-DF.

### **6.2 Alcance**

Reportar en tiempo y forma la información sobre los recursos federales que les son transferidos y cuyo objetivo es apoyar la transparencia y la rendición de cuentas del importante volumen de recursos que significa el gasto federalizado programable.

### **6.3Referencias**

- Leyes federales vigentes,<https://www.diputados.gob.mx/LeyesBiblio/index.htm>
- SHCP, Sistema Reporte de Recursos Federales Transferidos (SRFT),

<https://www.mstwls.hacienda.gob.mx/oam>

• Transparencia presupuestaria Sistema RFT,

<https://www.transparenciapresupuestaria.gob.mx/es/PTP/RFT>

• Marco de Referencia del Sistema de Recursos Federales Transferidos, de la Secretaria de Hacienda y Crédito Público.

### **6.4Responsabilidades**

El Sistema de Recursos federales Transferidos (SRFT) es fundamental para apoyar a las entidades federativas y a la Ciudad de México (incluidos sus municipios y las demarcaciones territoriales) en el cumplimiento de su obligación de reportar trimestralmente al Congreso de la Unión, respecto del destino, ejercicio y los

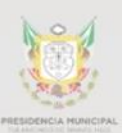

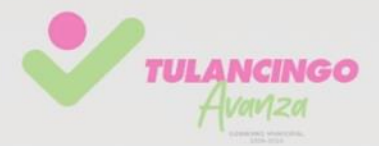

resultados obtenidos de los recursos federales que les fueron transferidos. La obligación no se acota a la entrega de la información al Congreso, el SRFT va más allá, es una herramienta para apoyar la transparencia y la rendición de cuentas del gasto federalizado programable.

### **6.5Definiciones**

ASF Auditoría Superior de la Federación FORTAMUN-DF Fondo de Aportaciones para el Fortalecimiento de los Municipios y de las Demarcaciones Territoriales del Distrito Federal LFPRH Ley Federal de Presupuesto y Responsabilidad Hacendaria LFRCF Ley de Fiscalización y Rendición de Cuentas de la Federación LGCG Ley General de Contabilidad Gubernamental SHCP Secretaría de Hacienda y Crédito Público SRFT Sistema de Recursos Federales Transferidos

### **6.6Políticas y lineamientos**

• Ley Federal de Presupuesto y Responsabilidad Hacendaria (LFPRH)

Artículo 85. Este artículo establece la creación de un sistema mediante el cual las entidades federativas envíen sus informes sobre el ejercicio, destino y resultados de los recursos federales que les sean transferidos y que los recursos federales aprobados en el Presupuesto de Egresos para ser transferidos a las entidades federativas y, por conducto de éstas, a los municipios y las demarcaciones territoriales del Distrito Federal se sujetarán a lo siguiente:

I. Los recursos federales que ejerzan las entidades federativas, los municipios, los órganos político-administrativos de las demarcaciones territoriales del Distrito Federal, así como sus respectivas administraciones públicas paraestatales o cualquier ente público de carácter local, serán evaluados conforme a las bases establecidas en el artículo 110 de esta Ley, con base en indicadores estratégicos y de gestión, por instancias técnicas independientes de las instituciones que ejerzan dichos recursos, observando los requisitos de información correspondientes.

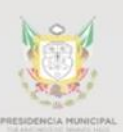

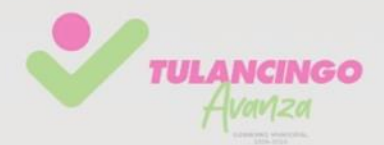

II. Las entidades federativas enviarán al Ejecutivo Federal, de conformidad con los lineamientos y mediante el sistema de información establecido para tal fin por la Secretaría, informes sobre el ejercicio, destino y los resultados obtenidos, respecto de los recursos federales que les sean transferidos.

Para los efectos de esta fracción, las entidades federativas y, por conducto de éstas, los municipios y las demarcaciones territoriales del Distrito Federal, remitirán al Ejecutivo Federal la información consolidada a más tardar a los 20 días naturales posteriores a la terminación de cada trimestre del ejercicio fiscal.

Las entidades federativas, los municipios y las demarcaciones territoriales del Distrito Federal publicarán los informes a que se refiere esta fracción en los órganos locales oficiales de difusión y los pondrán a disposición del público en general a través de sus respectivas páginas electrónicas de internet o de otros medios locales de difusión, a más tardar a los 5 días hábiles posteriores a la fecha señalada en el párrafo anterior.

• Ley de Coordinación Fiscal (LCF)

Artículo 48. En éste se establece que los estados y el Distrito Federal enviarán al Ejecutivo Federal, por conducto de la SHCP, informes sobre el ejercicio y destino de los recursos de los Fondos de Aportaciones Federales.

Artículo 49. En la fracción V se menciona que el ejercicio de los recursos a que se refiere el presente capítulo deberá sujetarse a la evaluación del desempeño en términos del artículo 110 de la LFPRH. Los resultados del ejercicio de dichos recursos deberán ser evaluados, con base en indicadores, a fin de verificar el cumplimiento de los objetivos a los que se encuentran destinados los Fondos de Aportaciones Federales conforme a la presente ley, incluyendo, en su caso, el resultado cuando concurran recursos de las entidades federativas, municipios o demarcaciones territoriales de la Ciudad de México.
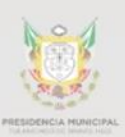

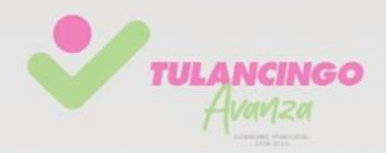

#### • Ley General de Contabilidad Gubernamental (LGCG)

Artículo 56. La generación y publicación de la información financiera de los entes públicos se hará conforme a las normas, estructura, formatos y contenido de la información que para tal efecto establezca el consejo y difundirse en la página de internet del respectivo ente público.

Artículo 68. La presentación de la información financiera del Gobierno Federal se sujetará a lo dispuesto en esta ley, la LFPRH y LFRCF. Las entidades federativas, los municipios y las demarcaciones territoriales de la Ciudad de México se sujetarán en la presentación de la información financiera a esta ley y a las disposiciones jurídicas aplicables. Por lo que se refiere a los recursos federales transferidos a dichos órdenes de gobierno, observarán las disposiciones específicas de las leyes citadas en el párrafo anterior y de la LCF.

Artículo 71. En términos de lo dispuesto en los artículos 79, 85, 107 y 110 de la Ley LFPRH; 48 y 49, fracción V, de la Ley LCF, y 56 de esta Ley, las entidades federativas, los municipios y las demarcaciones territoriales del Distrito Federal deberán informar de forma pormenorizada sobre el avance físico de las obras y acciones respectivas y, en su caso, la diferencia entre el monto de los recursos transferidos y aquéllos erogados, así como los resultados de las evaluaciones que se hayan realizado.

Artículo 72. En este artículo se enuncia que las entidades federativas remitirán a la Secretaría de Hacienda, a través del sistema de información a que se refiere el artículo 85 de la LFPRH, la información sobre el ejercicio y destino de los recursos federales que reciban dichas entidades federativas y, por conducto de éstas, los municipios y las demarcaciones territoriales del Distrito Federal, los organismos descentralizados estatales, universidades públicas, asociaciones civiles y otros terceros beneficiarios. Para la remisión y la divulgación de esta información no podrá

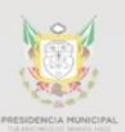

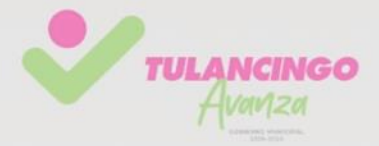

oponerse la reserva fiduciaria, bursátil, bancaria o cualquier otra análoga. Dicha información deberá contener como mínimo los rubros siguientes:

- I. Grado de avance en el ejercicio de los recursos federales transferidos.
- II. Recursos aplicados conforme a reglas de operación y, en el caso de recursos locales, a las demás disposiciones aplicables.
- III. Proyectos, metas y resultados obtenidos con los recursos aplicados, y
- IV. La demás información a que se refiere este ordenamiento.
	- Lineamientos del SRFT

Estos lineamientos tienen por objeto establecer las disposiciones para que las entidades federativas, los municipios y las demarcaciones territoriales del Distrito Federal envíen a la SHCP informes sobre el ejercicio, destino y resultados de los recursos federales que les sean transferidos por concepto de aportaciones federales, convenios de coordinación en materia de descentralización o reasignación y subsidios, y los resultados de las evaluaciones que se lleven a cabo al respecto, así como las relacionadas con la operación para la entrega de los recursos del Ramo General 33 Aportaciones Federales para Entidades Federativas y Municipios.

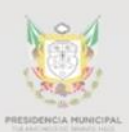

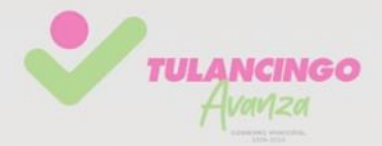

### **6.7Formatos e instructivos**

## plantillaEntFed.csv

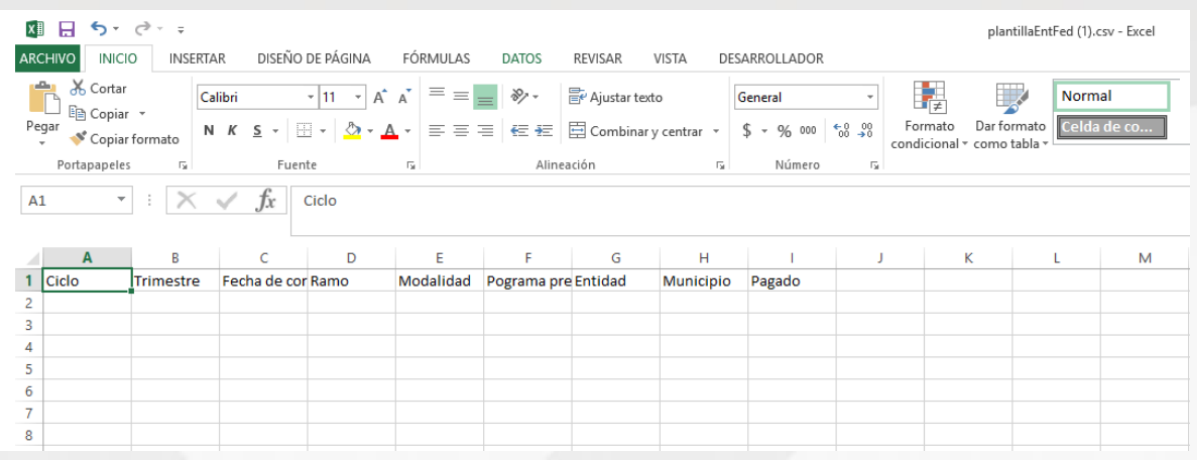

## PlantillaEG.csv

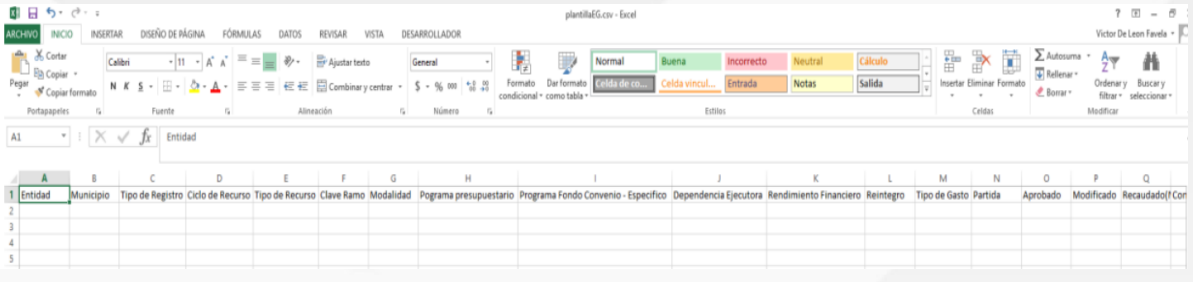

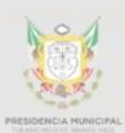

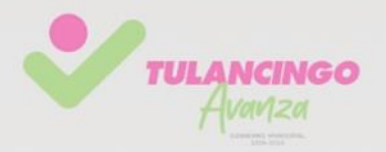

## 2. Descripción de actividades.

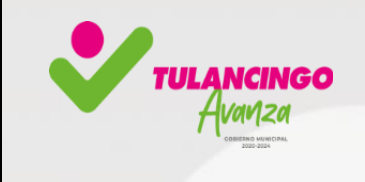

**Procedimiento:** Elaboración y entrega del Reporte Trimestral del Sistema de Recursos Federales Transferidos (RFT), ante la Secretaria de Hacienda y Crédito Público **SHCP** 

**Fecha: 01/06/2023 Versión: 1 Página: 1 de 5**

*Unidad Administrativa: Secretaría de la Tesorería y Administración* 

*Área responsable: Dirección de Contabilidad*

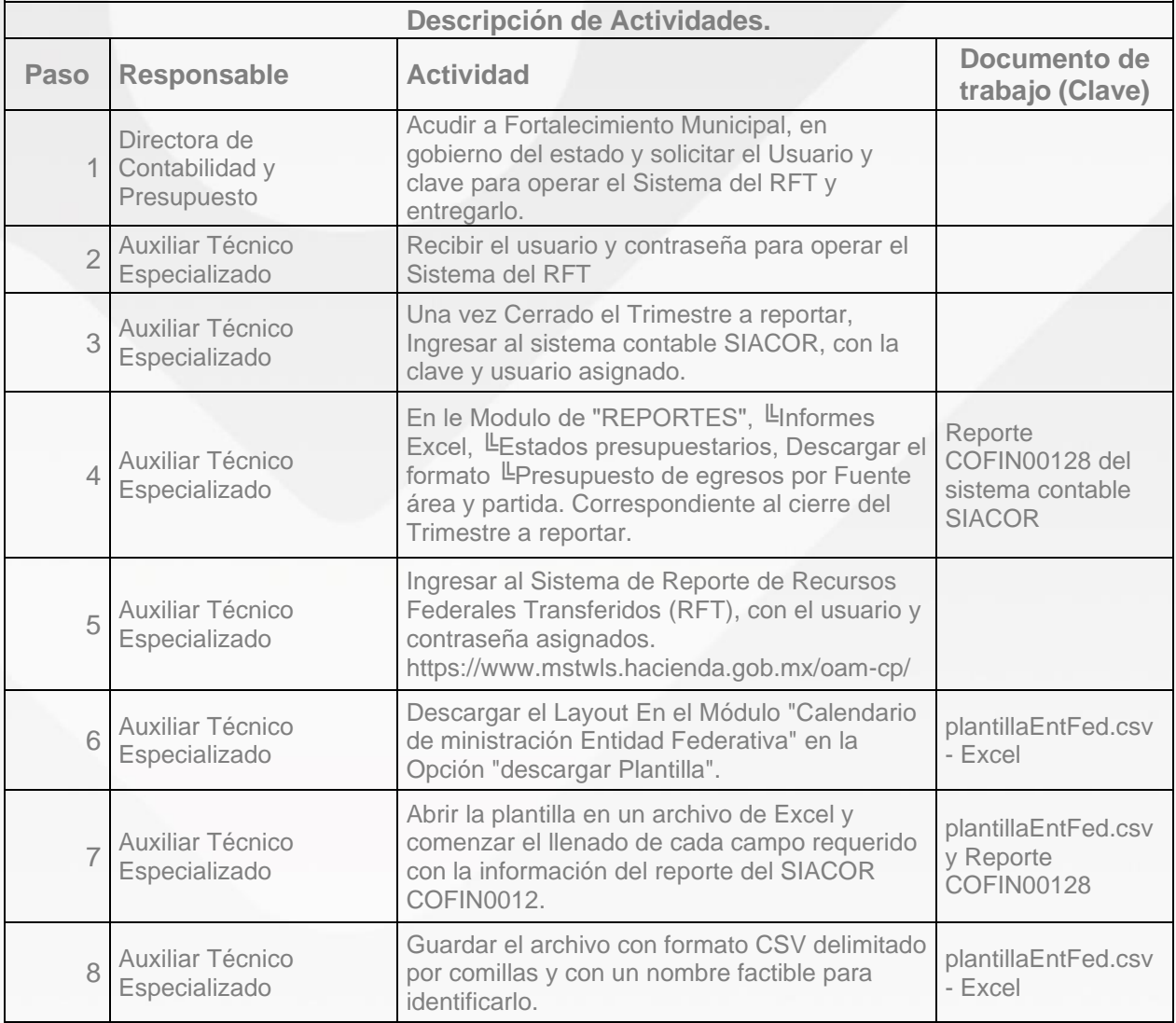

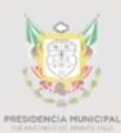

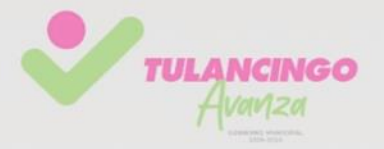

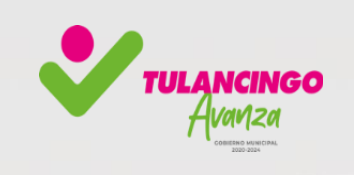

**Fecha: 01/06/2023 Versión: 1 Página: 2 de 5**

*Unidad Administrativa: Secretaría de la Tesorería y Administración Área responsable: Dirección de Contabilidad y Presupuesto*

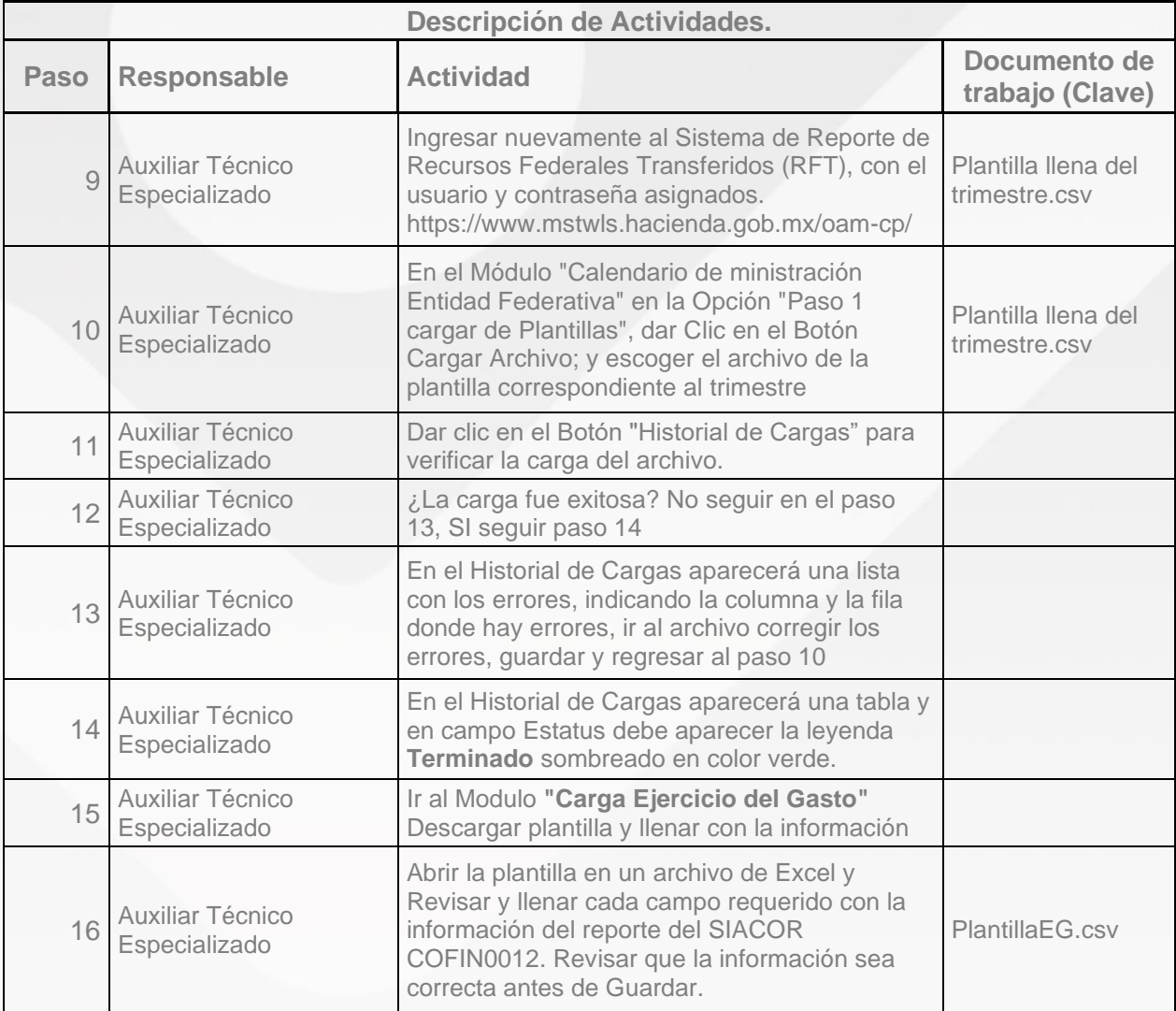

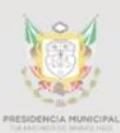

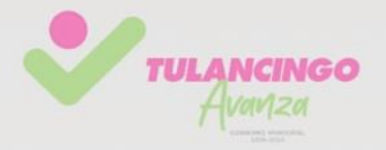

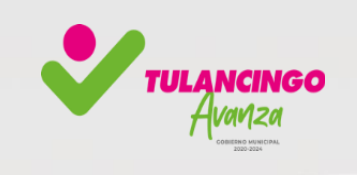

**Fecha: 01/06/2023 Versión: 1 Página: 3 de 5**

*Unidad Administrativa: Secretaría de la Tesorería y Administración Área responsable: Dirección de Contabilidad y Presupuesto*

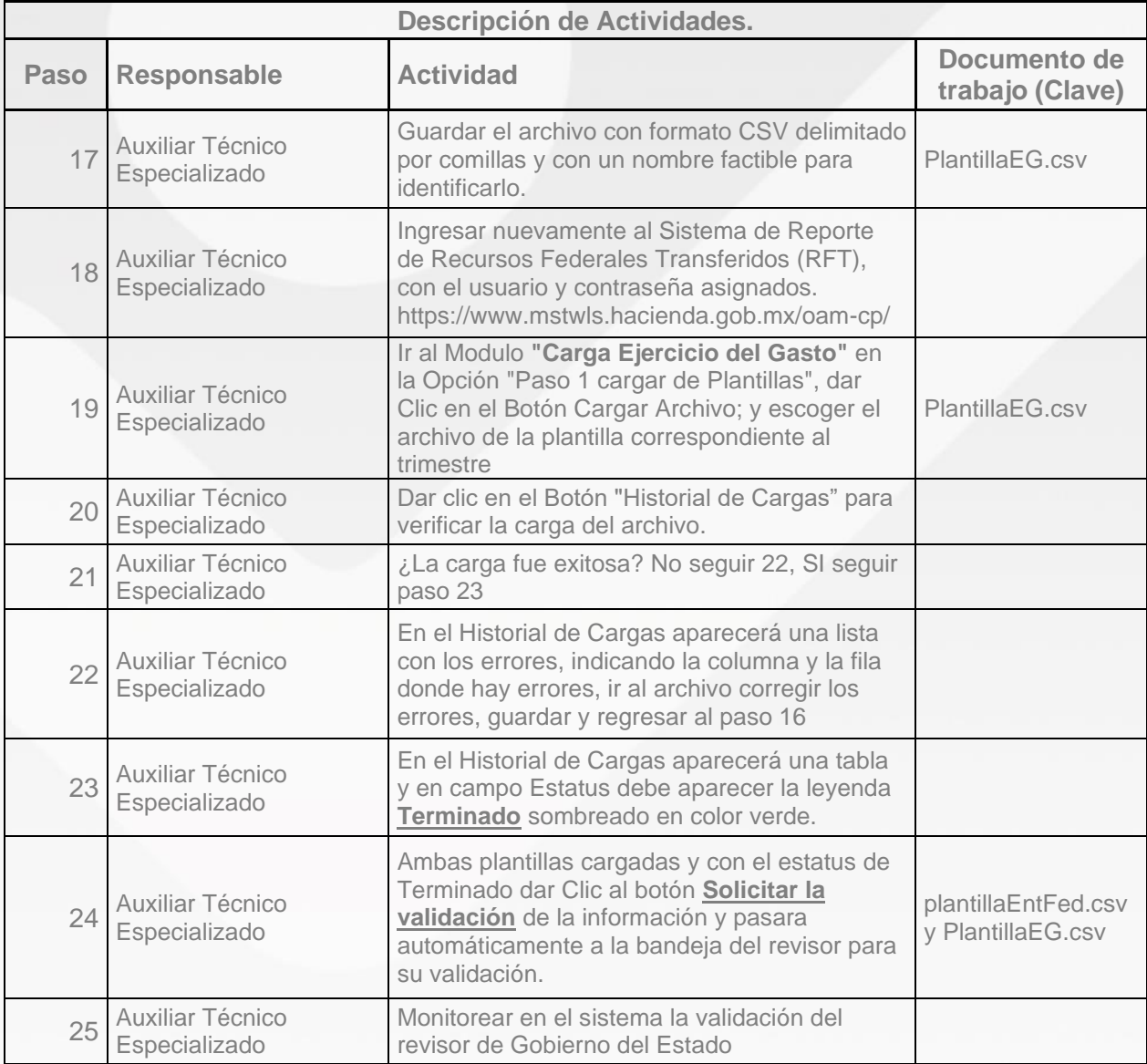

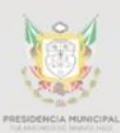

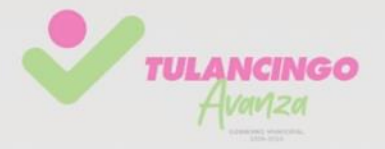

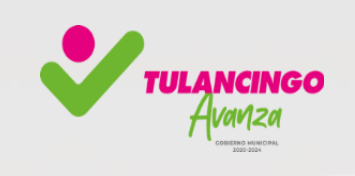

**Fecha: 01/06/2023 Versión: 1 Página: 4 de 5**

*Unidad Administrativa: Secretaría de la Tesorería y Administración Área responsable: Dirección de Contabilidad y Presupuesto*

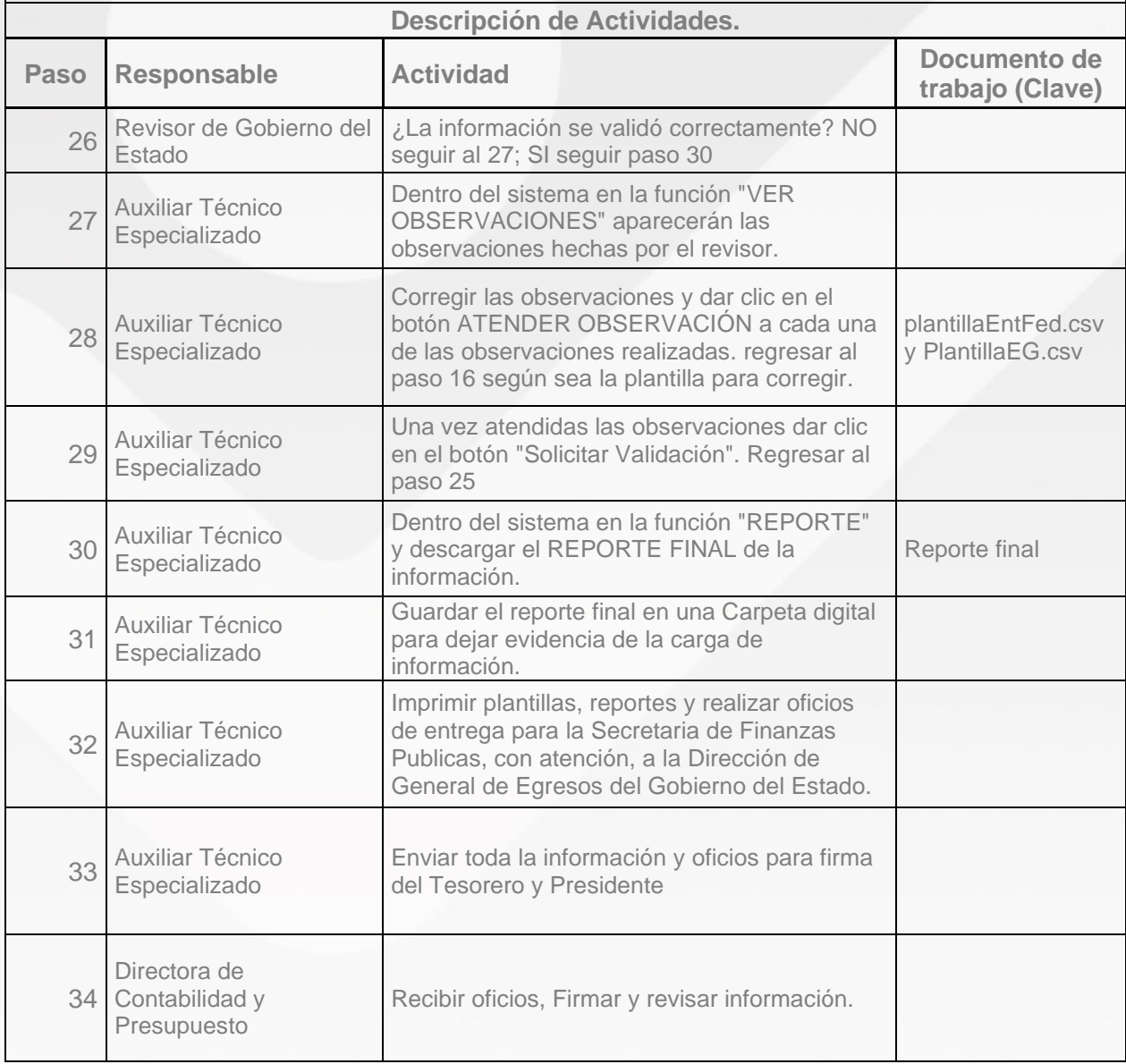

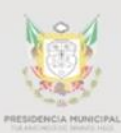

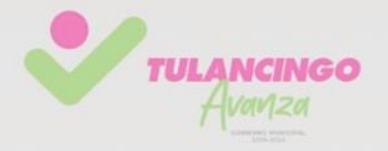

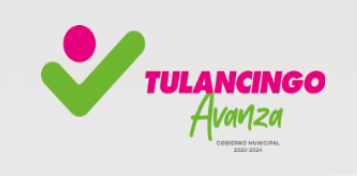

**Fecha: 01/06/2023 Versión: 1 Página: 5 de 5**

*Unidad Administrativa: Secretaría de la Tesorería y Administración Área responsable: Dirección de Contabilidad y Presupuesto*

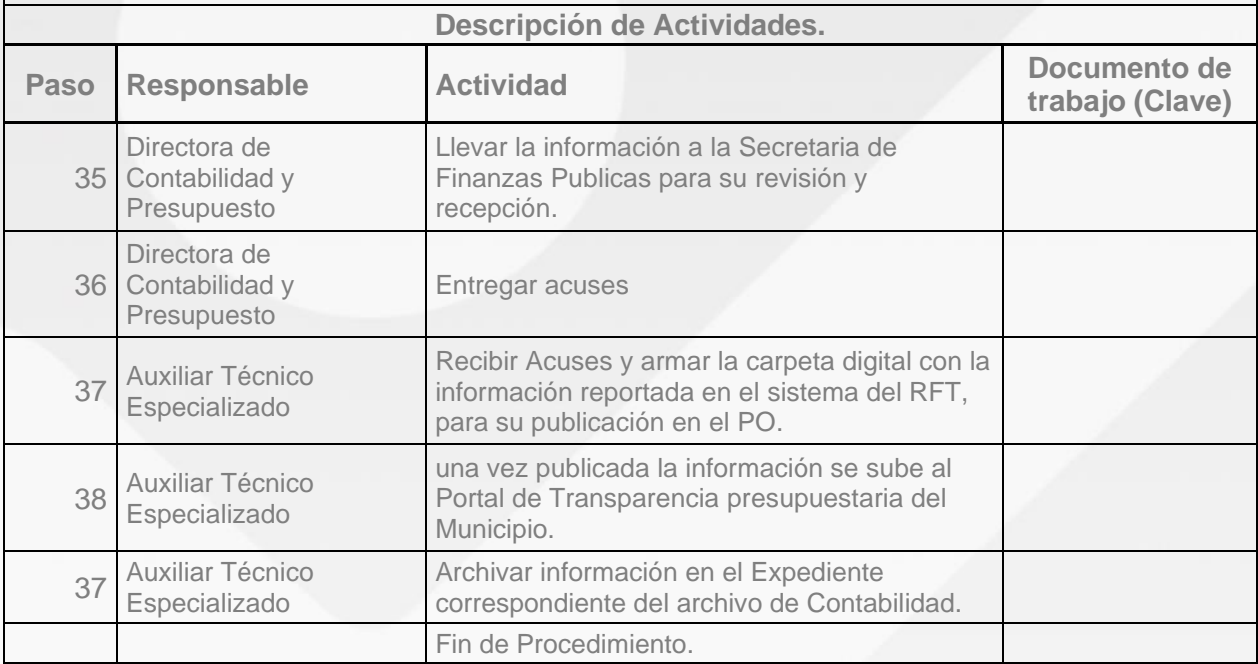

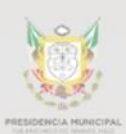

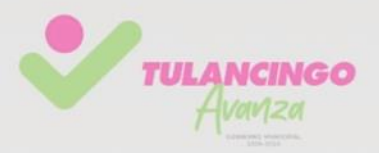

## 3. Modelado de procesos

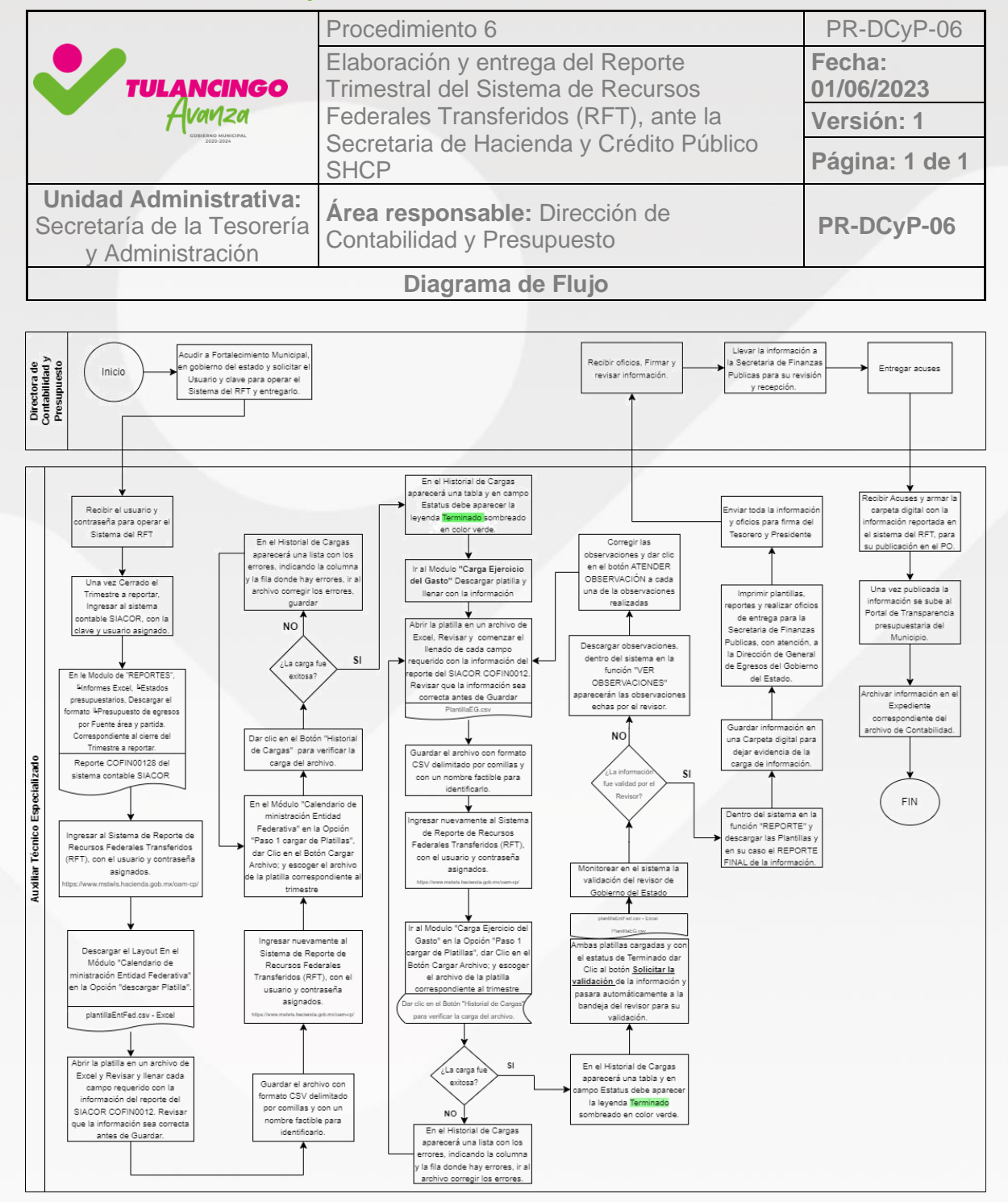

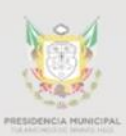

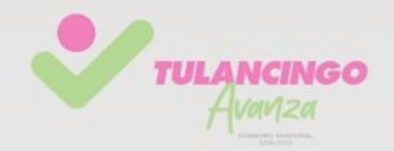

## X. Procedimiento 7

## **"Integración del archivo interno de la dirección"** PR-DCyP-07

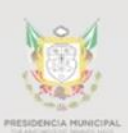

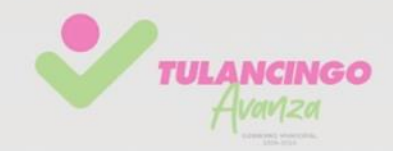

## 1. Desarrollo de procedimientos

### **7.1Propósito del Procedimiento**

Integrar los documentos e información financiera en expedientes clasificados por Fuentes de financiamiento, partidas COG, ejercicio y Funciones Comunes y Sustantivas, en un archivo de uso cotidiano y necesario para organizar los documentos de manera consistente, precisa y uniforme durante todo su ciclo de vida, desde su creación hasta su eliminación o conservación definitiva, con la finalidad de poder de gestionar, clasificar, ordenar, conservar, custodiar, rendir cuentas del quehacer gubernamental de la dirección y para revisiones o consultas posteriores como las auditorias.

#### **7.2 Alcance**

Resaltar la importancia de la administración y preservación de los archivos de cada uno de los sujetos obligados en el contexto de la Constitución Política de los Estados Unidos Mexicanos, Constitución Política del Estado de Hidalgo, Ley General de Transparencia y Acceso a la Información Pública Gubernamental, Ley de Transparencia y Acceso a la Información Pública Gubernamental del Estado y Ley de Archivos del Estado de Hidalgo, resultado de las funciones administrativas del periodo de servicio público prestado en la Administración Pública.

#### **7.3Referencias**

• Ley de Archivos para el Estado de Hidalgo.

• Guía para la Integración y Rendición de los Informes de Gestión Financiera y Cuenta Pública de los Municipios del Estado de Hidalgo y sus Organismos Descentralizados, de la ASEH.

• Reglamento interior de la Administración pública del Municipio de Tulancingo de Bravo. Reforma Sep-2014.

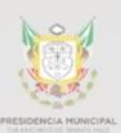

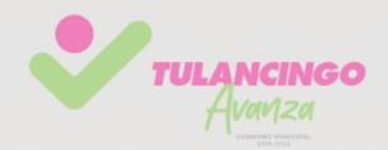

### **7.4Responsabilidades**

Sera responsabilidad de los servidores públicos que integran conforman la Dirección de Contabilidad como sujetos obligados deben dar cumplimiento a la Normativa de la Ley de Archivos, requerimientos de para auditorías, y actividades internas que permita la organización, conservación, administración, coordinación, sistematización y preservación homogénea del archivo de trámite en su posesión.

### **7.5Definiciones**

Archivo: Conjunto orgánico de documentos en cualquier soporte o formato, producidos o recibidos en el ejercicio de las atribuciones y funciones de los sujetos obligados y que ocupan un lugar determinado a partir de su estructura funcional u orgánica;

Archivo de concentración: Área encargada de integrar los documentos que tiene vigencia administrativa, cuya consulta es esporádica y que permanecen en él hasta su disposición documental;

Archivo de trámite: Área encargada de integrar los documentos de archivo de uso cotidiano y necesario para el ejercicio de las atribuciones y funciones de los sujetos obligados;

Área coordinadora de archivos: Instancia encargada de promover y vigilar el cumplimiento de las disposiciones en materia de gestión documental y administración de archivos, así como de coordinar las áreas operativas del Sistema Institucional;

Baja documental: La eliminación de aquella documentación que haya prescrito su vigencia, valores documentales y, en su caso, plazos de conservación; y que no posea valores históricos, de acuerdo con la Ley y las disposiciones jurídicas aplicables;

Catálogo de disposición documental: Registro general y sistemático en el que se establecen los valores documentales, la vigencia documental, los plazos de conservación y la disposición documental;

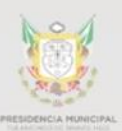

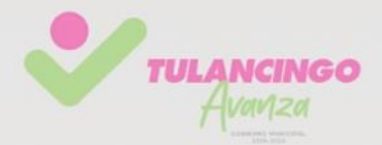

Ciclo vital: Las etapas por las que atraviesan los documentos de archivo desde su producción o recepción hasta su baja documental o transferencia a un archivo histórico;

Cuadro general de clasificación archivística: Instrumento técnico que refleja la estructura de un fondo con base en las atribuciones y funciones de cada sujeto obligado;

Documento de archivo: Aquel que registra un hecho, acto administrativo, jurídico, fiscal o contable, producido, recibido y utilizado en el ejercicio de las facultades, competencias o funciones de los sujetos obligados, con independencia de su soporte documental y que encuentra pleno sentido en tanto se relaciona con los otros documentos de archivo y por tanto ocupa un lugar determinado dentro del conjunto archivístico;

Expediente: La unidad documental compuesta, constituida por documentos de archivo, ordenados y relacionados por un mismo asunto, actividad o trámite de los sujetos obligados;

Expediente electrónico: Conjunto de documentos electrónicos correspondientes a un procedimiento administrativo, cualquiera que sea el tipo de información que contengan;

Guía de Archivo Documental: Esquema general de descripción de las series documentales de los archivos generados por los Sujetos Obligados, que indica sus características fundamentales conforme al cuadro general de clasificación archivística y sus datos generales;

Instrumentos de control archivístico: Los instrumentos técnicos que propician la organización, control y conservación de los documentos de archivo a lo largo de su ciclo vital que son el cuadro general de clasificación archivística y el catálogo de disposición documental;

Inventarios documentales: Los instrumentos de consulta que describen las series documentales y expedientes de un archivo y que permiten su localización, para las transferencias o para la baja documental;

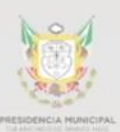

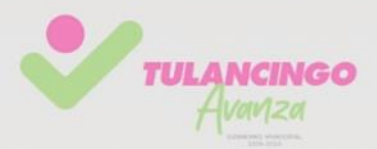

Valoración documental: Proceso archivístico que consiste en el análisis e identificación de los valores documentales; es decir, el estudio de la condición de los documentos que les confiere características específicas en los archivos de trámite o concentración, o evidénciales, testimoniales e informativos para los documentos históricos, con la finalidad de establecer criterios, vigencias documentales y, en su caso, plazos de conservación, así como para la disposición documental;

Valor primario: Valor documental que corresponde al propósito por el que se crea el documento de archivo y el cual puede ser de los siguientes tipos:

a. Administrativo: El valor que posee un documento para la actividad administrativa de una entidad productora, en la medida en que informa, fundamenta o prueba sus actos.

b. Legal: El valor que posee un documento del cual derivan derechos u obligaciones legales de individuos u organizaciones y cuya vigencia suele estar determinada en una ley, código u otro mandato jurídico.

c. Fiscal: El valor que poseen los documentos que pueden servir como prueba del cumplimiento de obligaciones tributarias.

Valor secundario: Valor documental que obedece a motivaciones distintas a la propia finalidad del documento y que persiste de manera permanente. El valor secundario puede ser:

a. Testimonial / Evidencial: Es el valor que tienen los documentos que dejan constancia de hechos y circunstancias significativas relacionadas con la existencia de una institución.

Representan evidencia de sus orígenes, organización, funcionamiento y actividades.

b. Informativo: Es el valor que pueden tener los documentos que ofrecen información relevante para la investigación histórica, no solamente sobre la institución generadora, sino también sobre personas, otras corporaciones y/o acontecimientos del contexto local, nacional o internacional.

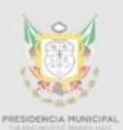

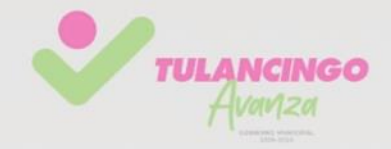

### **7.6Políticas y lineamientos**

Guía para la Integración y Rendición de Cuenta Pública de los Municipios del Estado de Hidalgo (ASEH).

Reglas internas que marque la Dirección de Archivo.

Catálogo de Funciones Comunes-Sustantivas

## **7.7Formatos e instructivos**

### Cuadro de Clasificación archivística.

**Cuadro General de Clasificación Archivística Fondo: H. Ayuntamiento de Tulancingo de Bravo**

#### **ALINEACION DE FUNCIONES 2022 AREA GENERADORA DIRECCION DE CONTABILIDAD 8.2\***

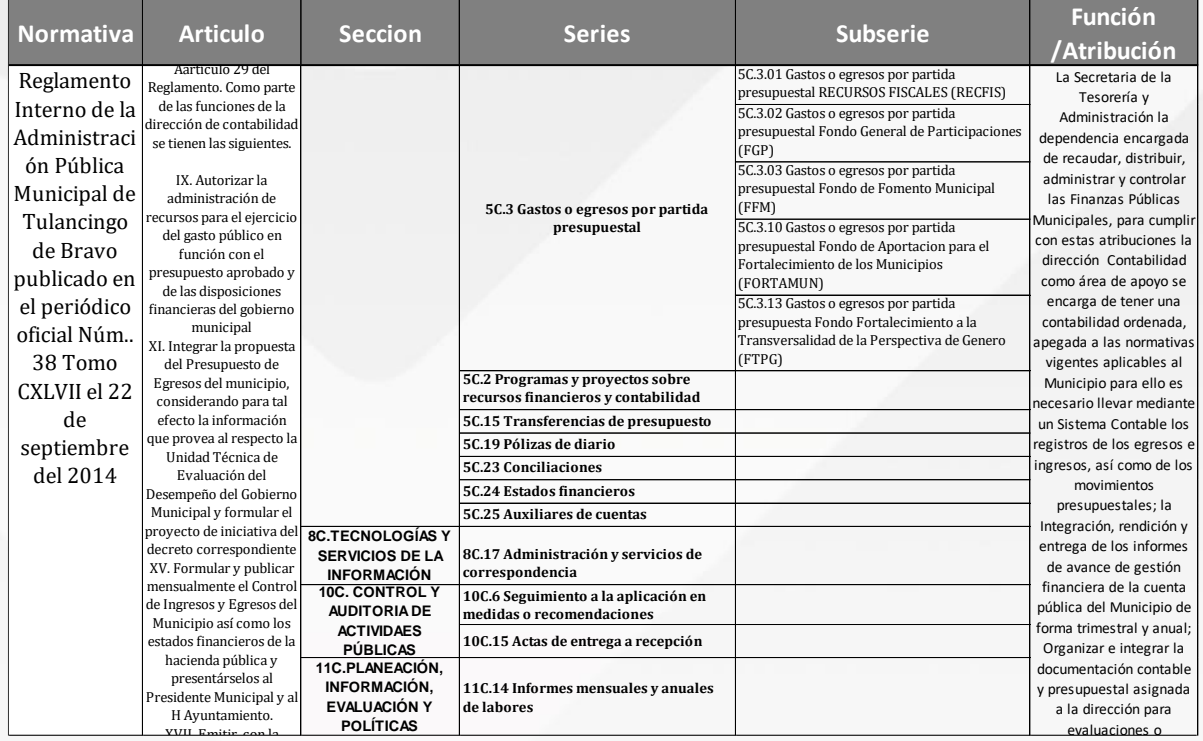

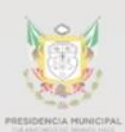

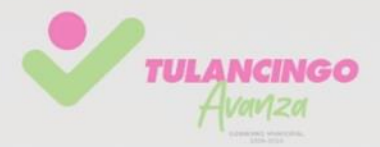

## Inventario Documental

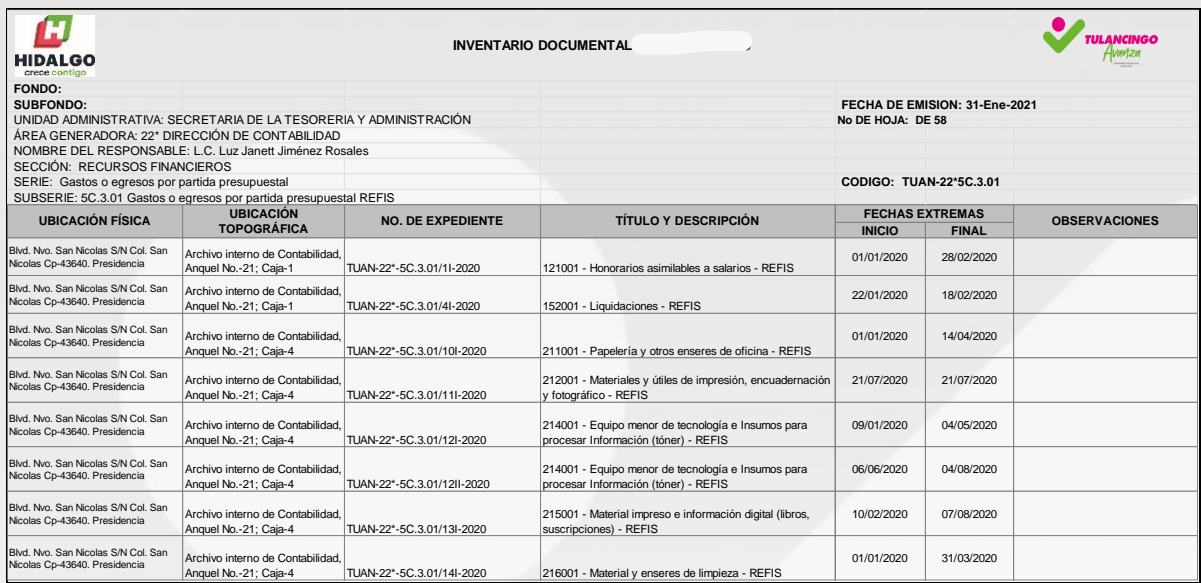

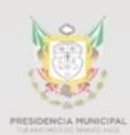

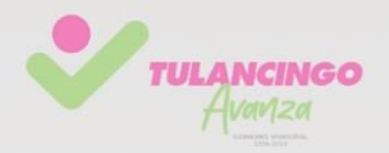

# 2. Descripción de actividades.

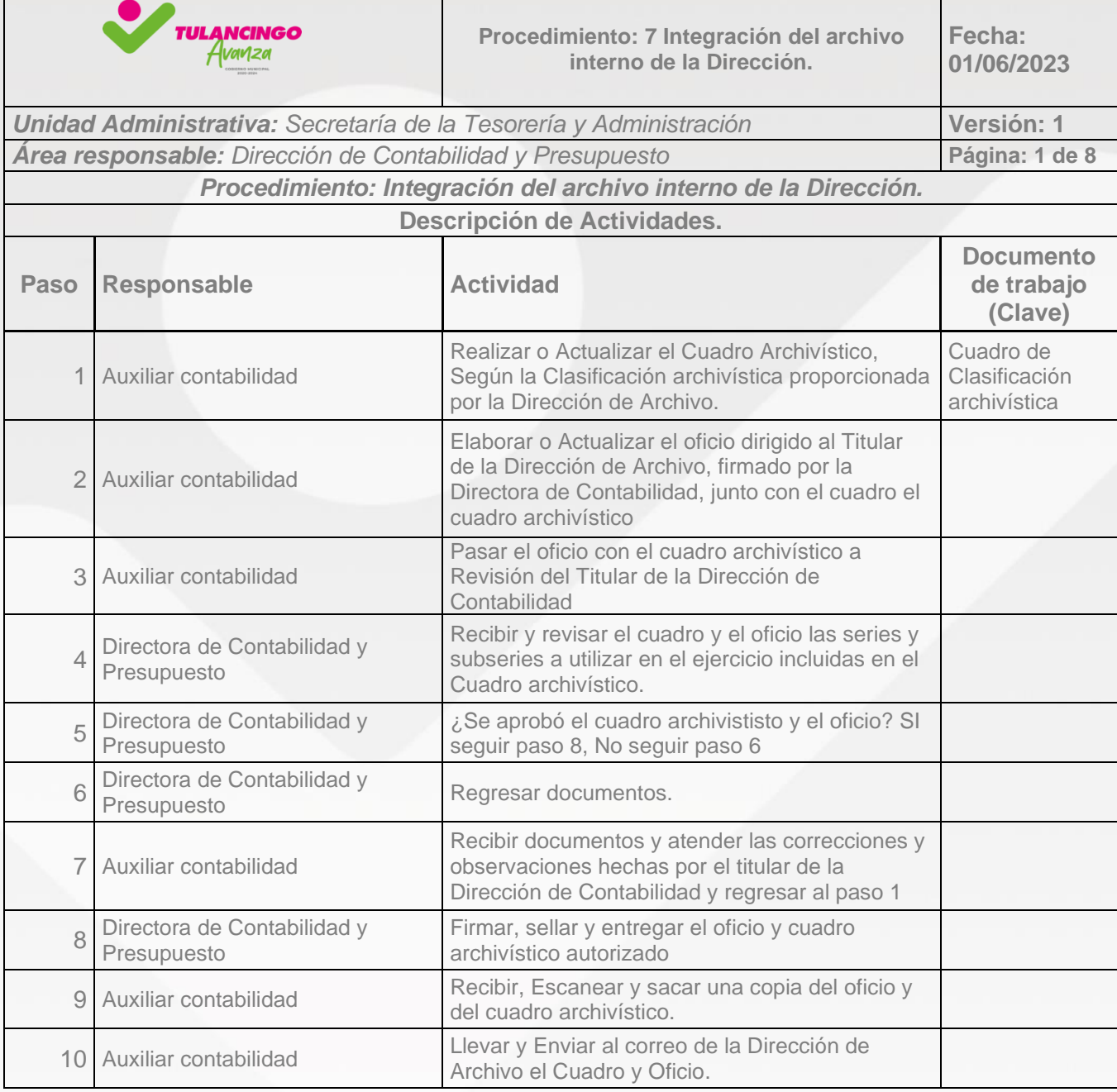

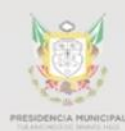

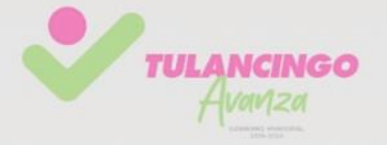

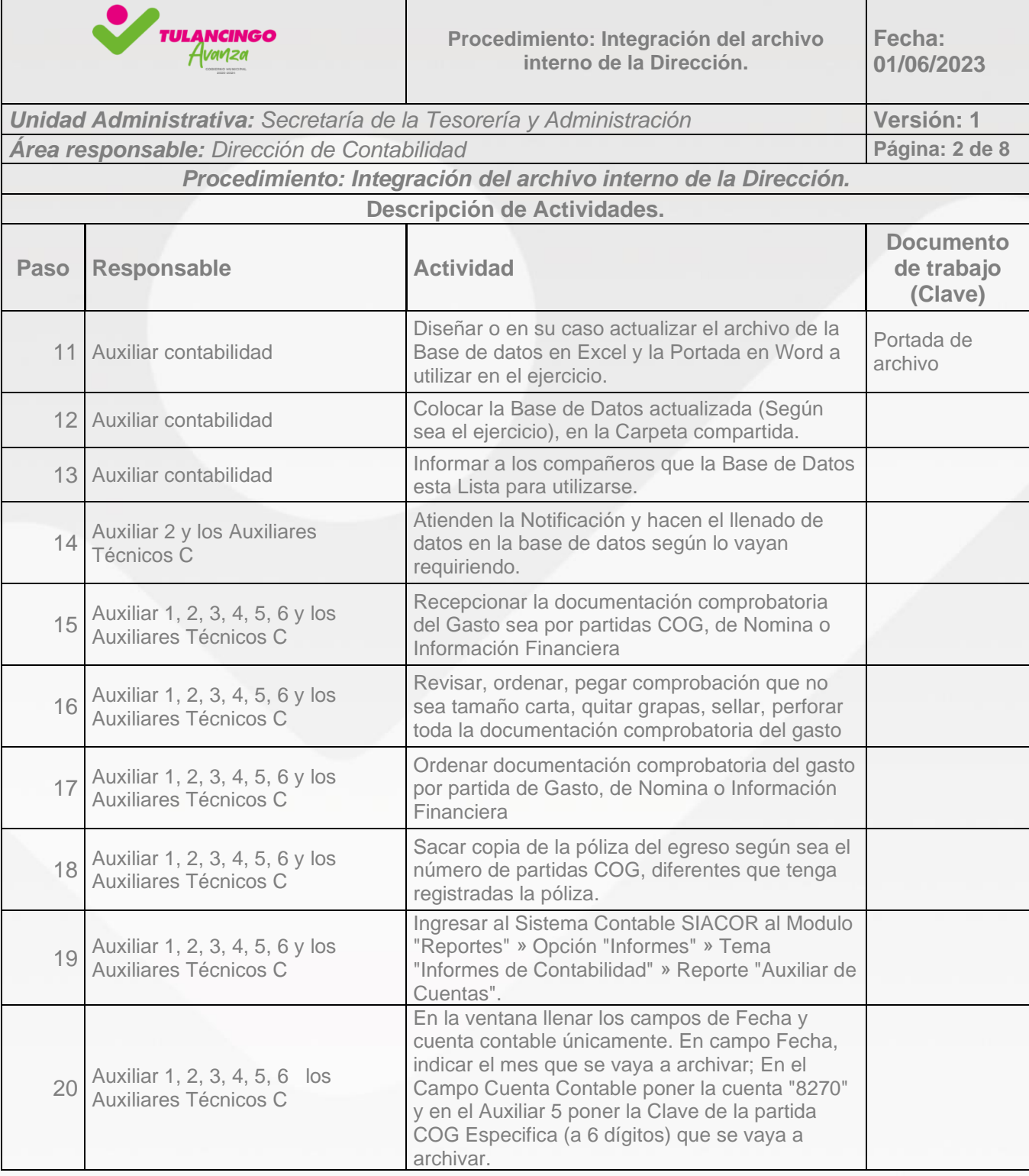

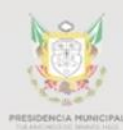

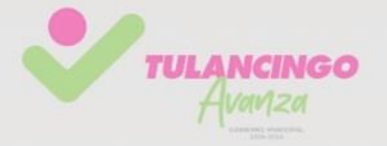

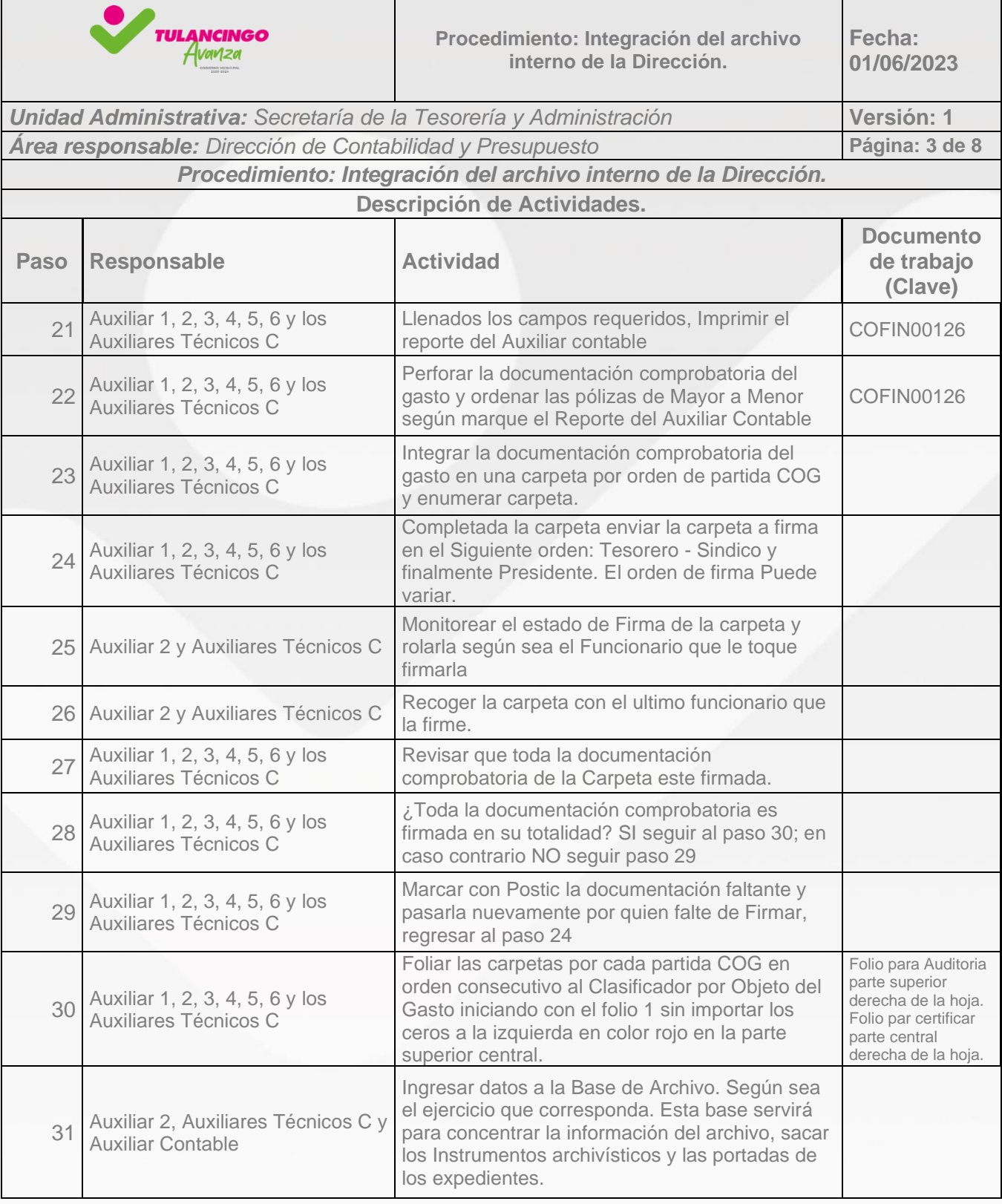

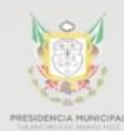

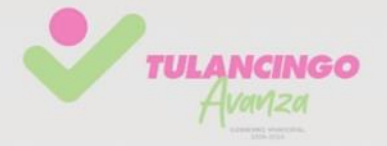

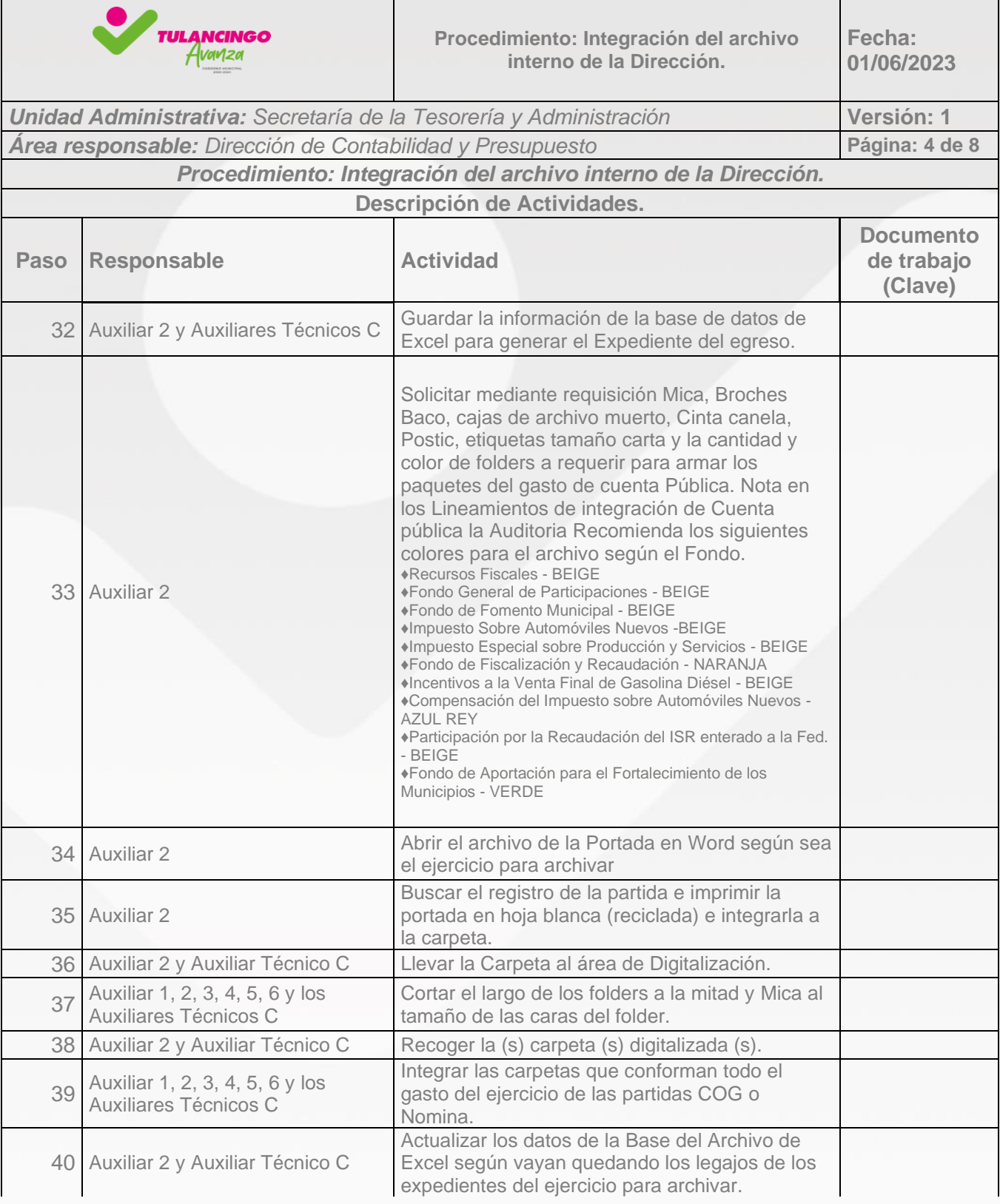

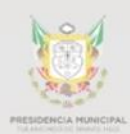

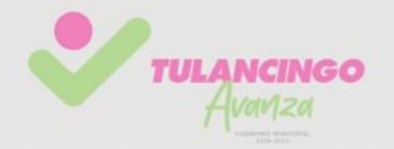

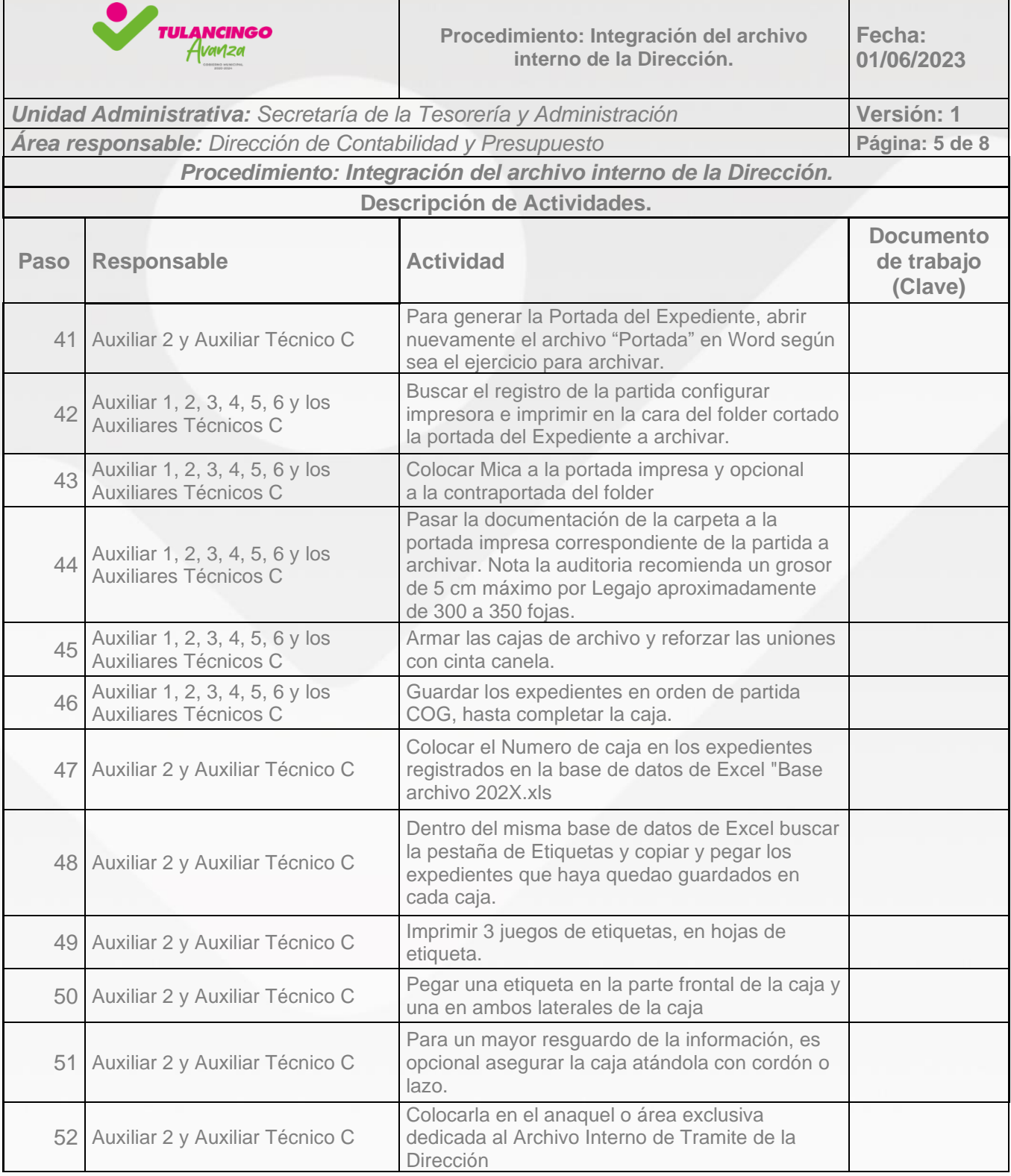

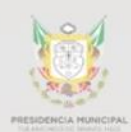

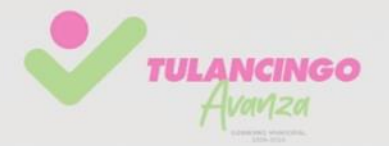

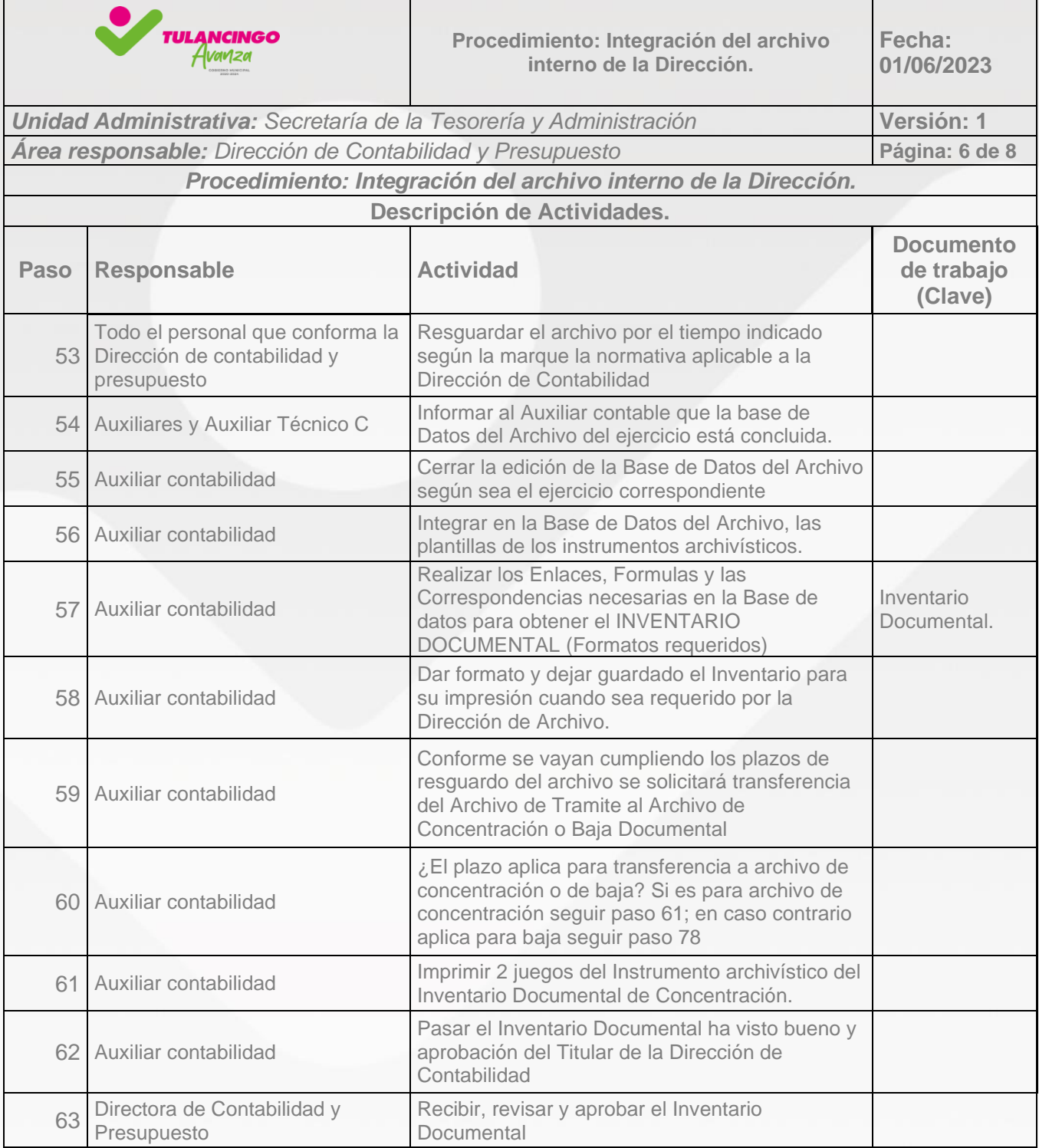

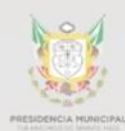

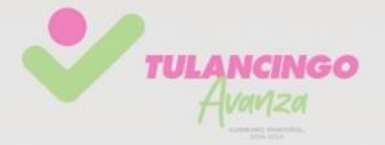

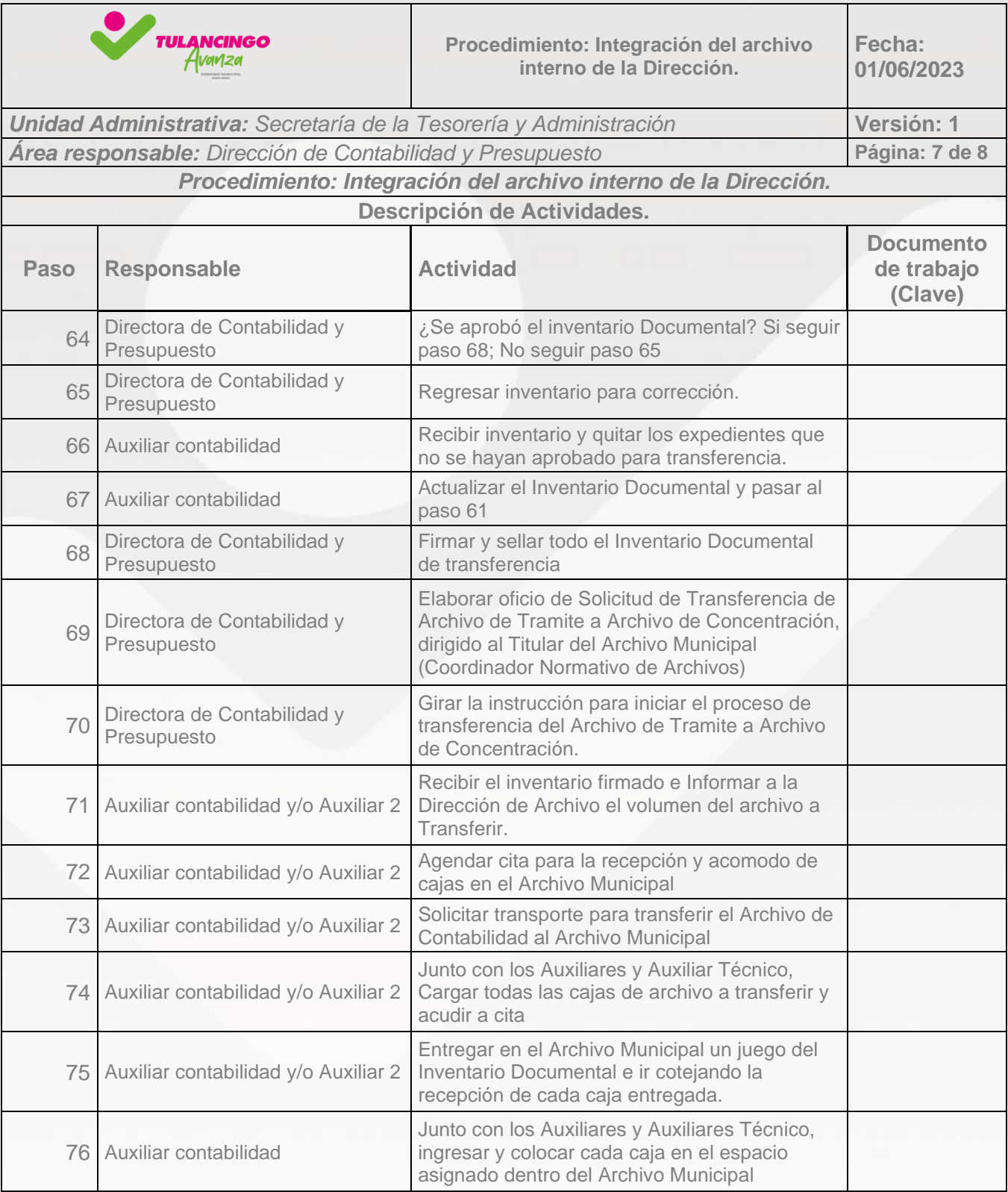

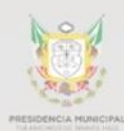

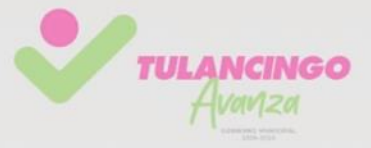

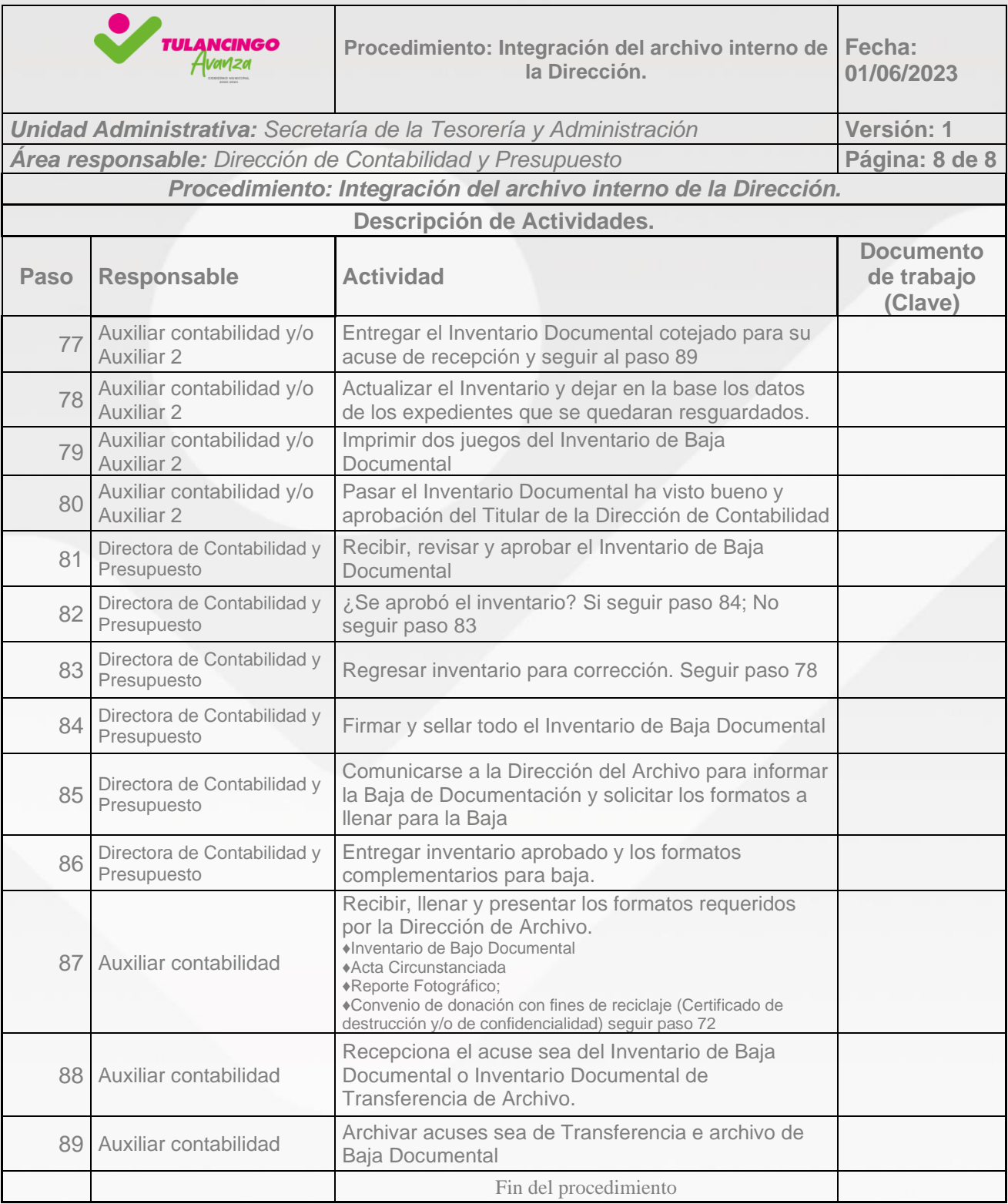

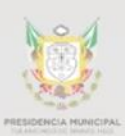

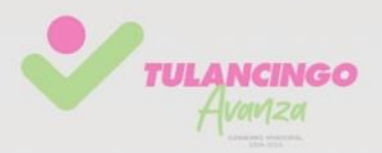

## 3. Modelado de procesos

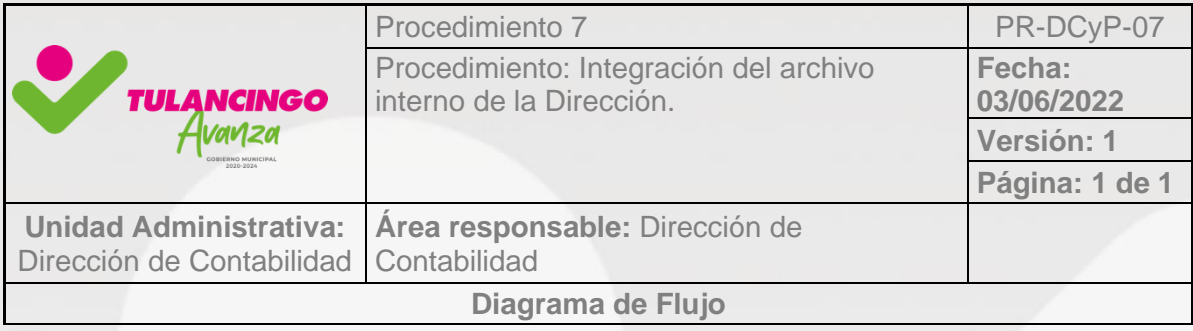

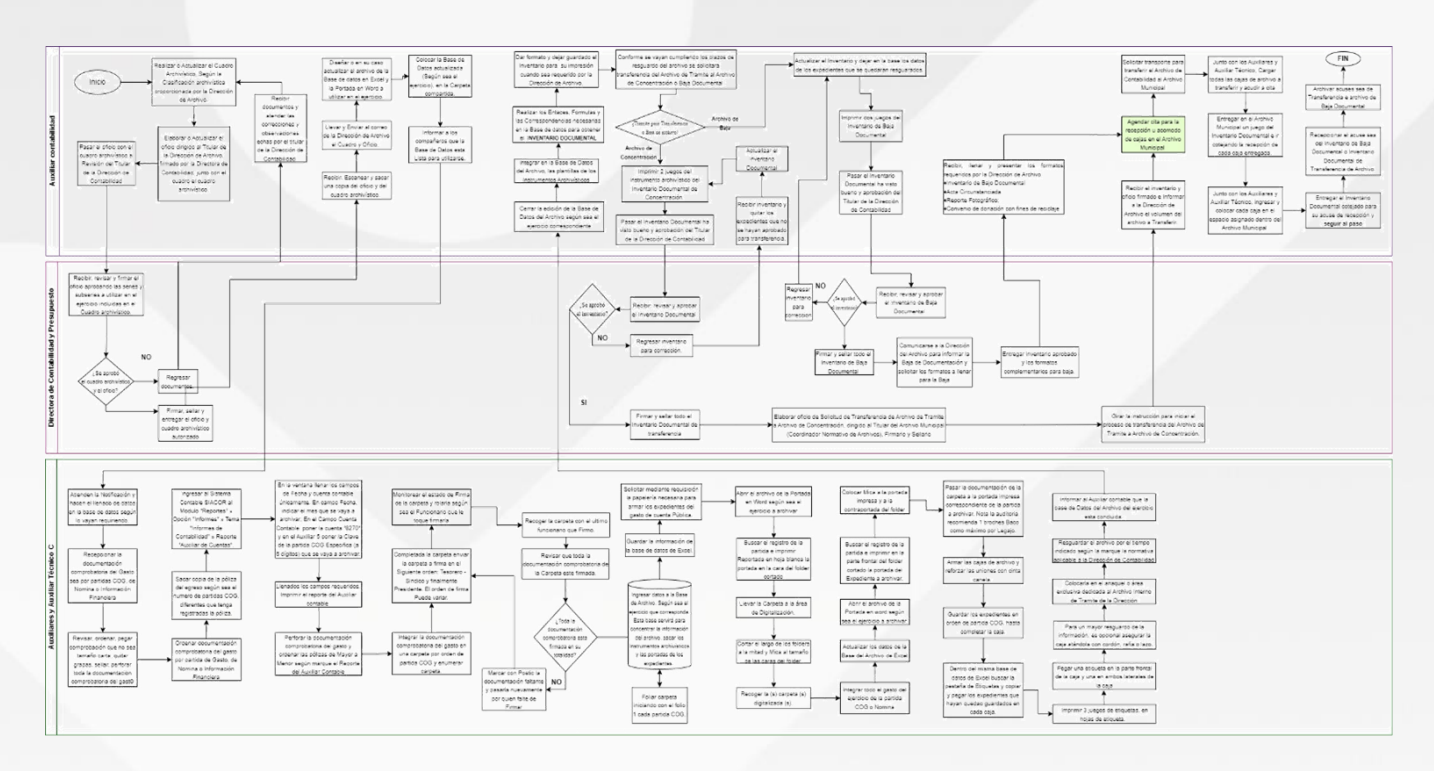

Ver diagrama en la siguente liga.

[https://innovaciongubernamental.tulancingo.gob.mx/manuales/procedimientos/formatos/](https://innovaciongubernamental.tulancingo.gob.mx/manuales/procedimientos/formatos/SAyT/ingresos/DCP/8ARCH.pdf) [SAyT/ingresos/DCP/8ARCH.pdf](https://innovaciongubernamental.tulancingo.gob.mx/manuales/procedimientos/formatos/SAyT/ingresos/DCP/8ARCH.pdf)

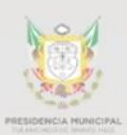

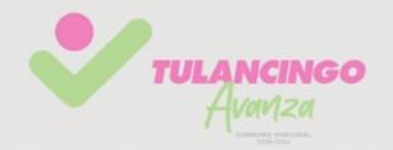

## XI. Procedimiento 8

## **"Recepción de Acciones de los Fondos Excepto Recursos Fiscales (RECFIS) ante la Contraloria del Estado"**

PR-DCyE-08

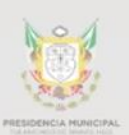

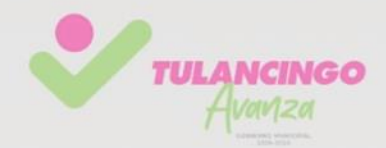

## 1. Desarrollo de procedimientos

## **10.1 Propósito del Procedimiento**

Describir paso a paso el procedimiento de la Entrega – Recepción de las acciones ejecutadas con los fondos de participaciones y aportaciones que recibe el Municipio.

## **10.2 Alcance**

Dar cumplimientos a la inspección, supervisión, evaluación y vigilancia por parte de la Dirección General de Inspección y Vigilancia de obras y acciones de la Secretaría de la Contraloria, de la ejecución del gasto Federal o Estatal que recibe el Municipio de Tulancingo den Bravo.

### **10.3 Referencias**

- ✓ Ley de Obras Públicas y Servicios Relacionados con las Mismas para el Estado de Hidalgo.
- ✓ Ley Orgánica de la Administración Pública para el Estado de Hidalgo.
- ✓ Manual de Normas y Lineamientos para el Ejercicio de los Recursos del Gasto de Inversión

### **10.4 Responsabilidades**

Quienes participen en el proceso de entrega recepción de las acciones deben integrar y presentar la información y documentación que describa el gasto público y la ejecución conforme a los objetivos, metas y presupuestos autorizados de acuerdo a su legislación aplicable, garantizando la continuidad de la función pública administrativa mediante una transferencia ordenada, precisa y formal.

### **10.5 Definiciones**

Actas de Entrega Recepción o documento similar que al efecto se formulen, deberán contener cuando menos la información siguiente, misma que se encuentra estipulada en la Ley de Obras Públicas y Servicios Relacionados con las Mismas para el Estado de Hidalgo:

• Ente que ejecuta y que recibe.

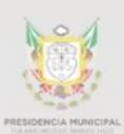

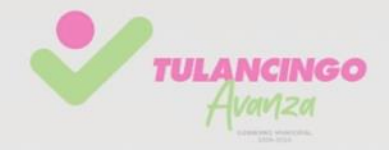

- Nombre y ubicación de la obra.
- Descripción de los trabajos realizados y metas alcanzadas.
- Oficio de autorización
- Dirección que en lo sucesivo será la responsable de la operación, conservación y mantenimiento de la obra terminada.
- Fechas de inicio y término de los trabajos.
- Inversión autorizada e inversión devengada.
- Nombre y firmas de los que intervienen. En caso de que alguna de las partes no se presente, deberá indicarse de forma textual en el espacio correspondiente de su rúbrica.

Acción Para este procedimiento se entenderá como el conjunto de gastos realizados con recursos federales o Estatales de las partidas de gasto conforme a lo establecido en el Clasificadore por objeto del Gasto del CONAC, exceptuando los gastos del Capítulo 6000 correspondiente a Obra pública.

Firma electrónica es un conjunto de datos electrónicos que acompañan o que están asociados a un documento electrónico y cuyas funciones básicas son: Identificar al firmante de manera inequívoca.

Gastos públicos constituyen las transacciones financieras que realizan las jurisdicciones y entidades públicas en un período determinado para adquirir los bienes o servicios que requiere la producción, o para transferir los recursos recaudados a diferentes agentes económicos.

RECFIS. Recursos Fiscales.

SHCP. Secretaria de Hacienda y crédito Público.

### **10.6 Políticas y lineamientos**

Cada una de las acciones debe contar con su oficio de autorización formado y sellado por las autoridades competentes, de igual forma el expediente debe estar integrado bajo los requerimientos establecidos por la Dirección de Archivo y el Archivo interno de la Dirección, de igual forma debe integrar toda la documentación comprobatoria que de certeza de la ejecución total del gasto público.

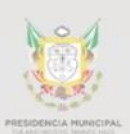

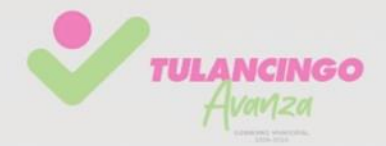

### **10.7 Formatos e instructivos**

- Caratula de comprobación de recursos
- Oficio de Autorización de la SHCP (Anexo Técnico de los recursos)
- Chech List
- Acta de Entrega Recepción

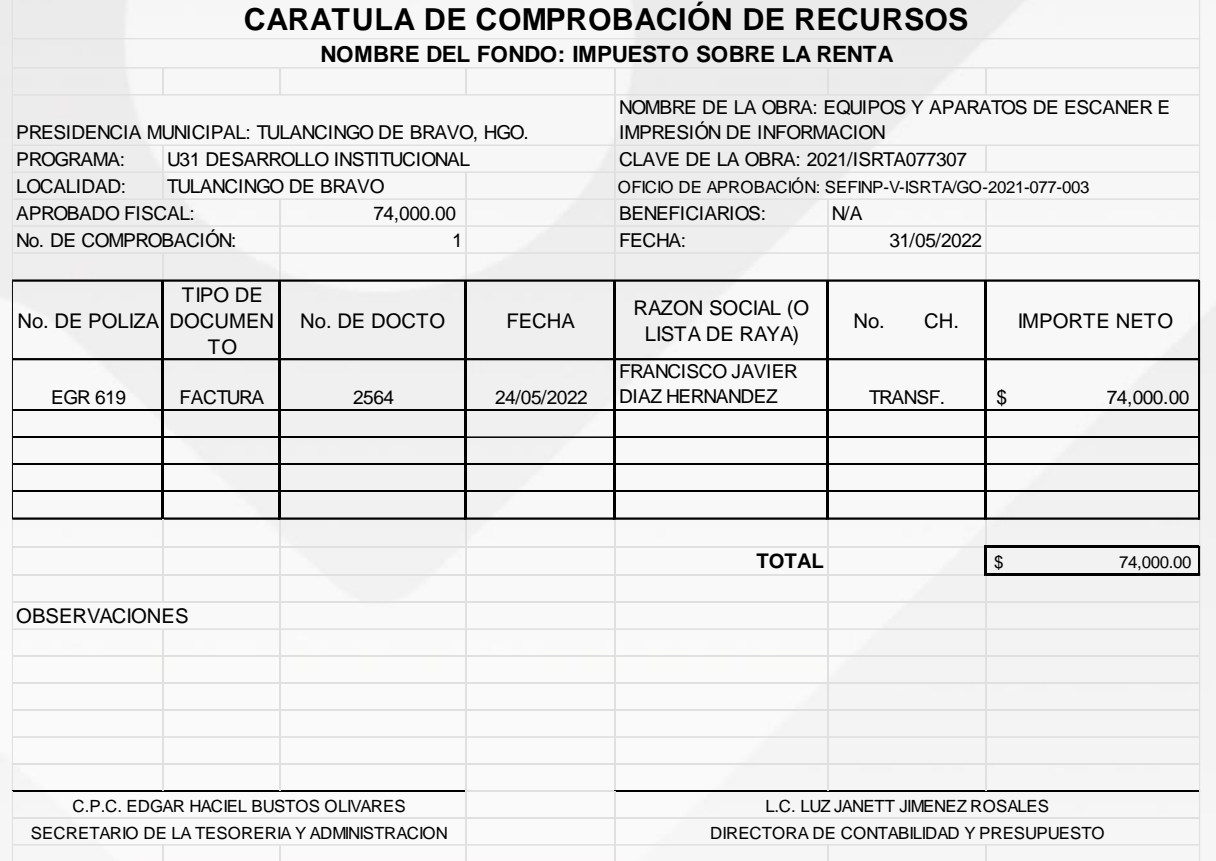

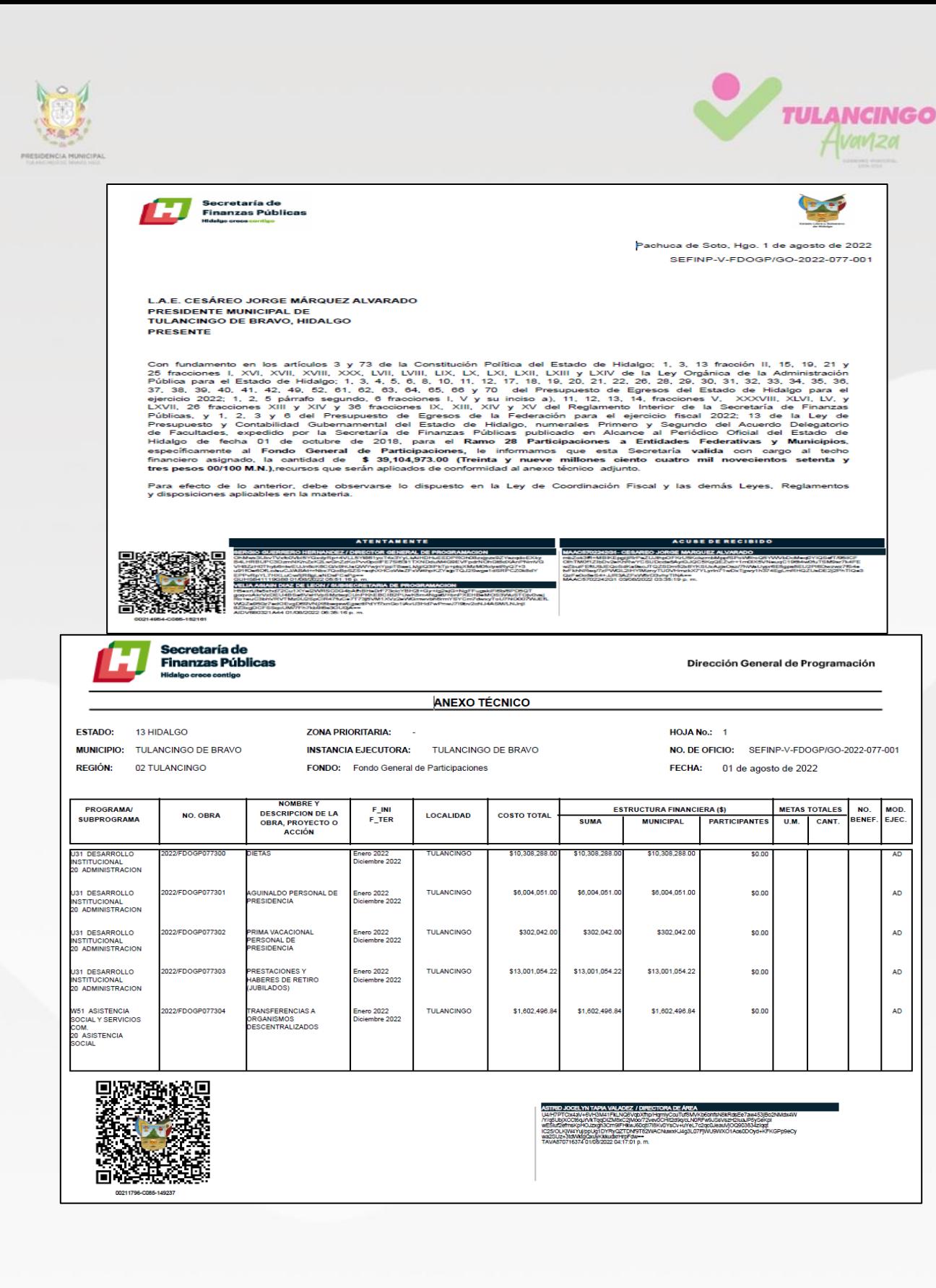

NO.<br>BENEF MOD.<br>EJEC.

 $\overline{1}$ 

4h

**AD** 

 $\mathsf{A}\mathsf{D}$ 

AD

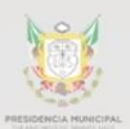

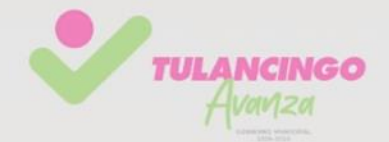

## **Chech List**

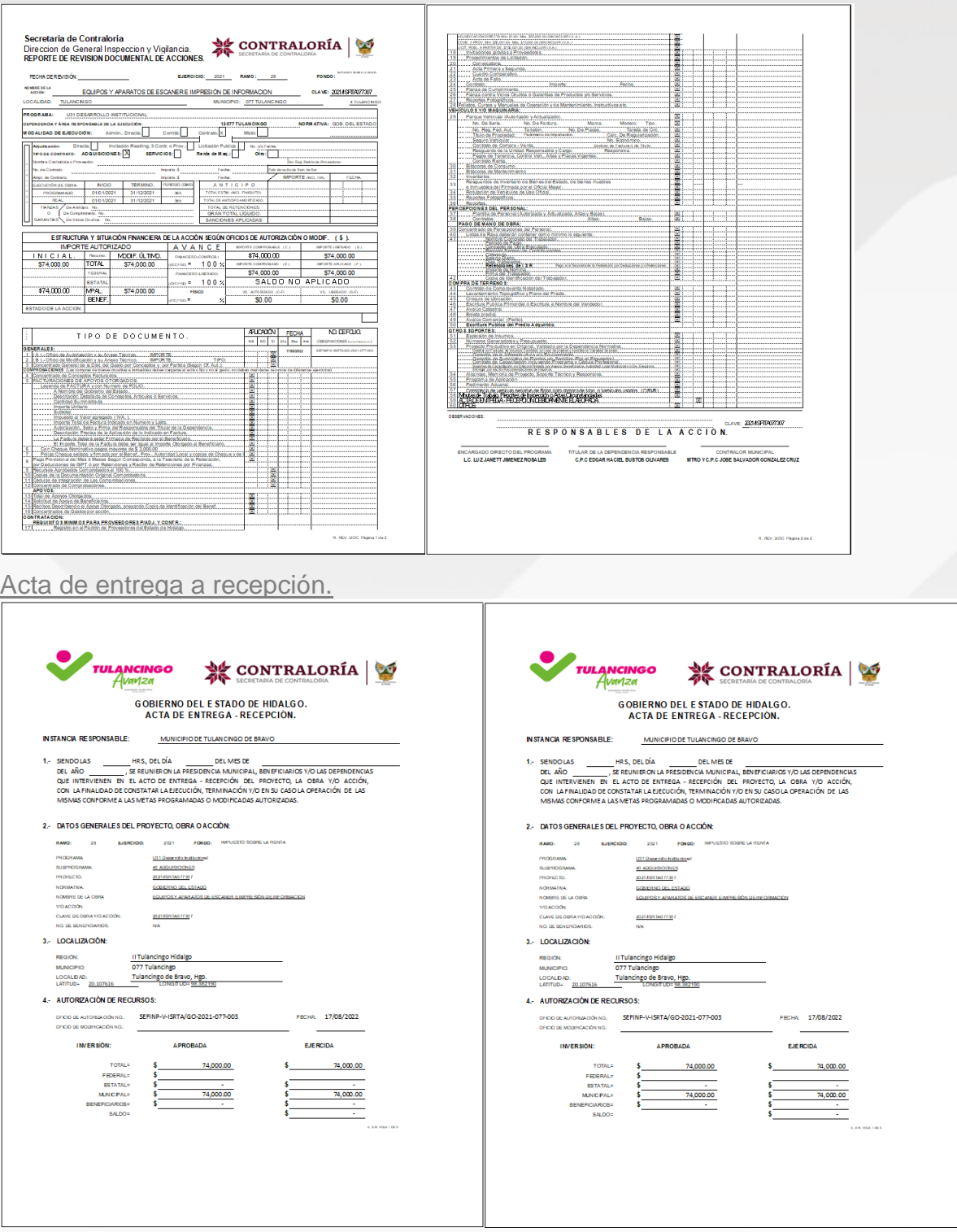

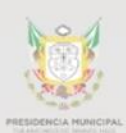

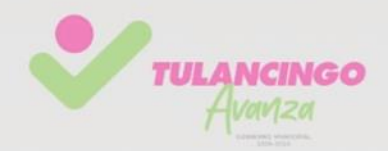

## 2. Descripción de actividades.

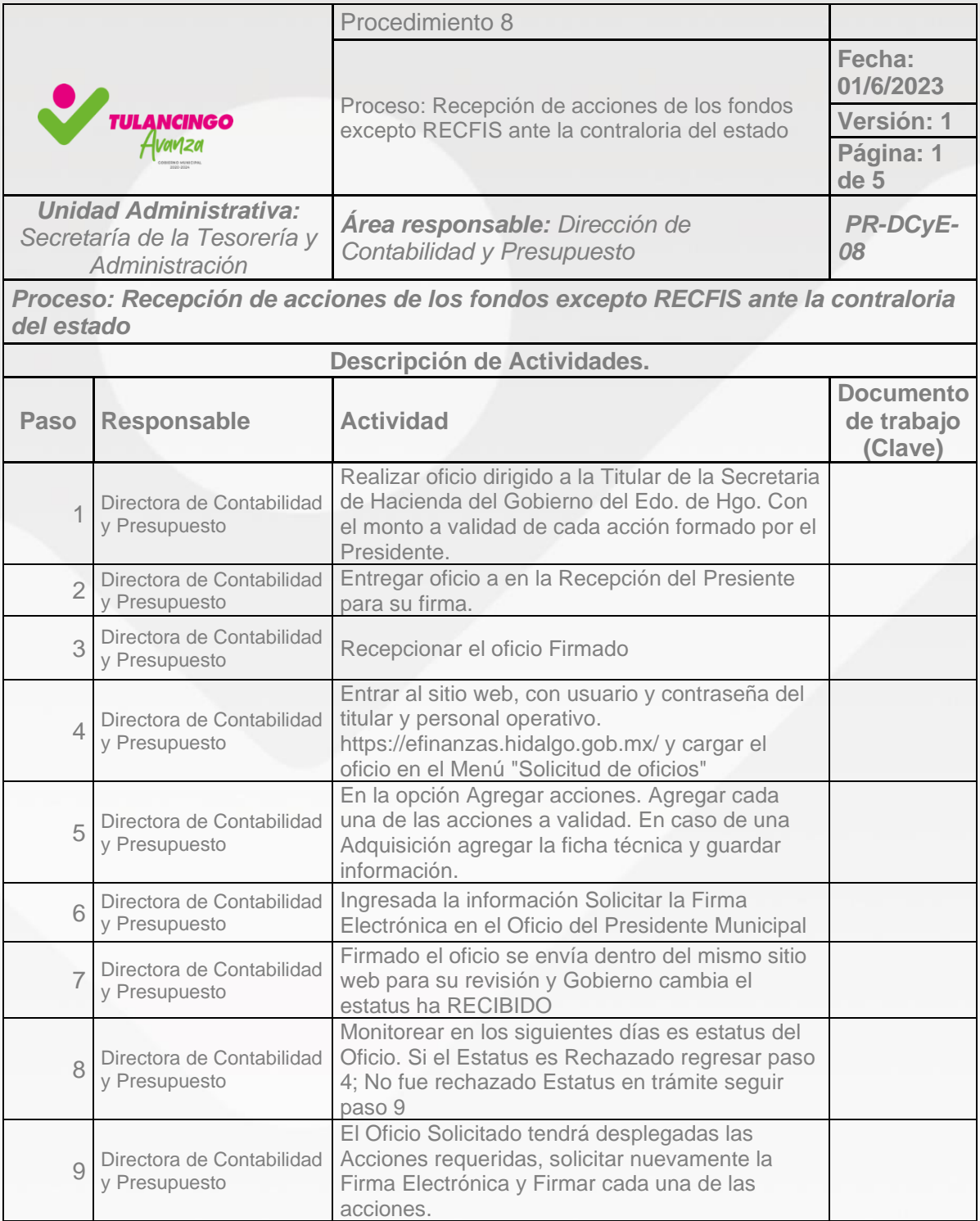

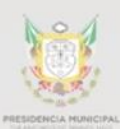

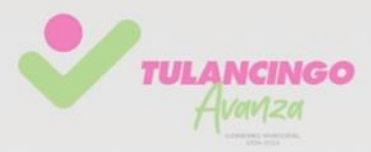

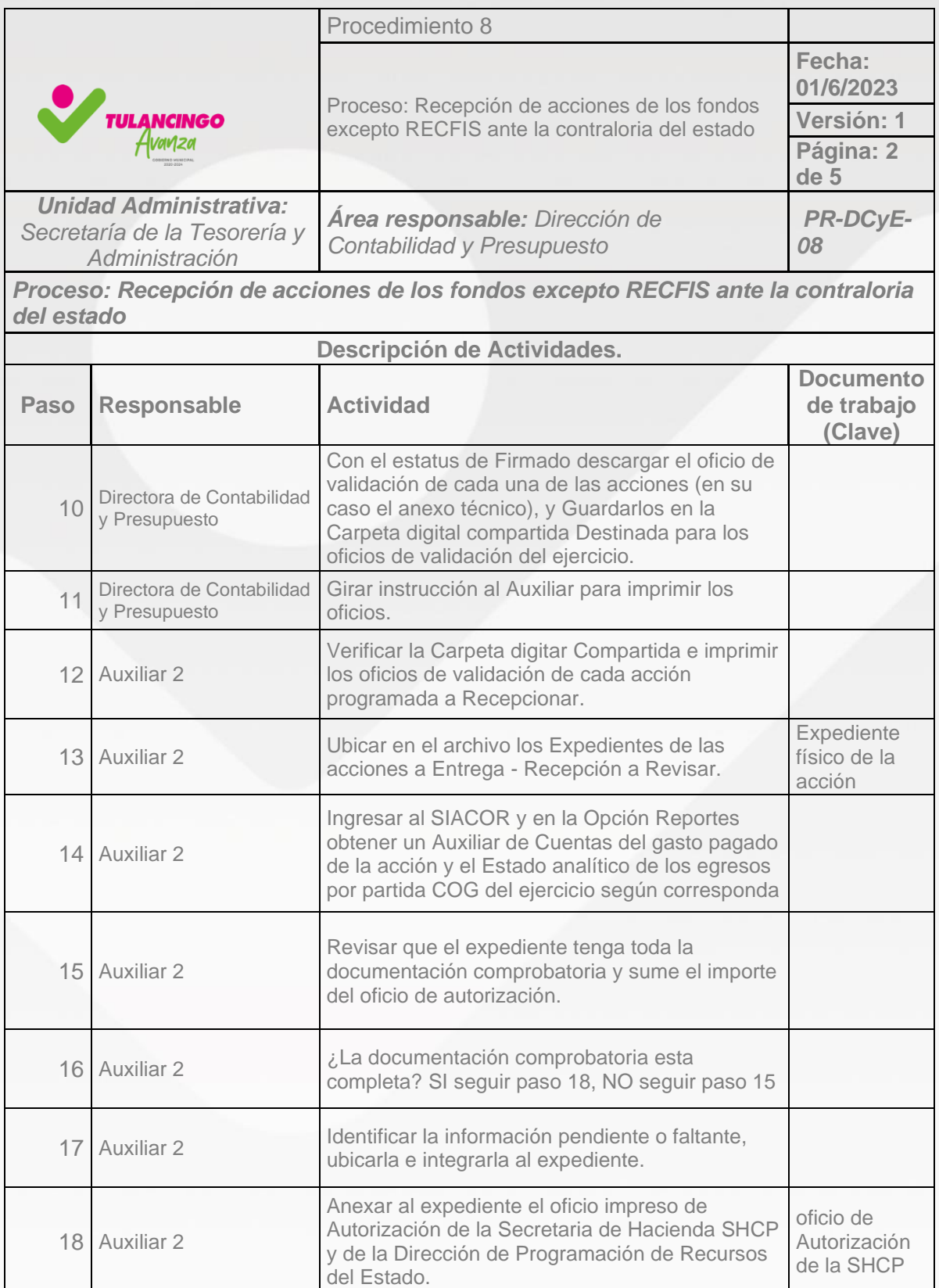

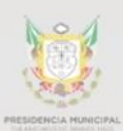

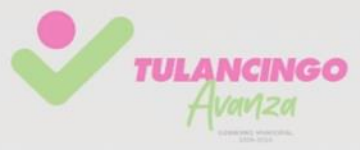

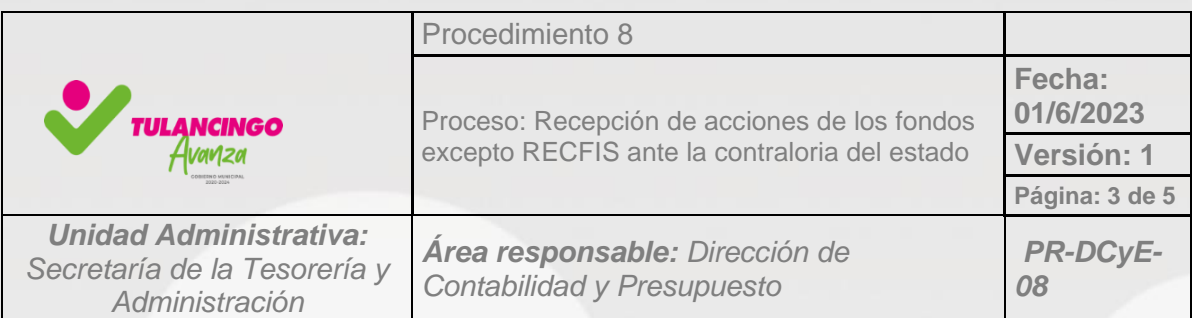

*Proceso: Recepción de acciones de los fondos excepto RECFIS ante la contraloria del estado* 

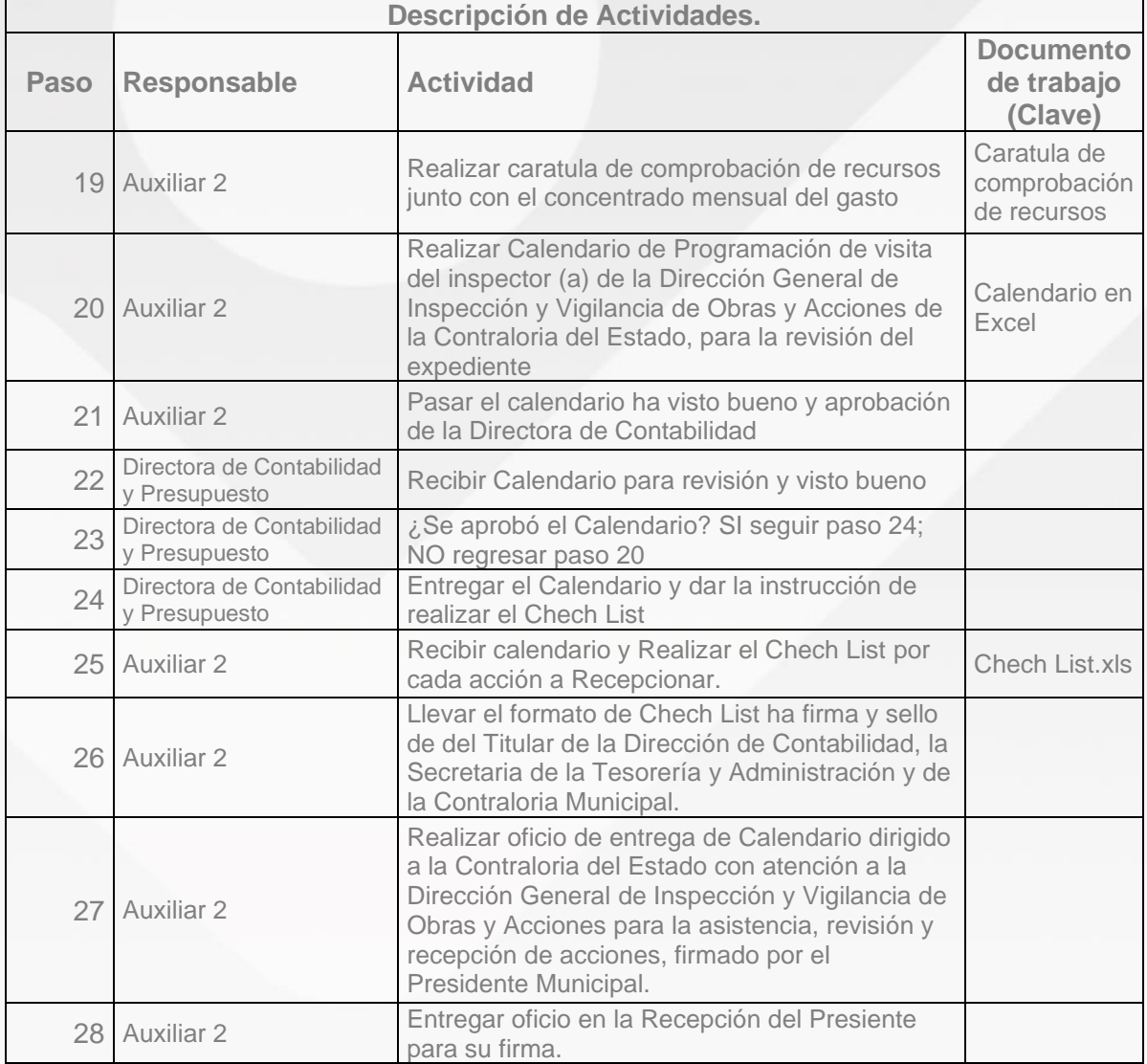

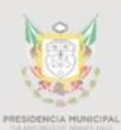

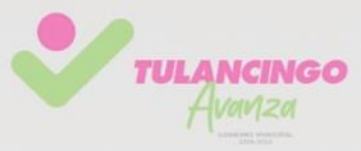

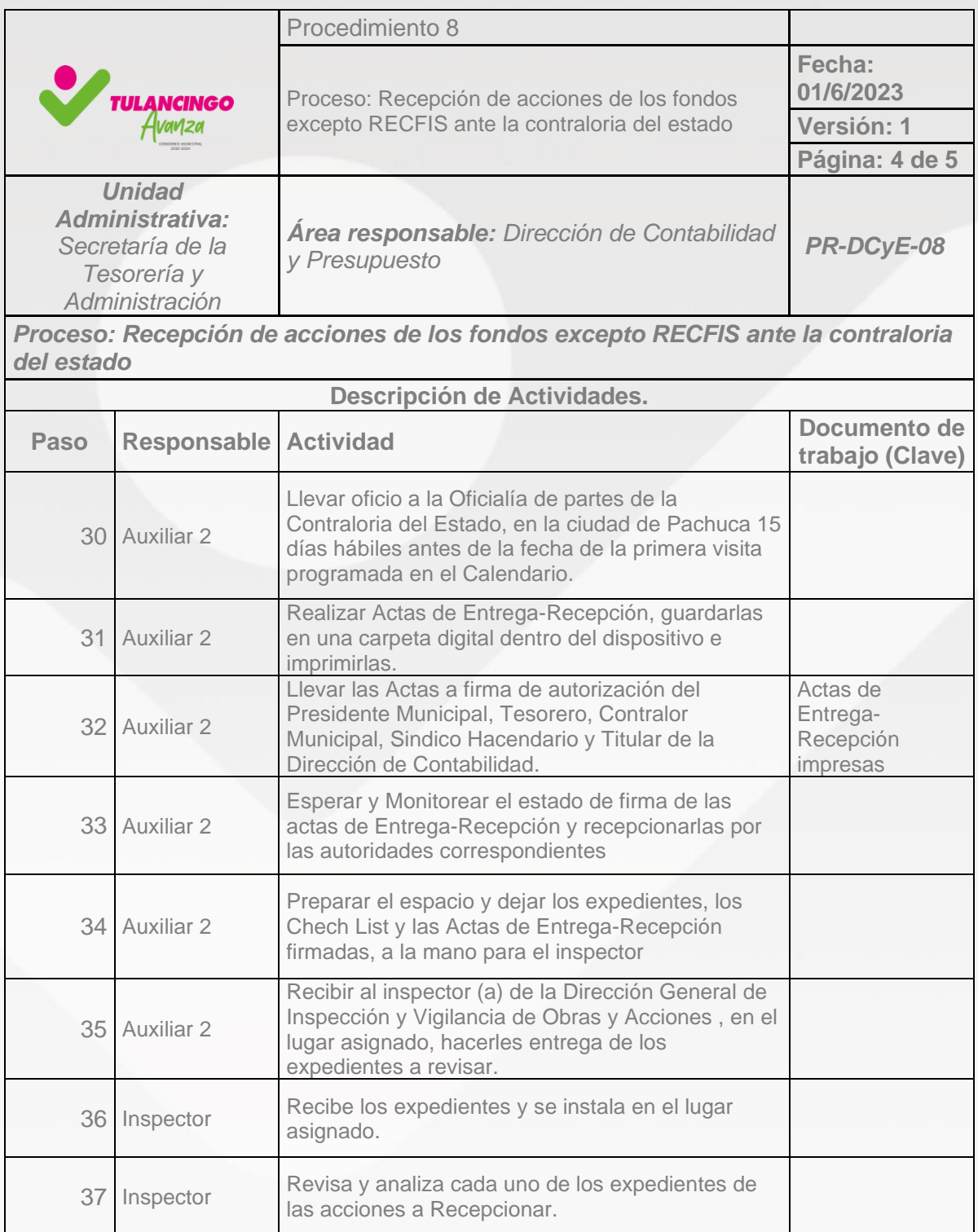

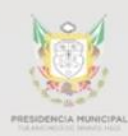

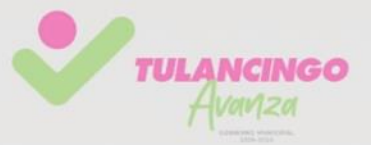

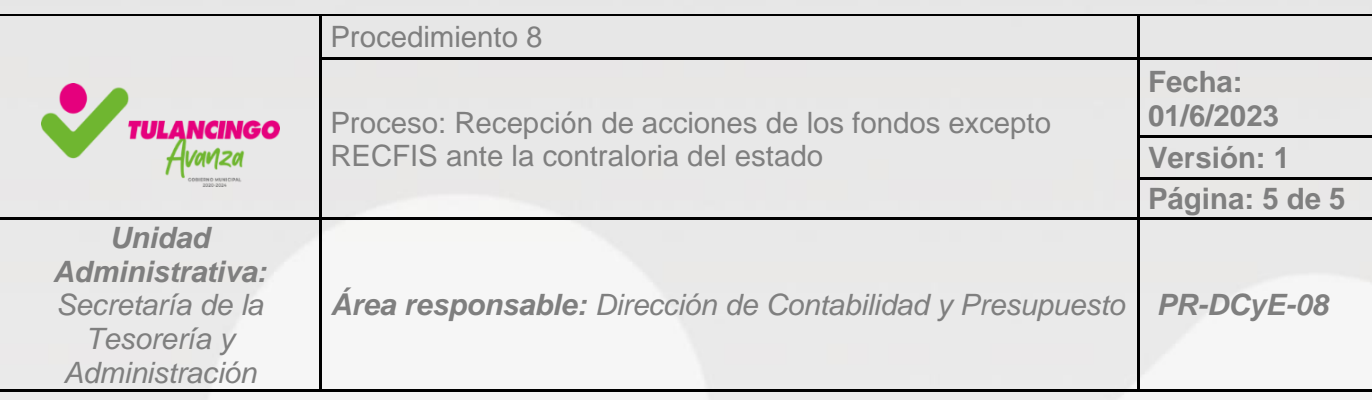

*Proceso: Recepción de acciones de los fondos excepto RECFIS ante la contraloria del estado* 

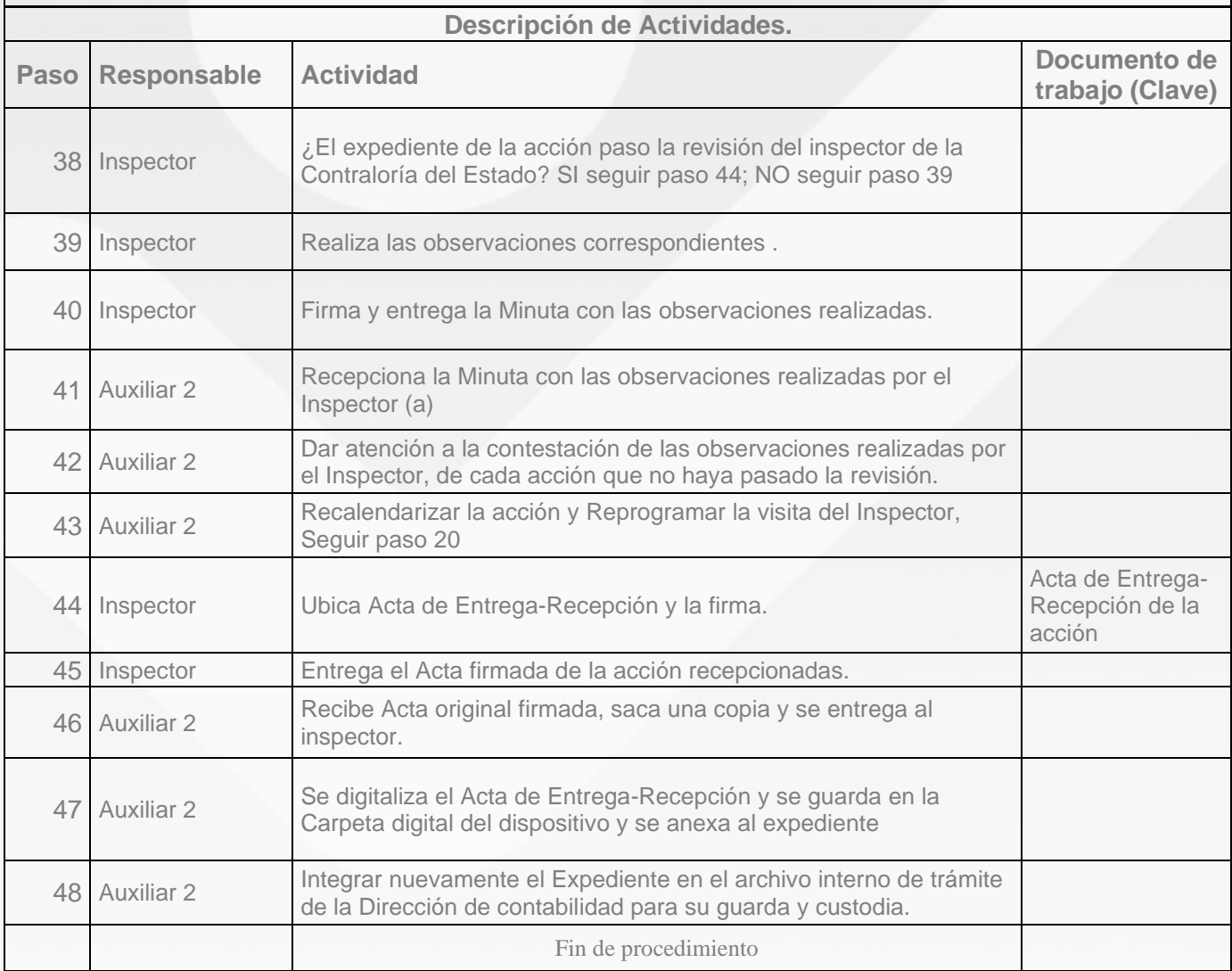
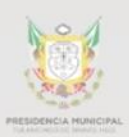

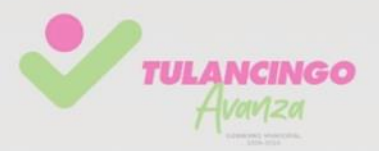

## 3. Modelado de procesos

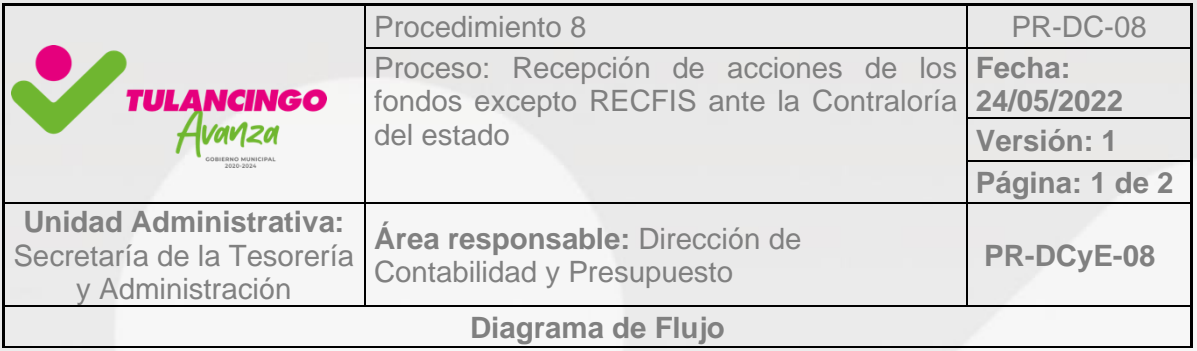

Véase siguiente página.

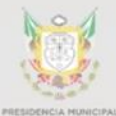

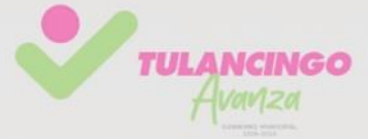

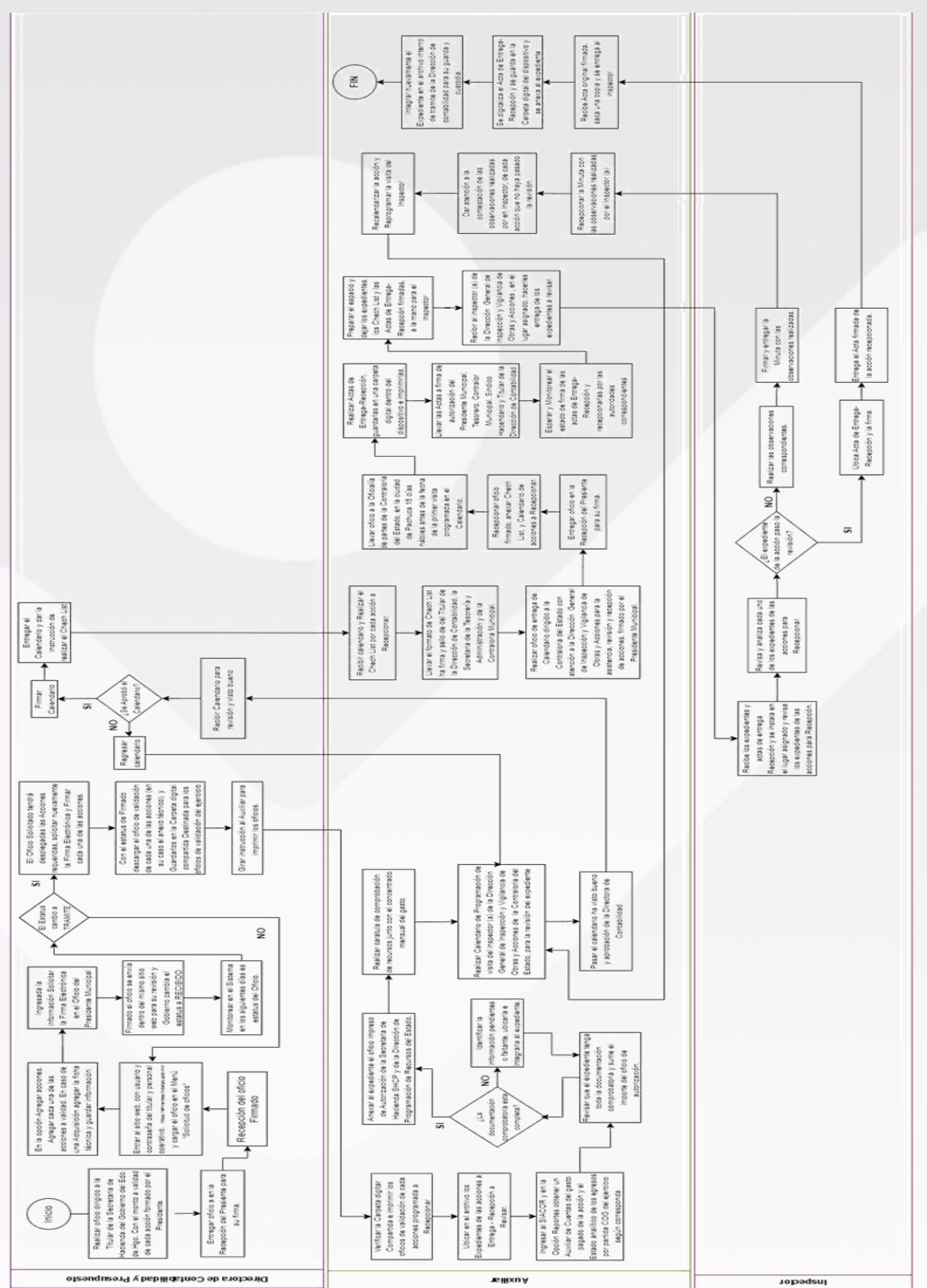